**Universitatea Tehnica Timisoara Facultatea de Mecanica**

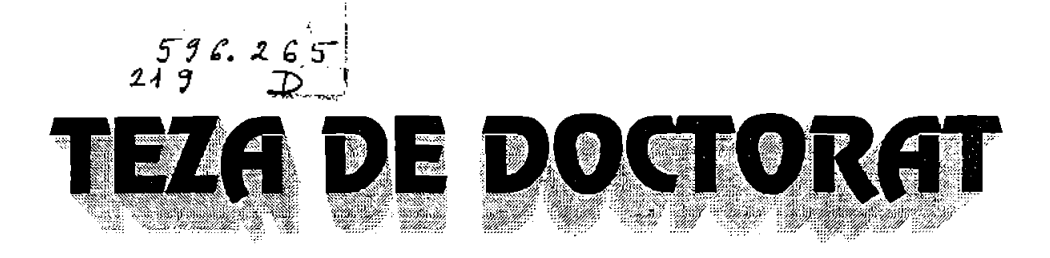

# **Contributii la programarea asistata de calculator a ma§inilor-unelte cu comanda numerica in vederea prelucrarii entitatilor geometrice complexe.**

**BIBLIOTECA CENTRAL\* UNIVERSITATEA \*POLITEHNICA\* TIMISOARA**

*ing. Slavic! Zitus*

*Conducator Prof. univ. dr. ing. George Draghici*

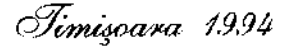

#### Multumiri

Acum, dupa finalizarea lucrarii, primele ginduri de recunostinta se indreapta spre conducatorul stiintific, prof.dr.ing. George Draghici, care a indrumat munca doctorandului cu multa competenta, punind la dispozitie atit cunostintele sale cit si un material bibliografic personal foarte pretios prin continut, sfera de cuprindere si mai ales actualitate.

Autorul se simte dator de a-i multumi domnului conf.dr. ing. Ioan Pircea, care i-a condus primii pasi in acest mirific domeniu, al exploatarii masinilor-unelte cu comanda numerica.

De asemenea, autorul foloseste acest prilej pentru a-si exprima gratitudinea fata de prof.dr.ing. Aurel Dreucean, care a avut un rol determinant in formarea profesionala si pedagogics a autorului.

Nu poate fi omis din aceasta sumara insiruire colegul si prietenul ing. Eugen Dumitru, impreuna cu care s-au finisat si depanat anumite programe prezentate in lucrare, de multe ori in situatii de finete.

De asemenea, un gind bun si o multumire pentru remarcabilul colectiv de programare a MUCN de la Electrotimis Timisoara, de la inceputul anilor 80,in care autorul a avut sansa sa se formeze ca practician, subliniind, fara a respecta o anumita ordine: lonel Verzescu, Danut Sops, Petre Stanciu, Adrian Bunescu, Puiu Cracalianu, Antoniu lost, Ioan Vlaic, Geta latin, Marcela Fleseriu, Puiu Baciu.

Si in final, dar nu in ultimul rind, autorul isi exprima cele mai alese ginduri pentru mama sa, o prezenta discreta dar indispensabila pentru toata munca sa.

In incheiere autorul multumeste, de asemenea, tuturor celor care prin sprijinul lor direct sau indirect, interesat sau nu, au contribuit la finalizarea lucrarii de fata, spatiul restrins nepermitind prezentarea completa a numelor acestora.

## **CUPRINS**

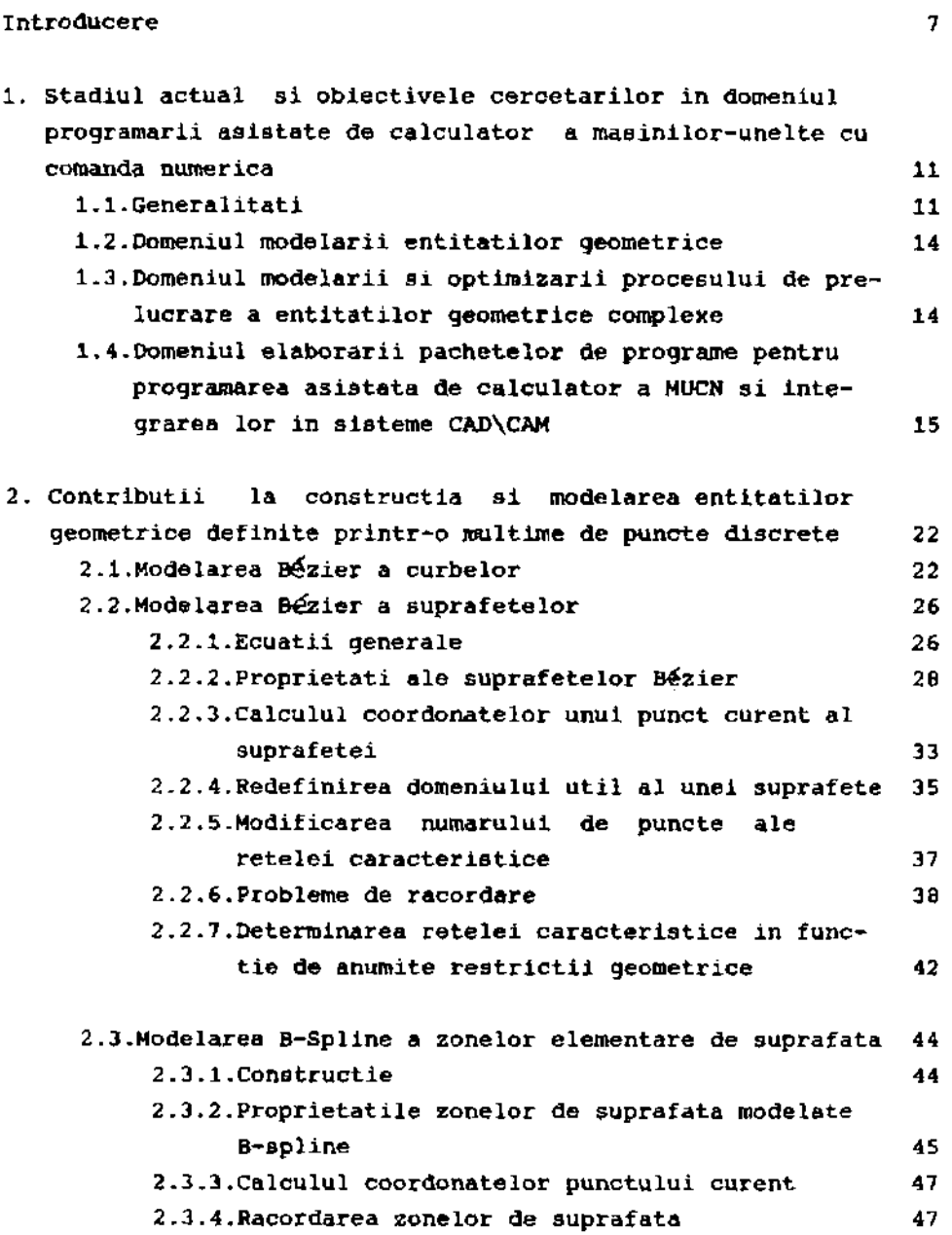

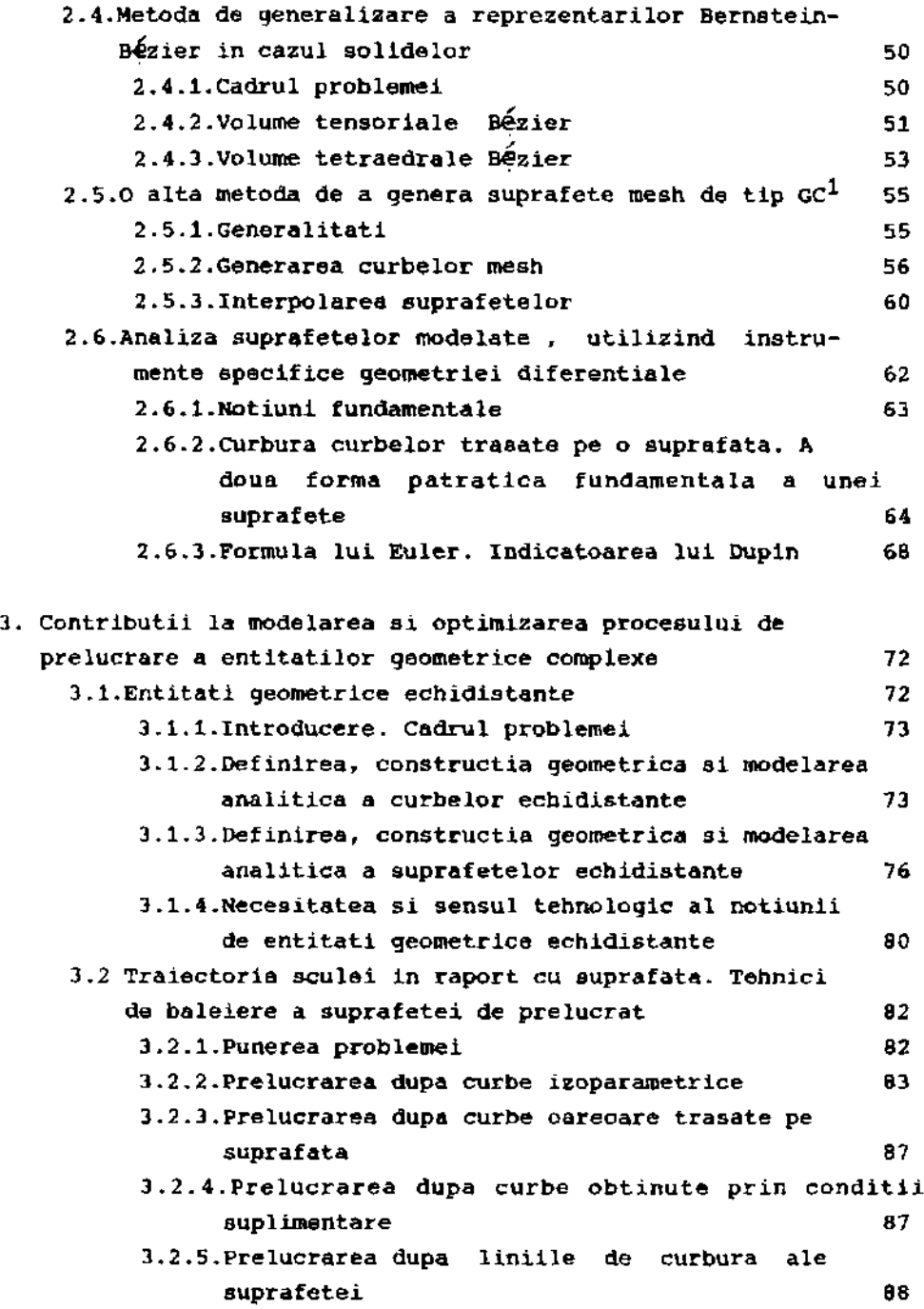

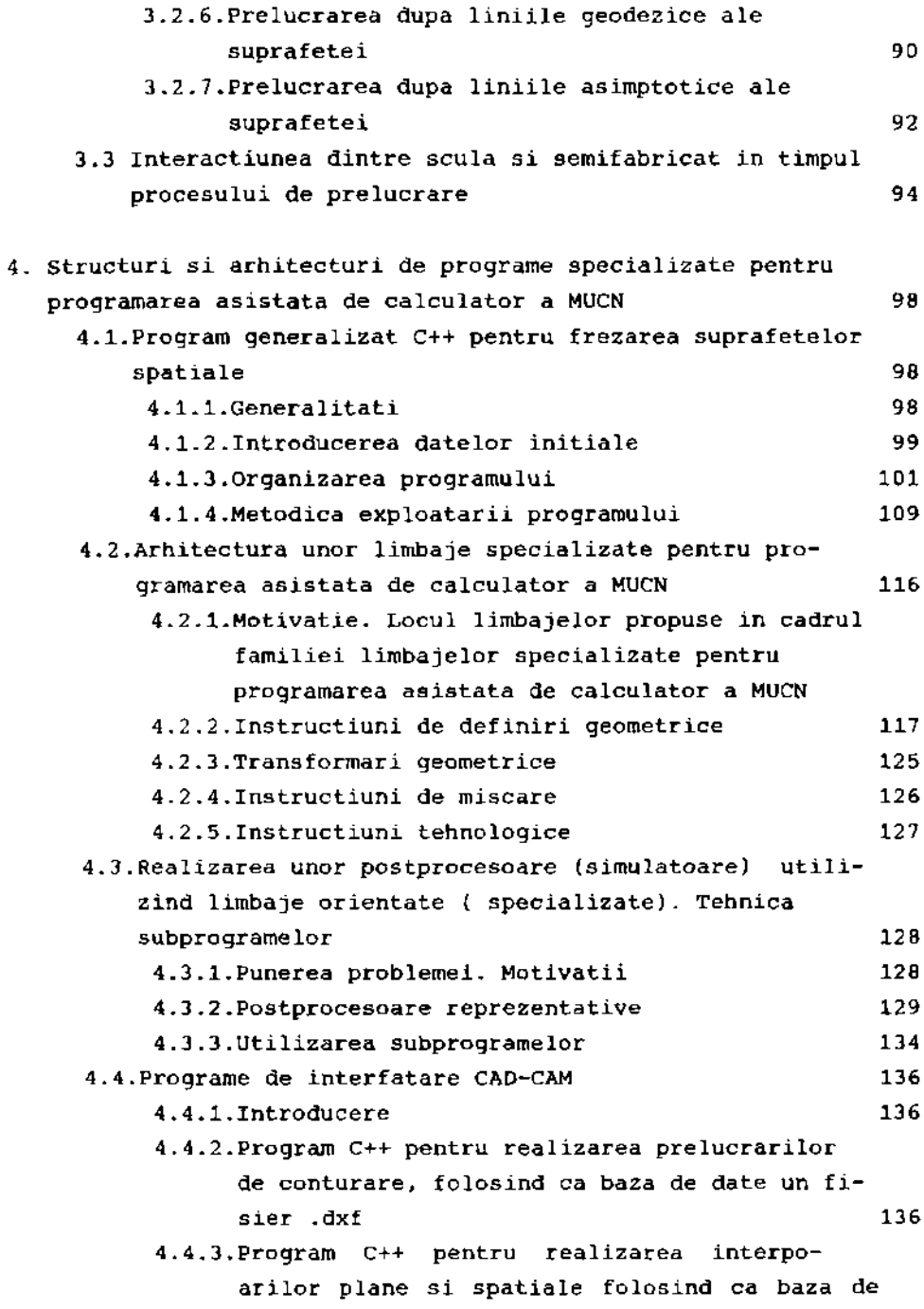

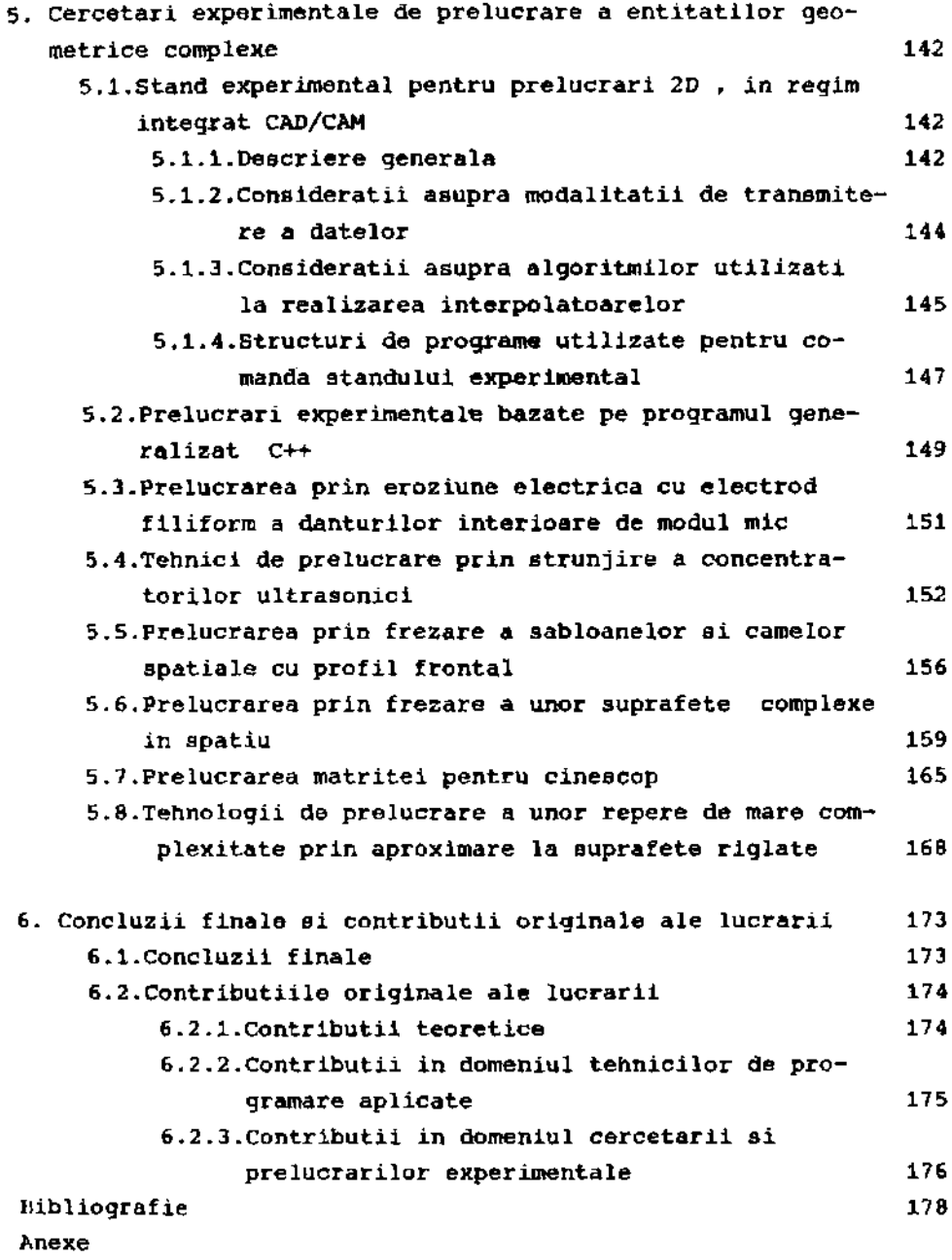

#### Introducere

**Prezenta lucrare reprezinta rezultatul activitatii, dar si pasiunii de mai bine de un deceniu a autorului, in domeniul atit de captivant al programarii masinilor-unelte cu comanda numerica (MUCN). Introducerea in domeniu s-a facut treptat, incepind cu programarea numerica manuals, continuind cu lirobaje derivate din familia APT, specializate pentru programarea asistata de calculator a MUCN ( APT conversational, ALMI, SORI ) si ajungind la perioada remarcabilelor tehnici integrate CAD/CAM, care sau impus in ultimii ani in tehnologia moderns.**

**Lucrarea incearca sa imbine pregatirea si cunostintele din cele doua domenii de specializare ale autorului: mecanic si informatic. Astfel, subiectul abordat se afla in zona de granita dintre acestea, imbinind cunostintele mecanice, materializate prin tehnologii din ce in ce mai rafinate, corespunzind pieselor de complexitate substantial si continuu sporita (impusa de cerinte functionale), cu tehnicile de programare din ce in ce mai eficiente puse la dispozitie de limbajele tot mai performante existent® la ora actuala; programele cuprinse sint realizate in compilatorul Borland C++, preferat datorita expansion!! limbajului C care tinde sa devina un standard in domeniu.**

**Dezideratul principal urmarit a fost de finalizare a tuturor problemelor abordate, in sensul ca programele elaborate sa permita o conducere complete si optimal® a MUCN, in scopul obtinerii reperelor dorite la parametrii impusi, fara nici o alta interventie; se subliniaza calitatea "on-line" a prograroelor realizate, capabile de a conduce direct procesul de prelucrare, comparativ cu alte domenii de aplicare a .■.nformaticii in tehnologie, in care acestea au un caracter "off-line" ( rezultatele obtinute sint "orientative" , de exemplu, calculul regimurilor de aschiere si a adaosurilor de prelucrare).**

**In priroul capitol se analizeaza stadiul actual si obiecti-**

vele cercetarilor in domeniul programarii asistate de calculator a MUCN; succesiv se analizeaza domeniul modelarii entitatilor geometrice, domeniul modelarii si optimizarii procesului de prelucrare a entitatilor geometrice complexe si cel al elaborarii pachetelor de programe pentru programarea asistata de calculator a MUCN. Se prezinta si se analizeaza lucrarile de referinta din domeniile respective, at it cele fundamentale cit si cele industrial-aplicative; in cea de-a doua categorie se incadreaza programele din domeniul CAD/CAM: AutoCad, CADy, Mastercam, Procam, Mazatrol. In toate situatiile se analizeaza obiectiv lucrarile respective subliniindu-se atit performantele cit si anumite deficiente si segmente neacoperite; pentru acestea din urma se prefigureaza anumite contributii ale lucrarii de fata.

Al doilea capitol trateaza aspecte ale constructiei si modelarii entitatilor geometrice definite printr-o multime de puncte discrete; in acest context autorul se simte dator de a mentiona inca o data numele inginerului si matematicianului francez Pierre Bezier, care prin lucrarile sale din ultimele doua decenii a revolutionat conceptul de modelare, faclndu-1 aplicabil in sfera tehnologiei; problemele ramase deschise, partial abordate si rezolvate din punct de vedere tehnologic, vor completa in cel mai scurt timp o teorie de o insemnatate absolut exceptionala tocmai prin aplicabilitatea sa. In cadrul capitolului *<sup>2</sup>* s-au prezentat notiunile fundamentale ale modelarii Bezier, prezentare considerata indispensabila pentru intelegerea dezvoltarilor si interpretarilor aplicative cuprinse in prezenta 1ucrare; prezentarea s-a considerat necesara datorita inexistentei oricarui fel de material pe aceasta tema in limba romana, iar operarea cu conceptele si notatiile specifice modelarii Bezier fara prezentarea lor prealabila ar fi facut neinteligibile anumite parti ale lucrarii de fata. De asemenea, in acest capitol s-au prezentat contributiile autorului la compatiblilizarea modelarii Bezier cu domeniul tehnologic, precum si o metoda proprie de modelare bazata pe considerente energetice.

Obiectul celui de-al treilea capitol il constituie analiza si modelarea procesului de prelucrare a entitatilor geometrice

**complexe. Se introduce si se dezvolta conceptul de entitati geometries echidistante, care conditioneaza conducerea corecta a sculei in timpul procesului de prelucrare pentru a genera curbe si suprafete nominale cu erori minime. De asemenea, se propune o optimizare a procesului de prelucrare studiindu-se comparativ diferite variants de realizare a traiectoriilor de prelucrare: curbe izoparametrice, linii oarecare, linii de curbura, linii asimptotice si geodezice.**

**Cel de-al patrulea capitol este consacrat prezentarii unor structuri si arhitecturi de programs realizate de autor, specializate in programarera asistata de calculator a MUCN. In prima parte se expun consideratiile, algoritmii si tehnicile de programare utilizate la realizarea unui program generalizat si unitar pentru prelucrarea suprafetelor spatiale complexe, program a carui fundamente teoretice au constitut partial subiecte si contributii expuse in capitolele 2 si 3. Cu riscul de a se exagera dezvoltarea pe orizontala a tezei in detrimentul adincirii si aprofundarii algoritmilor creati, s-au prezentat si structuri de postprocesoare si subprograme realizate de autor, datorita stabilitatii in timp a si eficientei utilizarii industrials a acestora, considerindu-se ca din punct de vedere al structurii, dar mai ales a facilitatilor oferite, acestea constitute o limita, problems fiind practic inchisa (ca si cea a prelucrarilor 2D).**

**Capitolul 5 prezinta in exclusivitate cercetarile si rezultatele experimentsle si industriale realizate de autor. Pentru verificarea rezultatelor obtinute si, de asemenea, pentru incadrarea intregii lucrari intr-un sistem CAD/CAM unitar s-a conceput si s-a realizat un stand experimental pe care se pot implements toate fazele, incepind de la cele de proiectare pina la cele de prelucrare efectiva a unui piese, faze care sint specifice unui sistem CIM ( computer integrated manufacturing ) .**

**Exists si unele neimpliniri, cea mai importanta fiind imposibilitatea de a elabora un program si o stategie absolut generals de prelucrsre a suprafetelor spatiale;experienta de pina scum a autorului a aratat ca in unele cazuri apar noi particularitati de forma si de tehnologie optima ( mai ales de** **traiectorii de prelucrare), impuse de particularitatile deosebite ale unor piese; aceste considerente au impus tratarea, de aseraenea, in capitolul 5, si a unor exemple de prelucrari care au prezentat particularitati distinctive fata de situatiile generale, tratabile unitar.**

**Ultimul capitol sintetizeaza concluziile finale si contributiile originale ale lucrarii defalcate pe anumite directii.**

**Intreaga organizare a lucrarii este astfel conceputa incit sa urmareasca dezvoltarea logica a problematic!! abordate, in sensul implicatiilor si conditionarilor care exista intre cap! tole . Astfel, in prima instants se abordeaza modelarea entitatilor geometrice definite printr-o multime de puncte discrete , se continua cu modelarea si optlmizarea procesului de prelucrare, si pe baza acestor fundaments analitice si algoritmice se trace la elaborarea pachetelor de programe prezentate in capitolul 4. In final se prezinta incercarile experimental© realizate pe baza programelor amintite ( in cazul prelucrarilor 2D incercarile au fost realizate pe un stand conceput de autor, iar in cazul prelucrarilor 3D incercarile au fost efectuate pe masini de tip industrial, inzestrate cu echipamente CNC ). Se considera ca aceasta abordare a lucrarii, cu urmarirea pe verticala a dezvoltarii problematic!! asigura o , tratare logica si unitara, subliniind aspectele fundamentale, eventualele problems colaterale fiind expuse numai in situatii speciale, reclamate de consistenta practica a problemei respective.**

## CAP. 1 STADIUL ACTUAL SI OBIECTIVELE CERCETARILOR IN

#### DOMENIUL PROGRAMARII ASISTATE DE CALCULATOR A

#### MASINILOR-UNELTE CU COMANDA NUMERICA

#### 1,1 Generalitati

Ultimele decenii au impus necesitatea de a realiza piese de o complexitate tot mai mare, datorita rolului functional al acestora, pe de o parte, dar si considerentelor estetice pe de alta parte. Realizarea acestora a devenit posibila numai odata cu dezvoltarea programarii asistate de calculator a masinilor-unelte cu comanda numerica (MUCN).

In domeniul constructiei MUCN propriu-zise si a echipamentelor de comanda numerica (ECN), se constata o relativa stagnare in ultimul deceniu, imbunatatirea performantelor fiind legata mai mult de anumite aspecte si functii colaterale: indici calitativi, editoare mai performante, facilitati de vizualizare si corectare a traiectoriilor, echipamente periferice si introducere a datelor, arhitecturi interne a echipamentelor de comanda numerica (trecerea la magistrale de date de 32 biti). In schimb, in domeniul exploatarii acestora progresele inregistrate an de an au fost extraordinare, cu o dinamica aproape exponentiala, in strinsa corelare cu dezvoltarea exploziva a tehnicii de calcul si aparitia unor resurse soft adecvate: au aparut si s-au consacrat discipline noi de studiu, cum sint CAD ( computer aided design ) si componenta adiacenta CAM ( computer integrated manufacturing), ultima in strinsa legatura cu utilizarea MUCN ; a aparut conceptul de CIM ( computer integrated manufacturing ), care reuneste intr-o sfera unitara, larga, extinsa, latura constructiva cu cea tehnologica, in scopul realizarii unei veritabile productii integrate prin calculator.

Prezenta lucrare se incadreaza in aceasta directie de exploatare optimala a MUCN, de intrebuintare in zonele cele cele mai fertile de utilizare,dotindu-le cu un packet de programe care sa se bazeze pe o paleta de discipline si studii adiacente intre ele: modelare matematica, geometric diferentiala, tehnologii de prelucrare, tehnici de optimizare, scule aschietoare, toate integrate intr-un sistem unitar si general.

## 1.2 Domeniul modelarii entitatilor geometrice

In acest domeniu problemeie pot fi impartite in doua aspecte:

ajcazul entitatilor geometrice exprimabile initial prin forme matematice specifice geometriei analitice clasice ( paraboloizi, suprafete elementare si reductibile la acestea suprafete riglate, suprafete de revolutie,..) sau construibile cu ajutorul unor entitati geometrice elementare (drepte, plane, cercuri,..); din punct de vedere al modelarii se poate afirma ca, problemele sint rezolvate si rezultatele sint perfect utilizabile la ora actuala;instrumentele geometriei analitice si diferentiale clasice asigura o "gestionare" corespunzatoare a acestora.

b)cazul entitatilor geometrice la care baza de date initiale este o multime de puncte discrete, mai mult sau mai putin structurate dupa anumite criterii, obtinute prin digitizare dupa modele experimentale sau considerente de design; in aceasta a doua situatie se inscriu majoritatea cercetarilor din ultimele doua decenii, aparind o serie de teorii, unele dintre ele revolutionind conceptele de modelare; dintre acestea trebuie subliniate lucrarile fundamentale ale lui P.Bezier [8],[9], lucrari de referinta in domeniu, care impreuna cu completarile aduse de Bernstein si Casteljeau [12] constituie un pachet de instruments remarcabile, care a produs o schimbare a conceptiilor in modelarea curbelor si suprafetelor.

Rezumativ, Bezier a introdus functiile care-i poarta

**numele, de forma:**

**m**  $P(u) = \sum_{i=1}^{n} B_i + B_{im}(u)$ , **uf**  $[0,1]$ , **i-0**

**in cazul curbelor spatiale si, respectiv,**

$$
P(u,v) = \Sigma \quad \Sigma \quad s_{ij} * B_{im}(u) * B_{jn}(v), \quad u, v \in [0,1]
$$
  
is=0 j=0

**in cazul suprafetelor, unde Bim si Bjn sint polinoamele lui Bernstein, de forma:**

$$
B_{im, in}^{\infty}C_{m,n}^{-1/3}a_{u,v}^{-1}*(1-u,v)^{m,n-1/3};
$$

**Sjj si respectiv S£ reprezinta coordonatele generalizate ale multimii de puncte initiale care definesc curbele sau suprafetele in discutie. Functiile Bezier definesc, de fapt, modelele geometrice ale entitatilor respective, avind proprietati absolut remarcabile din punct de vedere a racodarilor intre doua zone Bezier adiacente, a introducerii si suprimarii unor puncte in. definirile initiale ale entitatilor gedmetrice, a limitarii unor zone utile din cadrul intregii zone definite initial.**

**Exista si alte teorii si metode specifice modelarii entitatilor geometrice definite printr-un set de puncte discrete ( B-spline, B-spline rationale, Hermite, modele realizate pe baza analogiilor cu alte domenii, tratate corespunzator in literature de specialitate , [2], [13], [34], [44], [49], [68] ), dar se apreciaza ca propritatile acestora sint inferioare modelarii Bezier.**

**Dintre segmentele remarcate a fi neacoperite pina in prezent si care se constitute ca obiective pentru prezenta lucrare se subliniaza urmatoarele:**

**-comportarea suprafetelor in punctele singulars si de frontiers, si racordarea zonelor elementare intre ele;**

**-cotnpa tibi lizarea modelelor cu necesitatile impuse de specificul tehnologic;**

**-definirea si obtinerea modelelor analitice pentru entitatile geometrice echidistante, indispensabile in** **prelucrarea entitatilor geometrice complexe ( semnificatia notiunilor derivate din notiunea de entitati geometrice va fi prezentata in subparagraful 3.1.1.);**

**-determinarea anumitor curbe trasate pe suprafata, cu scopul de a fi utilizate ca traiectorii pentru conducerea sculelelor utilizate in procesul de prelucrare.**

# **1x3 Pomeniul modelar!i al pptimizarii prooesului de prelucrare a entitatilor georosttica complexe**

**In domeniul modelarii procesului de prelucrare prin aschiere a corpurilor de mare complexitate sint cunoscute unele contributii valoroase, materializate indeosebi prin lucrari publicate in periodice [51), [66], [73], teze de doctorat [93], si mai putin tratate de specialitate actuale ( majoritatea tratatelor din domeniu se refera la generarea entitatilor geometrice complexe, utilizind metode prin copiere sau dispozitivare [10],[24]). In general se remaraa utilizarea benefica a aparatului matematic oferit de geometria diferntiala clasica, [36], [37], [56].**

**Aspectele abordate in lucrarile mentionate se refera in general la urmatoarele problem© principal©:**

**-modelarea sculelor aschietoare din punct de vedere al , formei geometrice;**

**-analizarea interactiunii scula- semifabricat in timpul procesului de prelucrare a entitatilor geometrice;**

**-elaborarea unor scheme de generare a suprafetelor in cazul utilizarii raetodei copierii;**

**-determinarea abaterii de la forma geometries si a netezimii obtinute, dar numai in anumite cazuri particulare;**

**Zonele considerate neacoperite sint :**

**-studiul si optimizarea organizarii traiectoriilor de prelucrare (curbe izoparametrice, curbe cu conditii suplimentare <sup>1</sup> impuse, linii asimptotice, linii de curbura, linii geodezice, linii principal©);**

**-studiul privind optimizarea din punct de vedere al productivitatii, rugozitatii, abater!! de la forma geometries**

**data a curbelor si suprafetelor;**

**-compatibilitatea scula- semifabricat;**

**-studiul entitatilor geometrice echidistante;**

**-studiul zonelor care prezinta neregularitati (puncte singulare, zone degenerate,..);**

**-considerarea primordiala a criteriului tehnologic in organizarea modului de a genera o entitate geometrica, tinind cont de particularitatile tehnologice ale acesteia ( modalitatea de acces a sculei, particularitatile tehnologice ale procedeului de prelucrare utilizat, configuratii geometrice particulate,...);**

**Lucrarea isi propune sa analizeze deficientele enumerate anterior, sa completeze segmentele neacoperite, introducind in anumite situatii concepte noi, iar in altele extinzind si particularizind instrumentele matematice puse la dispozitie de geometria differentials.**

# **Domeniu<sup>l</sup> elaborarii pachetelor de programe pentru QXQgxfiffiarea asistata de calculator a MUCN si integrarpa** lor in sisteme CAD\CAM

**Acesta este unul dintre domeniile cele mai dinamice si cu realizari dintre cele mai remarcabile in ultimul deceniu. Referirlie din acest paragraf se fac numai la perioada marcata de generalizarea utilizarii caIculatoarelor personale (PC), care au acaparat in proportie ce depaseste 90% din eforturile producatorilor de resurse soft, existind, de asemenea, si realizari deosebite de pachete de programe pentru calculatoare specializate ( indeosebi pentru statiile graffide).**

**Tendinta este aceea de unificare a celor doua laturi-CAD si CAM, cu consecinte favorabile in desfiintarea granitei dintre compartimentele de proiectare constructiva si cel de proiectare tehnologics; resursele soft elaborate in aceasta directie se afla la limita domeniului "inteligentei artificiale", in sensul conceperii unor programe inteligente, care inglobeaza si simuleaza comportarile omului in situatii concret date; astfel, acestea cuprind decizii in adoptarea unui anumit mod de a**

realiza o suprafata, au incluse tehnici de optimizare si numai in situatii extreme necesita interventia omului sub forma conversationala.

In multe directii s-au impus asa-zisele "sisteme expert", care se comporta ca un expert uman intr-un anumit domeniu, continind adesea baze de date impresionante.

Sintetizind situatia actuala se poate face urmatoarea clasificare a pachetelor de programe existente:

a) Programe "clasice ", destinate programarii asistata de calculator a MUCN, care materializeaza sectiunea de CAM (procesoare propriu-zise, preprocesoare );

Acestea au ca origine comuna limbajul APT si versiunile sale ulterioare, caracterizate prin: bogatie de entitati geometries plane si spatiale existente, prezentare grafica a rezultatelor, set minimal de instructiuni oferit, posibilitati usoare de atasare a postprocesoarelor [1],[72],[77],[79],[102].

In Romania se pot cita succesiv: APT conversational, ALMI, SORI, MANA precum si sectiuni ale programelor mai complexe BIBEXE , TEHNOPACK; ca si o caracteristica comuna a acestora este definirea separata, negrafica a entitatilor geometrice si prezenta unor ordine de miscare distincte. Din punct de vedere al performantelor aceste programe sint comparabile intre ele, dar cercetarea si dezvoltarea in continuare a problemei, este aproape inchisa.

bl Familii de postprocesoare pentru limbajele de la punctul al si structuri de subprograme pentru ehipamentele de tip CNC;

In acest domeniu, realizarile sint foarte variate si numeroase, nominalizarile fiind dificil de realizat; se impun totusi anumite precizari:

-in cazul prelucrarilor de conturare (2D) si de prelucrare a alezajelor existind multe similitudini, performantele diferitelor programe sint relativ comparabile;

-in cazul prelucrarilor de strunjire diferentierile intre peformantele diferitelor programe sint semnificative (74],[76];

-in cazul prelucrarilor complexe (uneori spatiale) numarul de postprocesoare si seturi de subprograme implementabile este mult mai redus; in cele ce urmeaza se prezinta succint un set de programe reprezentativ pentru aceasta categorie si anume sistemul NUMAFORM [104].

Programul NUMAFORM este implementat direct pe echipamente de tip CNC, asigurind o diversitate mare a prelucrarilor realizabile, printre care:

1)prelucrarea suprafetelor de revolutie cu axa de simetrie paralela cu una dintre axele sistemului de coordonate OXYZ ; in aceasta situatie etapele parcurse de utilizator sint:

-alegerea axei de simetrie a suprafetei de revolutie si eventual a punctului de pivotare;

-definirea generatoarei in sistemul de axe ales;

-precizarea zonei ( sectorului ) care se prelucreaza, din cadrul intregii zone precizate anterior ;

2Jprelucrarea suprafetelor obtinute prin combinarea mai mu 1tor entitati geometrice elementare si intersectarea lor corespunzatoare in functie de configuratia piesei ( din familia entitatilor geometrice elementare fac parte: suprafetele plane, suprafetele conice, suprafetele sferice, suprafetele semitorice, suprafetele cilindice, ..);

3)prelucrarea suprafetelor spatiale definite printr-o multime de puncte izolate, prin precizarea celor doua generatoare si a celor doua directoare dupa o sintaxa specifica programului.

Privindu-le global, programele incadrate la acest punct au ca deficienta comuna insuficienta corelare cu particularitatile tehnologice impuse de fiecare situatie concreta si neluarea in considerare a anumitor criterii tehnologice de optimizare, cum ar fi:

-modal itatea de baleiere a unei suprafete in vederea prelucrarii sale, cu optimizarea unora dintre indicatorii de performanta ( precizie de forma geometrica, timp minim de prelucrare, uzura minima a sculei);

-considerentele de incarcare uniforma a sculei ( de exemplu, in cazul filetarii, oportunitatea de a programa trecerile dupa o progresie geometrica sau armonica a valorilor adincimii de

aschiere);

Prin pachetele de programe cuprinse, lucrarea isi propune sa sporeasca importanta factorului tehnologic, in ansamblul intregii problematici, maximalizind astfel majoritatea indicatorilor de performanta luati in consideratie.

# c) Programe conversationale ( interactive ) cu interfata grafica-;

In aceasta categorie, care inglobeaza intr-o structura unitara si totodata specifica functiile realizate de programele prezentate la punctele a) si b),au fost cuprinse structurile care prezinta o interfata grafica echipament-utilizator, pe baza careia se selecteaza ciclurile dorite de prelucrare, si apoi,dupa selectie, pe baza unui submeniu se opteaza pentru anumiti parametri geometriei si tehnologici aferenti prelucrarii: viteza de aschiere, avans, corectii de scula, tipul de echidistanta folosita, numar de treceri, delimitarea zonei prelucrate, deplasarea punctului de referinta. Din aceasta categorie se subliniaza pachetele de programs PROCAM [100] si MAZATROL [105], ambele avind caracteristicile distinctive prezentate anterior.

d) Pachete de programe pentru proiectere asistata de calculator ( sectiunea de CAD);

In aceasta zona, autoritatea pachetului AUTOCAD este aproape incontestabila, acesta avind pretentii de standard in domeniu; datorita ariei de raspindire si cunoastere [85],[101], in cele ce urmeaza nu se vor prezenta particularitatile acestuia, ci se va prezenta un alt program din aceeasi categorie si anume CADKEY, [39], [107].

Programul CADKEY poate fi utilizat apelind un sistem de meniuri si submeniuri cu urmatoarea structure:

-posibilitati de generare a diferitelor entitati geometrice:

linii, arce de cere, cercuri, puncte, polilinii, racordari, tesituri, poligoane si curbe spline de gradele doi si trei, toate acestea definibile printr-o bogatie foarte mare de posibilitati, chiar mai diverse decit cele oferite de programul AutoCAD;

-posibilitati de editare: stergeri, rotiri, translatari, copieri, multiplicari, transformari deometice conform diferitelor legi exprimabile matriceal, sectionari ale entitatilor geometrice definite in prealabil;

-facilitati suplimentare legate de cotare, hasurare, inscrierea tolerantelor si a rugozitatilor, optiuni asupra diferitelor fonturi de text, unitati de masura;

-posibilitati de selectie a tipurilor de fisiere: pentru memorarea informatiilor continute de desen in stare primara si in stare transformata, pentru interfatarea cu exteriorul sistemului, pentru informatii legate de reperele standardizate ( biblioteci de standarde stocate in memorie );

-faciltati pentru selectia modalitatilor de afisare;

Se pune problema integrarii acestor pachete in ansamblul CAM, pentru care este necesara elaborarea unor programe de interfata; in corelatie cu aceasta sectiune de CAD, prezenta lucrare nu isi propune sa concureze seturile de programe prezentate ( nici nu ar fi posibil datorita dimensiunilor lor uriase si conceptiei aplicativ-industriale ), ci sa exploateze puternicile resurse de proiectare consructiva oferite, in sensul de a le compatibiliza cu structurile CAM dezvoltate in cadrul tezei.

## e)Sisteme integrate de programe CAD\CAM;

Acestea sint de complexitate foarte mare, interfatind profitabil sectiunea de proiectare tehnologica cu cea de proiectare constructive. Printre realizarile existente pe piata mondiala de resurse soft se considera relevante doua dintre ele, care se prezinta in continuare.

1. Pachetul de programe CADy al firmei Ziegler-Instruments-GmbH din Monhengladbach, Germania [1011;

Acesta are urmatoarele particularitati si avantaje:

-ofera posibilitatea proiectarii in trei dimensiuni, incluzind muchii ascunse si zone umbrite;

-sint accesibile functii de calcul pentru intersectii si sectiuni;

-este structurat pentru diferite domenii de utilizare ; in domeniul mecanic acesta cuprinde biblioteci de elemente standardizate, iar din punctul de vedere al prelucrarii pe MUCN exista modulul CADyNC, care interfateaza sectiunea de constructie cu cea de prelucrare oferind si posibilitati de simulare.

2. Pachetul MasterCAM, al firmei CNC Software (SUA), versiunea 4.1 [39],[102] ca si pachetul CADdy, are o sectiune de CAD proprie ( nu asa de bogata ca si cea a sistemului AUTOCAD ) si doua sectiuni specializate pentru cele doua familii de prelucrari caracteristice:

-sectiunea de prelucrari prin strunjire;

-sectiunea de prelucrari ale alezajelor si profilelor plane si spatiale;

Sectiunea de CAD are urmatoarele particularitati si facilitati:

-definirea diferitelor entitati geometrice elementare ( puncte, arce, cercuri, plane,...);

-constructii auxiliare si modificari ale entitatilor geometrice definite anterior ( tesiri, racordari, suprimari partiale, deformari spatiale,...);

-controlul instantaneu al coordonatelor oricarei entitati;

-posibilitati de editare ( stergeri, translatari multiplicari);

Sectiunea de prelucrare prin frezare 2D si 3D (care poate fi extinsa si in cadrul altor procedee ), cit si cea de strunjire comporta urmatoarele particularitati:

-pos ibilitatea de a genera programe sursa pentru echipamentele NC in cazul prelucrarilor 3D, pentru MUCN cu 3.sau 5 axe controlabile numeric;

-posibilitatea de a genera o mare varietate de suprafete: riglate, de revolutie dupa o axa de simetrie arbitrara, obtinute prin proiectii dupa anumite legi, sferice, conice,

cilindrice...;

-posibilitatea de a folosi biblioteci de scule si materiale pentru scule si semifabricate;

-posibilitatea de a stabili automat regimul de lucru si de a calcula timpul de prelucrare;

-afisarea dinamica a traiectoriei si pozitiei momentane a sculei.

3. Programul CATIA implementat pe calculatoare dedicate de tipul statiilor grafice.

In cadrul sistemelor nominalizate anterior se pot sesiza urmatoarele deficiente:

-minimizeaza importanta factorului tehnologic;

-nu adapteaza organizarea (dispunerea) traiectoriilor la specificul reperelor, conducind in unele cazuri la situatii inacceptabile din punct de vedere tehnologic ( de exemplu, la frezare este posibil ca directia de avans rezultant, spatial, al frezei sa devina paralela cu axa sa);

-nu optimizeaza divizarea traiectoriilor in functie de anumite criterii tehnologice (rugozitate, productivitate, precizie de forma);

-ofera un numar relativ restrins de variante tehnologice, succesiuni si modalitati de prelucrare oarecum sablonizate, care nu acopera diversitatea exceptionala a pieselor existente in practica;

- este relativ neacoperita situatia in care banca de date a unei suprafete este o multime de puncte discrete, situatie care este tot mai des intilnita, corespunzind obtinerii punctelor prin digitizare ( in acest din urma caz se poate totusi cita pachetul de programe DIGINUM [99] specializat in digitizarea, stocarea si prelucrarea convenabila a unei succesiuni de puncte obtinute prin explorarea unei suprafete ).

Unui dintre obiectivele majore ale lucrarii de fata este de a. suprima deficientele si a completa zonele neacoperite prezentate anterior, prin crearea unui pachet de programe in care latura constructive, latura tehnologica si components informatics sa se armonizeze si completeze corespunzator.

## CAP. 2 CONTRIBUTII LA CONSTRUCTIA SI MODELAREA ENTITATILOR

GEOMETRICE DEFINITE PRINTR-0 MULTIME DE PUNCTE DISCRETE

In acast capitol se vor prezenta complementele matematice strict necesare dezvoltarii algoritmilor de prelucrare expusi in capitolele urmatoare. Se remarca existenta unei literaturi de specialitate relativ bogata in partea de modelare a entitatilor geometrice [2],[3],[5],[6],[9],1191,[26],[29],[34],[40],[41],[44], [45], [49], [54], [59], [63], [70], [88], dar extrem de saraca in compatibilizarea reprezentarii acestora cu cerintele tehnologice.

In prima parte a acestui capitol se expun principalele aspecte ale modelarii Bézier, care au fost sintetizate in lucrarea [49], pe baza lucrarilor lui Bezier, Bernstein si Casteljeau. Aceasta tratare bibliografica in contextul de fata este justificata de urmatoarele doua considerente:

-cunoasterea in mica masura a aspectelor referitoare la modelarea Bezier;

-intelegerea dificila a dezvoltarilor si aplicatiilor modelarii Bezier in cadrul lucrarii fara prezentarea prealabila a conceptelor si notatiilor specifice acestui tip de modelare.

Contributia prezentei lucrari se refera in special la adaptarea si compatibilizarea rezultatelor oferite in concordanta particularitatile de prelucrare a diferitelor entitati geometrice complexe.

#### 2.1. Modelarea Bézier a curbelor

a) Ecuatii de reprezentare

Se considera cunoscut poligonul caracteristic PGm (de fapt un sir de puncte discrete ); forma propusa de Bezier este:

m  
\nP(u) = 
$$
\sum s_i * B_{i,m}(u)
$$
,  $uE[0,1],$  (2.1-1)  
\ni=0

in care functiile B<sub>im</sub> sint polinoamele Bernstein de ecuatii:

$$
B_{\text{im}}(u) = C_m^{-1} \cdot u^{\frac{1}{2}} \cdot (1 - u)^{m - 1} \quad , \qquad i \in \{0, 1, ..., m\} \, . \tag{2.1-2}
$$

De exemplu, pentru o curba de gradul trei, polinoamele  $B_{i,3}(u)$  au urmatoarele forme:

$$
B_{03}(u) = C_3^0 \cdot (1-u)^3 = (1-u)^3,
$$
  
\n
$$
B_{13}(u) = C_3^1 \cdot u \cdot (1-u)^2,
$$
  
\n
$$
B_{23}(u) = C_3^2 \cdot u^2 \cdot (1-u),
$$
  
\n
$$
B_{33}(u) = C_3^3 \cdot u^3.
$$

# b) Proprietati ale curbelor Bézier si ale polinoamelor Bernstein

Acestea sint:

-curbele sint revers ibile, nedepinzind de ordinea de parcurgere a sirului de puncte initiale;

-directia vectorului tangent la curba in punctul initial sau final e definita de ecuatiile corespunzatoare primelor doua puncte  $(s_1-s_0)$  si respectiv ultimelor doua puncte  $(s_m-s_{m-1})$ .

## c) Relatii de recurenta si proprietati conexe

Formele cele mai des utilizate sint:  $B_{\text{im}}(u) = u * B_{\text{i}-1,\text{m}-1}(u) + (1-u) * B_{\text{i},\text{m}-1}(u), \quad \text{vac}[0,1],$  (2.1-3)

 $B_{0m}(u) = (1-u)*B_{0,m-1}(u)$ ,  $i \in \{1,2,...,(m-1)\}\$ . (2.1-4)

Se enunta in continuare urmatoarele doua proprietati:

1) Invariantul curbelor Bezier; se demonstreaza ca orice transformare generala in plan ar fi efectuata de punctele

polinomului caracteristic este perfect echivalenta cu cea efectuata de polinomul de interpolare Bézier;

2) Oricarei curbe Bézier i se poate asocia un poligon PGm, construit cu ajutorul polinomului caracteristic initial P(u);

dl Algoritmi de constructie ai curbelor Bézier

dl) varianta generala

Se parcurg urmatoarele etape:  $-de$  la j=1 pina la j=m; -de la 1=0 pina la i=m-j; -se calculeaza coordonatele punctelor pentru cea de-a j-a iteratie , cu ajutorul relatiei: caracteristic este perfect echivalenta cu cea<br>polinomul de interpolare Bézier;<br>sarei curbe Bézier i se poate asocia un poligon PC<br>ajutorul polinomului caracteristic initial P(u);<br><br>ritmi de constructie ai curbelor Bézier<br>i

$$
s_i^{[j]_{x}}s_i^{[j-1]_*(1-u)+s_{i+1}^{[j-1]_x}}(2.1-5)
$$

-sfirsit ciclu dupa i;

-sfirsit ciclu dupa j.

In functie de conditiile initiale se realizeaza constructia cu ajutorul mai multor iteratii.

d2) algoritmul lui Hörner

Se rescrie polinomul Bézier reordonat dupa puterile crescatoare ale lui u, sub forma:

m m  $P(u) = \sum s_i B_{im}(u) = \sum b i^{\star} u^{i},$  u $E[0,1],$  (2.1-6)  $i=0$   $i=0$ 

coeficientii  $b_i$  recalculindu-se in functie de  $s_i$ , astfel:

$$
b_{i} = C_{m}^{i} \cdot E^{(-1)^{i-j}} \cdot C_{i}^{j} \cdot s_{i}
$$
  

$$
j = 0
$$
  

$$
i \in \{0, 1, 2, \ldots, m\}.
$$

Relatiile anterioare pot fi scrise sub forma matriceala in modul urmator:

$$
\begin{vmatrix}\n b0 \\
 b1 \\
 b2 \\
 b3 \\
 \vdots \\
 bm\n\end{vmatrix} = [Msb]^* \begin{vmatrix}\n s0 \\
 s1 \\
 s2 \\
 s3 \\
 \vdots \\
 sm\n\end{vmatrix}
$$
\n(2.1-7)

$$
[\text{Msb}] = \begin{vmatrix} 1 & 0 & \dots & \dots & \dots & 0 \\ -m & m & \dots & \dots & \dots & 0 \\ -m*(m-1)/2 & -m(m-1)/2 & \dots & \dots & 0 \\ \dots & \dots & \dots & \dots & \dots & \dots & 0 \\ \dots & \dots & \dots & \dots & \dots & \dots & \dots & 0 \\ \dots & \dots & \dots & \dots & \dots & \dots & \dots & \dots & \dots \end{vmatrix}
$$

# el Variante de constructie a curbelor pornind de la anumite restrictii

Restrictiile sau conditiile initiale pot fi de urmatoarea natura:

-curba sa treaca exact prin anumite puncte;

-curba sa evite anumite puncte;

-curba sa aibe tangentele de o directie impusa;

-curba sa aproximeze conditiile initiale dupa anumite. criterii.

S-au impus diferite tehnici bazate pe anumite curbe speciale, cum sint curbele unicursale sau cu ajutorul liniilor caracteristice. Aceste metode sint aplicate oarecum la fel si in cazul suprafetelor, si de aceea vor fi detaliate in cadrul paragrafelor respective.

# 2.2 Modelarea Bezier a suprafetelor

In acest paragraf se fundamenteaza premisele matematice pentru constructia suprafetelor in situatia in care datele de intrare sint formate dintr-o multime discrete de puncte (obtinute de exemplu, prin digitizare); aceasta situatie este tot mai frecvent intilnita in practica, in cazurile in care are loc o proiectare cvasi-empirica a formelor (considerente de design, aerodinamica, refractii...) sau in orice situatii in care formele reperelor nu sint compuse din entitati geometrice elementare sau cunoscute prin modele matematice.

Teoria care constituie fundamentul acestui capitol a revolutionat modelarea curbelor si suprafetelor in ultimele doua decenii, avind implicatii deosebite in cadrul problemelor tehnologice.

#### 2.2.1.Ecuatii generate

Din teoria clasica a generarii suprafetelor se stie ca, in caz general, o suprafata se poate obtine prin deplasarea unei curbe generatoare (deformabile) de-a lungul unei curbe directoare. Chiar si in cazul in care datele initiale sint sub forma unei multimi discrete de puncte acestea se pot organiza (structural sub forma unor curbe generatoare si directoare.

Astfel, conform fig.2.2-1, cele 16 puncte initiale au fost organizate in modul urmator:

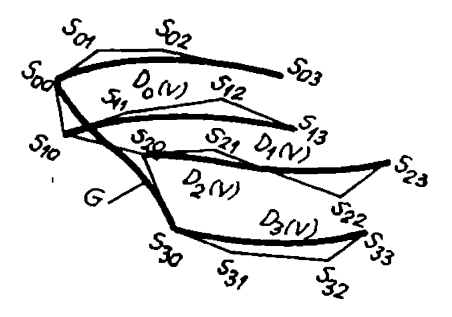

fig. 2.2-1

—o generatoare (deformabila) de poligon caracteristic PGm (  $m=4$  ) {  $s_0, s_1, s_2, s_3$  };

-patru directoare  $D_i$  reprezentate prin curbe Bezier de grad n ( in cazul de fata n=4).

Polinomul (functia Bezier) asociat directoarei este:

$$
D_{i(v)} = \sum_{j=0}^{n} s_{ij} * B_{jn}(v), \quad v \in [0,1], \text{ if } [0,1,...,n].
$$

Expresia generala (functia Bézier) polinomiala pentru intreaga suprafata devine:

m m n P(u,v)= E Di\*Bim(u)= E E Sij\*Bim(u)\*Bjn(v) u,v€[0,l] i-0 i=0 j=0 (2.2-1)

Polinoamele Bernstein B<sub>im</sub>, B<sub>in</sub> definite in paragraful anterior sint complet determinate de gradele n si respectiv m:

$$
B_{\text{im}}(u) = C_{\text{m}}^{-1} \star u^{\frac{1}{2}} (1-u)^{\text{m}-1},
$$
  

$$
B_{\text{jn}}(v) = C_{\text{n}}^{-1} \star v^{\frac{1}{2}} (1-v)^{\text{n}-\frac{1}{2}}.
$$

## 2.2.2. Proprietati ale suprafetelor Bezier

Reteaua caracteristica RS<sub>mn</sub> a suprafetei este formata din multimea celor m\*n puncte; se pot defini mai multe poligoane caracteristice:

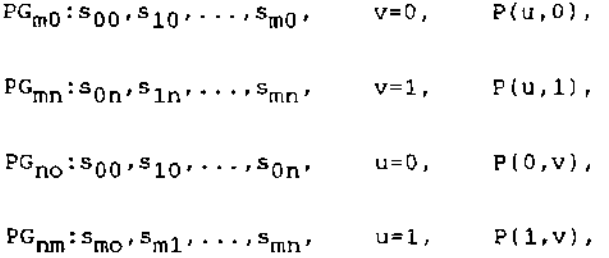

corespunzind curbelor izoparametrice.

Prin curbe izoparametrice se inteleg acele curbe trasate pe suprafata Bezier P(u,v) care corespund unei valori constante a parametrilor u si respectiv v.

Exista situatii cind dispunerea initiala a punctelor provoaca anumite iregularitati. De exemplu, in fig. 2.2-2 ,

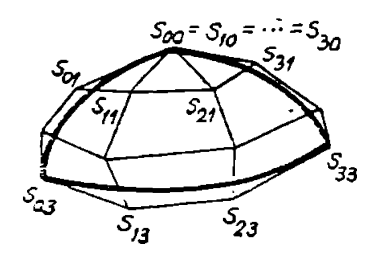

fig. 2.2-2

 $s_{00}=s_{10}=...+s_{m0}$ , corespunzind o suprafata in trei colturi si curba izoparametrica v=0 redusa la un punct.

In general, in cazul neregularitatilor apar dificultati

legate de constructia elementelor specifice geometriei diferentiale (plan tangent, normala..,), elemente indispensabile pentru conducerea unui proces tehnologic in vederea generarii unor astfel de suprafete.

Planul tangent intr-un punct al unei suprafete este definit de vectorii dP/du, dP/dv tangenti curbelor izoparametrice, care in

caz general nu sint coliniari, determinind astfel univoc un plan.

Normala la suprafata in punctul considerat se va defini conform relatiei:

> dP/du\*dP/dv  $n =$  (2.2-2) IdP/du\*dp/dvI

0 suprafata Bezier se va comporta in zonele cu ireguluaritati (puncte singulare) ca si cum planul tangent si normala n ar fi nedeterminate; astfel de nedeterminari apar in punctele pentru care:

a) dP/du=0 sau dP/dv=0;

b) dP/du=0 si dP/dv=0;

 $\overline{a}$ 

c) dP/du este coliniar cu dP/dv.

المستد

Prima situatie (a) pentru care dP/du=0 sau dP/dv=0 apare, de exemplu, in cazul in care zona are mai putin de 4 colturi, deci o retea caracteristica Rsm cu particularitatile:

 $s_{00} = s_{10} = \ldots = s_{m0}$ . (fig. 2.2-3)

Planul tangent nu va fi deci definit in punctul  $P(u,0)=s_{00}$ .

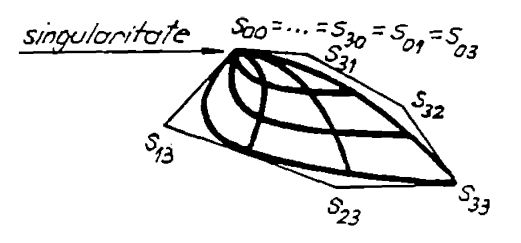

fig. 2.2-3

Al doilea caz (b) apare, de exemplu, in situatia unei zone Bezier posedind numai doua colturi (fig 2.2-4), si avind o retea caracteristica RS<sub>mn</sub> cu particularitatile:

 $s_{00} = s_{01} = \cdots = s_{0n'}$ 

 $s_{00} = s_{10} = \ldots = s_{m0}$ .

In aceasta situatie,in punctul P(0,0) va exista situatia prezentata in fig. 2.2-4.

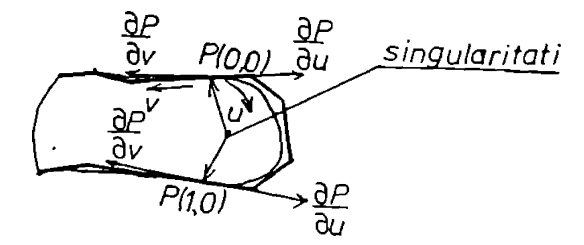

fig. 2.2-4

Aceasta se poate generaliza, conditia de aparitie putinduse exprima in modul urmator :

dP/du(u<sup>\*</sup>,v<sup>\*</sup>=dP/dv(u<sup>\*</sup>,<sup>\*</sup>)=0, u<sup>\*</sup>,v<sup>\*</sup>E[0,1].

Al treilea caz (c) corespunde situatiei in care tangentele la curbele izoparametrice in punctul considerat sint coliniare; si in aceasta situatie avem de-a face cu un punct singular. La frontiera suprafetei, colturile P(0,0), P(1,0), P(0,1) si P(l,l) sint puncte in care probabi1itatea de aparitie a singularitatilor este maxima. Daca punctul singular este  $P(0,0)$ , reteaua satisface ecuatia:

 $s_{01}$ -s<sub>00</sub>=a\*(s<sub>10</sub>-s<sub>00</sub>).

In fig. 2.2-5 se prezinta o situatie de coliniaritate a

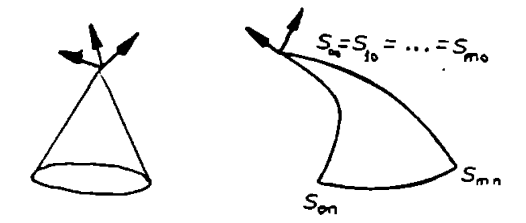

fig. 2.2-5

vectorilor dP/dv si dP/du, situatie transpusa in relatia

 $(dP/du)(u,0)=a*(dp/dv)(u,0)$ .

Singularitatea afecteaza intreaga curba izoparametrica P(u,0) a suprafetei.

Singu1aritati1e prezentate anterior creaza dificultati majore la constructia planelor tangente a normalei si a celorlalte elemente specifice geometriei diferentiale, indispensabile calculului pozitiei corecte a sculei fata de suprafata generata (consecintele nefavorabile se manifesta si in alte domenii, cum ar fi probleme de optica, legate de folosirea suprafetelor respective ca suprafete reflectante sau refractante).

Se impun urmatoarele doua precizari, care pot constitui totodata si solutii de eliminare a nedeterminarilor care apar:

- daca singularitatea este plasata in apropierea altor suprafete Bézier se poate determina planul tangent tinind cont de conditia de racordare de tip  $G^1$  care impune existenta unor tangente comune in fiecare punct de frontiera; cu alte cuvinte,in punctul singular respectiv, planul tangent este identic pentru cele doua suprafete Bézier considerate;

- coliniaritatea vectorilor (dP/du) si (dP/dv) corespunde fie unei suprafete posedind un punct de intoarcere, in cazul in care punctul singular este izolat, fie unei suprafete posedind o curba de intoarcere, daca punctele singulare corespund unei intregi curbe izoparametrice (fig. 2.2-6).

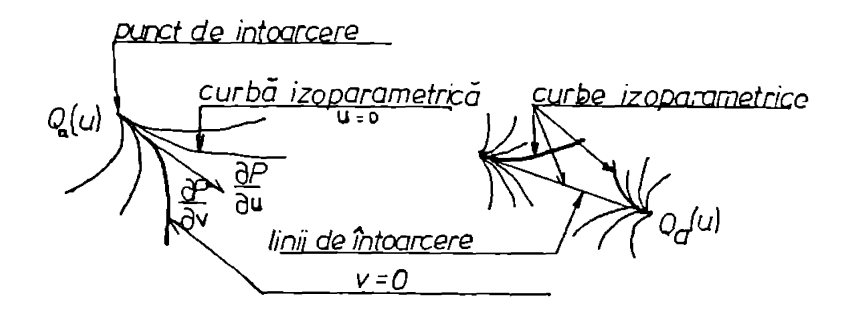

fig. 2.2-6

Dificultatile generate de prezenta iregularitatilor sint deranjante deci, mai ales in situatiile in care este necesara si prelucrarea suprafetei, nu numai modelarea sa, situatii in care trebuie determinate suprafetele echidistante necesare calculului pozitiilor momentane ale sculei .

2.2.3. Calculul coordonatelor unui punct curent al suprafetei

a) Algoritmul P. de CasteIjeau Este similar cu cel prezentat in cazul curbelor: - se face j=0 pina la j=n; - se face k=l pina la k=m; - se face i=0 pina la i=m-k; - se calculeaza pozitia a (m-k+1) puncte pentru cea de-a k-iteratie cu relatia:  $s_{ij}^{(k)}=s_{ij}^{(k-1)_{*}(1-u)+u^{*}s_{i+1,j}^{(k-1)}$  (2.2-3) - sfirsit ciclu i; - sfirsit ciclu k; -sfirsit ciclu j; -se face 1=1 pina la l=n; - se face j=0 pina la j=n-l; - se calculeaza pozitia a (n-1+1) puncte pentru cea de-a 1-a iteratie cu ajutorul relatiei:  $s_{0i}^{[m][1]_{=s_{0i}}[m][1-1]_{\star(1-v)+v\star s_{0,i+1}}[m][1-1]},$  (2.2-4) - sfirsit ciclu j; -sfirsit ciclu 1; punctul cautat este dat de egalitatea:  $P(u,v)=s_{00}^{\text{[m][n]}}$ .

b) Algoritmul lui Horner

Se exprima suprafata Bezier sub forma:

m n  $P(u,v) = \sum_{i=1}^{\infty} b_{i,j} k u^{i} * v^{j},$  (2.2-5)  $i=0$  j=0

unde coeficientii b<sub>ij</sub> se deduc in functie de punctele RSmn cu ajutorul relatiei:

$$
b_{ij} = [M_{sb}]_m * [s_{ij}] * (M_{sb})_n^T.
$$
 (2.2-6)

Coeficientii  $b_{ij}$  vor fi componentele unei matrici m\*n (de fapt (m+l)\*(n+i) daca numararea se face de la 0), dezvoltarea efectuindu-se usor conform relatiei desfasurate :

$$
P(u,v) = b_{00} + b_{01} * v + b_{02} * v^{2} + \dots + b_{0n} * v^{n} + b_{10} * u + b_{11} * u * v + \dots + b_{1n} * u * v^{n} + \dots + b_{0n} * u^{m} + b_{m1} * u^{m} * v + \dots + b_{mn} * u^{m} * v^{n}.
$$

Matricile M<sub>sb</sub> (patrata de ordin m) si transpusa M<sub>sb</sub><sup>T</sup> (patrata de ordin n ) se construiesc in modul urmator:

$$
M_{sb} = \begin{pmatrix}\n1 & 0 & 0 \\
-c_m^{-1}c_1^0 & c_m^{-1}c_1^1 & 0 \\
c_m^{-2}c_2^0 & -c_m^{-2}c_2^1 & c_m^{-2}c_2^2 \\
\vdots & \vdots & \ddots & \vdots \\
c_{m}^{-1}m_{k}c_m^mc_m^0 & 0 & 0\n\end{pmatrix}
$$

sau intr-o forma mai usor implementabila intr-un limbaj,

$$
M_{sb}[i][j] = \begin{vmatrix} C_{m}^{i} * C_{i}^{j} * (-1)^{i+j}, \text{ptr. } j < i \\ 0, \text{ptr. } j > i \end{vmatrix}
$$
 (2.2-7)

Aceasta metoda a stat la baza majoritatii programelor care vor constitui obiectul capitolului patru.

c) Algoritmul bazat pe reprezentarea matriciala a unei curbe Se utilizeaza relatiile:

$$
P(u,v) = (1-u)^{m*}(1-v)^{n*}\Sigma \stackrel{*}{\longrightarrow} \Sigma^{*}S_{ij}{}^*C_m^{-1*}u^{i}/(1-u)^{i*}C_n^{-j*}v^{j}/(1-v)^{j},
$$
  
\ni=0 j=0  
\npentru u, vE[0,1/2]; (2.2-8)

$$
\begin{array}{ll}\nm & n & n \\
P(u,v) = u^{m*}(1-v)^{n*} \sum_{i=0}^{m} {}^{*} \sum_{j=0} {}^{*} \sum_{j=0} {}^{k} \sum_{j=1} {}^{k} (1-u)^{i} / u^{i*} C_{n} {}^{j*} v^{j} / (1-v)^{j}, \\
\text{pentru} & u \in [1/2,1] \text{ si } v \in [0,1/2].\n\end{array}
$$
\n(2.2-9)

## 2.2.4 Redefinirea domeniului util al unei suprafete

Aceasta problema apare in cazul intersectiilor de suprafete sau a problemelor de racordare.

In figure 2.2-7 se prezinta situatia generala, cind reducerea are loc pe toate cele patru parti la noile valori corespunzatoare celor patru curbe izoparametrice:  $u = u_0$ ,  $u = u_1$ ,  $v = v_0$ ,  $v = v_1$ . Problema comporta mai multe etape:

-se considera abscisa  $u_1$ , pentru limitarea [ 0,  $u_1$  ] x [ 0, 1 ] corespunzind practic noua retea caracteristica RS<sub>mn</sub> si suprafata  $P'(u', v')$ ,  $u', v'$   $E[0, 1]$  de ecuatie:

$$
P'(u', v') = \sum_{i=0}^{m} {x \sum_{i=0}^{n} x_i s_{0j} [j] x_{B_{im}(u')} x_{B_{jn}(v')}
$$
  
\n
$$
i = 0 \quad j = 0
$$
  
\n
$$
= \sum_{i=0}^{m} {x \sum_{j=0}^{n} x_i s_{ij}} x_{B_{im}(u')} x_{B_{jn}(v')},
$$
  
\n
$$
i = 0 \quad j = 0
$$

$$
\text{cu } s_{1j}^{\{k\}_=(1-u)_1\} \cdot s_{1j}^{\{k-1\}_{+u_1} \cdot s_{1+1,j}^{\{k-1\}}},
$$

 $k \in \{1, \ldots, \ldots, m\}$ ,  $j \in \{0, 1, \ldots, n\},$  $1 \in \{0, 1, \ldots, (m-k)\}.$ 

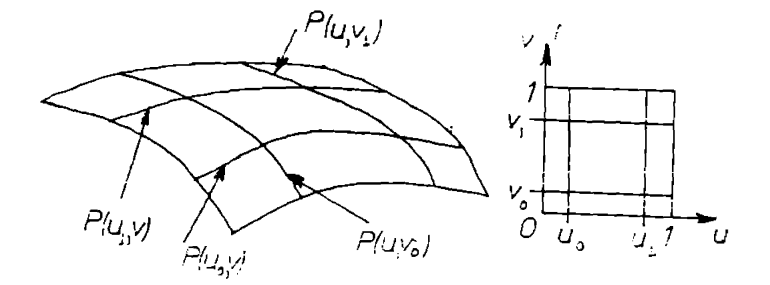

## fig. 2.2-7

Apelarea acestei redefiniri are numeroase aplicatii, in special pentru prelucrarea numai a anumitor zone ale unor suprafete, traiectoriile sculei fiind in aceasta situatie limitate in raport cu inteaga suprafata definita; de exemplu, in figura 2.2 -8 se prezinta cazul frezarii unor zone limitate cu fronturile precizate prin puncte sau prin curbe izoparametrice.

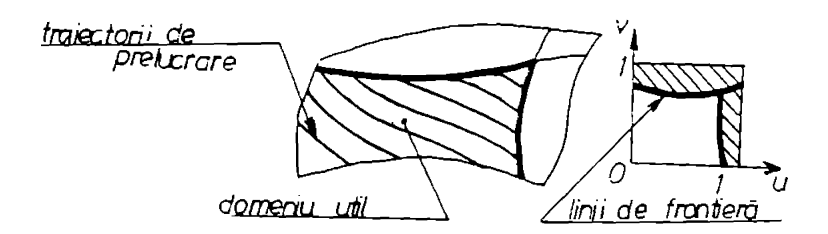

fig. 2.2-8
# 2.2.6. Modificarea numarului de puncte ale retelei caracteristice.

Aceasta modificare se impune in mai multe situatii :

-cazul racordarii suprafetelor adiacente; de exemplu, in figura 2.2-9, cerindu-se racordarea a doua suprafete cu grade diferite dupa directia y  $(m_1=3, m_2=4)$ , se impune introducerea unor puncte suplimentare apartinind suprafetei cu m<sub>1</sub>=3 pentru a rezulta  $m_1$ '= $m_2$ =4.

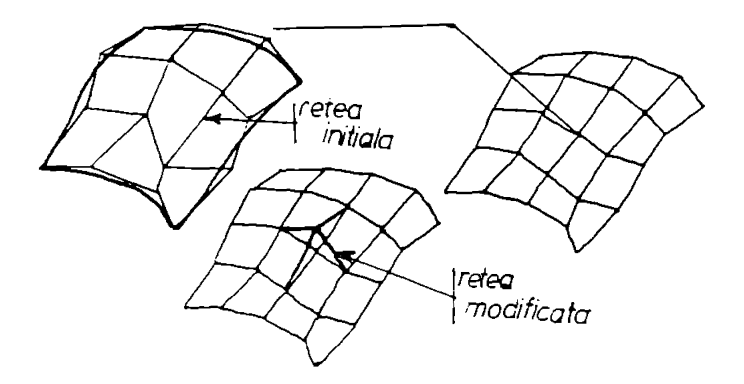

fig. 2.2-9

-cazul cind un careu elementar al suprafetei se deformeaza, iar pentru a i se caracteriza noua forma trebuie introduse noi puncte; de exemplu, in figura 2.2.-10, modificarea unei altitudini, a necesitat suplimentarea gradelor pe directia v.

supratata de grad 4 dupa u s<u>uprafata de</u><br>grad 3 dupa u<sub>n</sub> *suprafata rozulta in urma r&cordarii*

#### fig. 2.2-10

In orice situatie se impune insa ca aceasta modificare sa nu afecteze conditiile de racordare cu suprafetele invecinate (conditii initiale si alte conditii de granita).

Algoritmul de introducere a punctelor, de exemplu, dupa directia y, se realizeaza in modul urmator: se propune marirea cu unu a numarului punctelor, deci noua retea va deveni RS $_{m+1,1}$ , punctele fiind obtinute cu ajutorul relatiilor:  $s_{0j}$  =s<sub>0j</sub>, (puncte de frontiera);

 $s_{1j}$ <sup>'</sup>=s<sub>i-1,j</sub>+(m+1-i)\*(m+1)/(s<sub>ij</sub>-s<sub>i-1,j</sub>), i $\epsilon$ {1.....m},  $j \in \{0, 1, \ldots, n\}$ ; sm+l,j'=smj' <sup>f</sup>0'1...... n>-

2.2.6. Probleme de racordare

a) Generalitati

Acestea sint unele dintre principalele probleme, care se pun la realizarea unui ansamblu de entitati geometrice complexe si care influenteaza decisiv calitatea modelului obtinut.

Se pun doua probleme, una legata de continuitatea de

pozitie (materializata prin identitatea coordonatelor tutoror punctelor de frontiera) si alta legata de continuitatea de panta in punctele de frontiera, aceasta putind fi materializata, printre altele, prin continuitatea planelor tangente. In figura 2.2. -11 se ilustreaza continuitatea planelor tangente in cazul a doua suprafete.

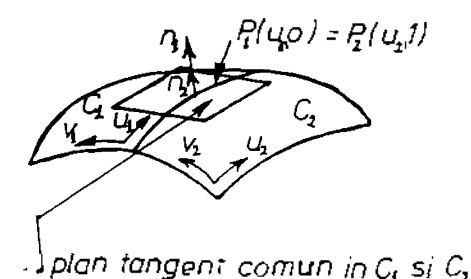

#### fig. 2.2-11

In lucrarile de specialitate s-au impus urmatoarele notatii:  $\sim$ G $^{0}$  -in cazul racordarilor la care este asigurata numai conditia de frontiera; pentru situatia din figura 2.2.-11:  $P_1(u,0)=P_2(u,1);$ 

 $-G<sup>1</sup>$  -in cazul racordarilor la care sint asigurate suplimentar si conditiile:

 $(dP_1/du)(u,0) = (dp_2/du)(u,1),$ 

 $[dP_1/dv_1](u,0) = [dP_2/v_2](u,1)$ .

Aceste doua conditii se materializeaza practic prin normale la cele doua suprafete identice in toate punctele de frontiera, in figura 2.2.-11 evidentiindu-se  $n_1 = n_2$ .

b)Racordari de tip G°

In cazul a doua suprafete care admit o frontiera comuna de-a lungul curbelor izoparametrice  $P_1(u_1,0)$  si  $P(u_2,1)$  trebuie satisfacuta ecuatia:

 $P_1(u_1, 0) = P_2(u_2, 1),$  V  $u_1E[u_{1min}, u_{1max}],$ 

 $v_{\mu_2}$   $\varepsilon$ [u<sub>2min</sub>,u<sub>2max</sub>].

In ultima instanta, conditia de continuitate se reduce la coincidenta celor doua poligoane caracteristice corespunzatoare celor doua curbe de frontiera:

 $s_{i,0}^{1-s_{i,n}^{2}}, \quad i\epsilon(0,1,...,m).$ Daca  $m_1$  difera de m<sub>2</sub>, se pot face adaugari de puncte caracteristice in retea, astfel ca  $m = max\{m_1, m_2 \}$ .

c) Racordari de tipul G $^{\rm 1}$ 

Situatia s-a prezentat in figura 2.2.-11, in cazul a doua suprafete  $S_1$  si  $S_2$ , precizindu-se conditia de identitate a planelor tangente si a normalelor in fiecare punct .

Conditiile se exprima matematic in modul urmator:

 $n_1(u,0)xn_2(u,0)=0$ , sau

```
[(dp_1/du)x(dp_1/dv_1)]x[(dp_2/du)x(dP_2/dv_2)]=0.
```
Se poate demonstra urmatoarea teorema;

conditia de continuitate de tip G<sup>1</sup> determina punctele s<sub>1, n2-1</sub><sup>2</sup>,  $iE\{0,1...m\}$ , ale suprafetei S<sub>2</sub> pe baza relatiei: m  $\Sigma B_{i,m2}(u)*s_{i,n}$ 2-1=  $i=0$  $=p_1(u,0)+[h(u)*(dp_1/dv_1)(u,0)+k(u)*(dp_1/du)(u,0)]/n_2,$ functiile h(u) si k(u) determinindu-se cu ajutorul expresiilor:  $\mathbf{P}$ h(u)=  $\Sigma.a_j.B_{jD}(u)$  si k(u)=  $\Sigma.b_k.B_{kG}(u)$ . j=0 k=0 Functiile h(u) si k(u) exprima pozitia vectorului

 $\frac{dP_2}{dv_2}(u,1)$ , urmarind directiile fixate de  $\frac{dP_1}{du}(u, 0)$ .

d)Conditii de compatibilitate intre functiile de racordare

Se pune problema racordarii mai multor suprafete concurente intr-un punct. De exemplu, in figura 2.2-12 se pune problema racordarii a patru suprafete  $S_1$ ,  $S_2$ ,  $S_3$ ,  $S_4$  concurente intr-un punct. Se demonstreaza urmatoarea teorema care garanteaza conditiile necesare si suficiente pentru realizarea racordarii propuse, teorema exprimabila analitic astfel:

 $k_{12}(0) = h_{41}(0) * k_{34}(0)$ ,

 $h_{12}(0)=h_{34}(0)+k_{41}(0)*k_{34}(0),$ 

 $k_{41}(0)=h_{12}(0)*k_{23}(0),$ 

 $h_{41}(0)=h_{23}(0)+k_{12}(0)*k_{23}(0)$ .

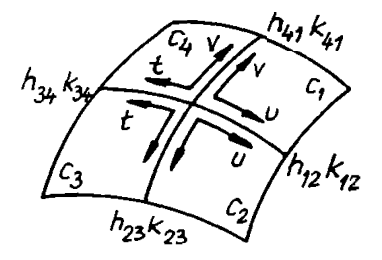

fig. 2.2-12

## 2.2.7. Determinarea retelei caracteristice in functie de anumite restrictii geometrice

a)Punerea problemei

La definirea unei suprafete Bezier, o problems de vitala importanta este parametrizarea corecta a punctelor initiale ; dar aceasta parametrizare este decisiv influentata de modul de dispunere a punctelor, in general fiind nevoie de anumite directii privilegiate pentru a se putea asigura o parametrizare corespunzatoare; de exemplu, in figura 2.2-13, structura de puncte initiale nu permite atasarea unei suprafete Bezier corespunzatoare.

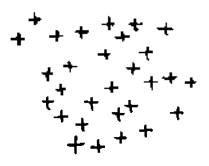

#### fig. 2.2-13

In aceste situatii se pot recomanda urmatoarele:

-impunerea apriorica a unei metode de digitizare corespunzatoare, care sa structureze acceptabil reteaua de puncte; in figura 2.2-14 se prezinta doua situatii in care digitizarea are impuse anumite directii preferentiale, structurate dupa plane paralele si respectiv plane paralele si concurente;

-realizarea unui compromis intre dificultatile tehnologice, de digitizare, de constructie geometrica si de exploatare.

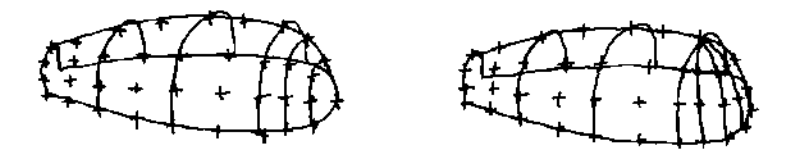

fig 2.2-14

b) Constructia unei retele prin puncte Se parcurg urmatoarele etape: -se parametrizeaza punctele date ca baza de date ; -se deduc punctele s<sub>ij</sub> conform metodei expuse anterior; -pentru o retea de puncte P<sub>ij</sub>, iE {0,1...p}, j  $\varepsilon$ {0,1...q}, reteaua caracteristica RS<sub>m</sub> cu m<u><</u>p, n<u><</u>q se obtine astfel:

$$
\mathbf{s}_{\texttt{i}\texttt{j}} = \mathbf{B}_{\texttt{m},\texttt{n}} \star \mathbf{B}_{\texttt{p},\texttt{q}} [\mathbf{P}(\texttt{u}\texttt{i},\texttt{v}\texttt{j})-\mathbf{P}\texttt{i}\texttt{j}],
$$

sau sub forma matriciala:

s00  $\mathfrak{s}_{10}$ sm0 s01 smn  $\left[\left(\mathbf{B}_{\texttt{mn,pq}}\right)^{\text{T}_{\star}}\left(\mathbf{B}_{\texttt{mn,pq}}\right)\right]^{-1} \ast \left(\mathbf{B}_{\texttt{mn,pq}}\right)^{\text{T}}.$ 

### 2.3. Modelarea B-Spline a zonelor elementare de suprafata

### 2,3.1. Constructie

n

0 zona elementara B-spline se considera a fi locul geometric al unei curbe B-spline generatoare, Cinit, care se deplaseaza de-a lungul unei directoare;

Fie PGn(ui), iC{0,l,..... (n+m+1)} poligonul caracteristic si polinomul Pinit de grad n si ecuatie:

$$
\begin{array}{ll}\n & n \\
\text{Pinit}(u) = \sum_{i=0}^{\infty} \sin^2 N \sin(u), \quad u \in \{u0, u n + m + 1\}.\n\end{array} \tag{2.3-1}
$$

Deformarea si deplasarea generatoarei descrisa de ecuatia anterioara are loc de-a lungul directoare! Di(v),reprezentata prin curbele B-spline de acelasi grad si aceeasi secventa nodala:

$$
n
$$
\n
$$
Di(v) = E \sin^* Nji(v), \qquad \text{vE}[v0, vt+y+1],
$$
\n
$$
j=0
$$
\n
$$
iE[0,1,\ldots,n).
$$

Expresia zonelor elementare B-spline neuniforme definite prin Pinit si Di este reprezentata prin relatiile:

$$
P(u,v) = \sum_{i=0}^{n} D_i(v) * Nim(u),
$$
\n
$$
i=0
$$
\n
$$
n = t
$$
\n
$$
P(u,v) = \sum_{i=0}^{n} E_s i j * Nim(u) * Nji(v),
$$
\n
$$
i=0
$$
\n
$$
j=0
$$
\n
$$
uE[u0, un+m+1],
$$
\n
$$
vE[v0, vt+v+1].
$$
\n(2.3-3)

Coordonatele generalizate i si j,  $i \in \{0,1,...n\}$ ,  $j \in \{0,1,...,2\}$ , constitute reteaua caracteristica RSTn a zonei.

2.3.2 Proprietatile zonelor de suprafata modelate B- spline

Structura secventelor nodale determinate de ui si vj influenteaza relatia dintre reteaua caracteristica RSTn si zona P(u,v). Prin analogic cu zonele Bezier se considera in primul rind o retea caracteristica RSTn asociata secventelor nodale uniforme:

> $uij, iE{u0, \ldots, \ldots, un+m+1},$  $j \in \{v_0, \ldots, v_{y+t+1}\}.$

Astfel, ecuatia care da relatia de calcul pentru P(u,v) evaluata in punctele  $P(u0, v0)$ ,  $P(un+m+1, v0)$ ,  $P(u0, v r+t+1)$  si P(un+m+l,vr+t+1) arata ca P(u,v) coincide in aceste puncte cu coordonatele simbolice sOO, snO, sOt, snt ale retelei RSnt.

Poligoanele caracteristice sint:

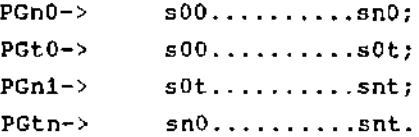

Se definesc curbele izoparametrice:  $u=v0 - P(u,v0)$ ,  $v=vt+r+1$  --\*  $P(u,vt+r+1)$ ; u=u0 -  $P(u0, v)$ , u=un+m=1 --  $P(un+m+1, v)$ .

Constructia unei curbe izoparametrice P(u,v) se realizeaza astfel:

-se fixeaza parametrul u=u\* la o valoare u\*€[0,l];

-se determina poligonul caracteristic PG<sup>\*</sup> al P(u<sup>\*</sup>,v) in

sorespondenta cu relatia dintre sj<sup>\*</sup> si RSnt, cu ajutorul ilgoritmului Cox-de-Box:

```
n
s_i^* = \sum s_i n^* N i m(u^*), \quad i \in \{0, \ldots, t\}.i=0
```
Doi parametri consecutivi ai retelei caracteristice RSTn,

sil si siO, iE{0,.... n) definesc derivata partiala dP/dv de-a lungul frentierei i=0. Aceasta proprietate generalizeaza zonele Bezier, astfel incit pentru o zona elementara B-spline neuniforma se obtine relatia:

dP  
\n- (u, 0) = 
$$
\frac{r}{v1-v0}
$$
 (si1-si0)\*Nim(u).

Derivata mixta  $d^2$  P/dudv in punctele u=v=0 se exprima imediat:

$$
d^{2}P
$$
 m R\n  
\n- (0,0) = (— ) \* (— ) \* [ (s11 - s100 - (s01 - s00) ]\n  
\ndudv  
\nu1 - u0  
\nv1 - v0

Independent de combinatia de seevente nodale utilizate, compunerea unei zone este intodeauna definita local printr-un ansamblu de (m+1)\*(r+1) coordonate ale retelei caracteristice RSTn, obtinindu-se relatia:

j 1  $P(u,v) = \sum$  \*sik\*Nim(u)\*Nkr(v),  $i=j-m$   $k=1-r$ pentru orice pereche {u,v} E [uj,uj+1]\*[vl,vl+1].

Prin analogic cu reprezentarea spline a curbelor, in cazul unei zone bicubice se defineste expresia:

dP 1 | sj-3,-1 -sj-3,  $(u,0)$  =  $+$   $\{ (u-i)$ <sup>3</sup>........  $(u-j)$  1)\* [N3]\*  $\}$ . dv 2.3! sj,-l -sj,-3 n-1  $=1/2$   $\Sigma$   $(s_{i,-1} - s_{i,-3})$ \*Ni3(u).  $i=-3$ 

Primul si al treilea rang al coordonatei, la inceputul

frontierei retelei caracteristice, determina orientarea derivatelor dP/dv si dP/du de la caz la caz. Derivata mixta  $d^2P/dudv$  evaluata in punctul (0,0) exprimata in functie de coordonatele  $s_1, 1; s_1, 3; s_3-1$  este:

 $d^2P$  $(0,0) = 1/4 \times [(s_1,1 - s_1,1) - (s_3,1 - s_3,1)]$ . dudv

2.3.3 Calculul punctului curent al unei zone

Conform consideratiilor din subparagrafele anterioare se obtin relatiile:

$$
p(u,v)=\sin j^{\lfloor m-ru\rfloor \star \lfloor m-rv\rfloor}, \quad u \in \{u_1, u_2, u_3, v_4, v_5, u_6, u_7, u_8, v_9, v_9, v_9, u_1, u_1, u_2, v_9, v_9, v_{10}, u_{11}, u_{12}, u_{13}, u_{14}, u_{15}, u_{16}, u_{17}, u_{18}, u_{19}, u_{10}, u_{11}, u_{12}, u_{13}, u_{14}, u_{15}, u_{16}, u_{17}, u_{18}, u_{19}, u_{10}, u_{11}, u_{12}, u_{13}, u_{14}, u_{15}, u_{16}, u_{17}, u_{18}, u_{19}, u_{10}, u_{11}, u_{12}, u_{13}, u_{14}, u_{15}, u_{16}, u_{17}, u_{18}, u_{19}, u_{10}, u_{11}, u_{12}, u_{13}, u_{14}, u_{15}, u_{16}, u_{17}, u_{18}, u_{19}, u_{10}, u_{11}, u_{12}, u_{13}, u_{14}, u_{15}, u_{16}, u_{17}, u_{18}, u_{19}, u_{10}, u_{11}, u_{12}, u_{13}, u_{14}, u_{15}, u_{16}, u_{17}, u_{18}, u_{19}, u_{10}, u_{11}, u_{12}, u_{13}, u_{14}, u_{15}, u_{16}, u_{17}, u_{18}, u_{19}, u_{10}, u_{11}, u_{12}, u_{13}, u_{14}, u_{15}, u_{16}, u_{17}, u_{18}, u_{19}, u_{10}, u_{11}, u_{12}, u_{13}, u_{14}, u_{15}, u_{16}, u_{17}, u_{18}, u_{19}, u_{10}, u_{11}, u_{12}, u_{13}, u_{14}, u_{15}, u_{16}, u_{17}, u_{18}, u_{19}, u_{10}, u_{11}, u_{12}, u_{13}, u_{14}, u_{15}, u_{16}, u_{17}, u_{18}, u_{19}, u_{10}, u_{11}, u_{12}, u_{13}, u_{14}, u_{15}, u_{16}, u_{17}, u_{18}, u_{19}, u_{10}, u_{10
$$

 $_{sk1}[q]_{=sk1}[q-1]*(u-u4)$ /(uk+m+1)+sk-1,1<sup>[q-1]\*(uk+m+1-q-</sup>

4)/(uk+l+m-q-uk)

 $_{\texttt{sil}}$ [m-ru]\*[q]<sub>=sil</sub>[m-ru]\*[q-1]\*<sub>sk-1,1</sub>\*(uk+m+1-q-u)/(uk+m+1-q-uk) ,

 $s_{\text{sil}}$  [m-ru]\*[q]<sub>=sil</sub> [m-ru]\* [q-1] \* (v-vl)/vl+1-q-vl)<sub>+si, 1-1</sub>[m-

$$
\text{ru}^{\star}[\text{q-1}^{\star}(\text{v}^{\star}+\text{r+1-q-v})/(\text{v}^{\star}+\text{r+1-q-v1})]
$$

pentru <sup>o</sup> zona de grade m si <sup>n</sup> respectiv <sup>u</sup> si v. Parametrii ru si rv reprezinta ordinele de multiplicitate ale nodurilor uf si vg.

### 2.3.4 Racordarea zonelor de suprafata

In comparatie cu zonele Bézier, care pot incorpora doar suprafetele (indeosebi locale), reprezentarea suprafetelor de aceleasi grade cu ajutorul zonelor B-spline permite constructia zonelor de extindere mare.

a) Racordari de tip G<sup>0</sup>

Dispunerea zonelor C1 si C2 cu frontiera comuna  $p1(u,0)$  si p2(u,l) este echivalenta cu ecuatiile de continuitate:  $\sin 01 = \sin^2 \pi$ , i $\sin 0.1 \ldots n$ ) ujl=uj2,  $jE\{0,1...,n+m+1\}$ .

Fata de aceasta situatie pot apare diferite cazuri: -zone adiacente cu frontiere care coincid perfect; -zone la care functiile de baza pentru Cl, C2 sint diferite; -zone la care secventele C1 si C2 nu sint identice; -zone la care parametrii se deduc printr-o alta transformare

liniara.

b) Racordari de tip  $G^1$ 

In aceasta situatie, ecuatia de continuitate intre Cl si C2 este exprimata prin relatia:

 $dp_2(u, 1)/dv_2=$ n(u)\*dp1(u,0)/du+k(u)\*dP1/du(u,0).

Ecuatia anterioara arata ca, conditiile de racordare GO si G1 determina cele doua ranguri de puncte ale retelei caracteristice  $Rsn2, r2^2$  ale lui C2 in lungul frontierei. Influenta functiilor de racordare htu), k(u) este analizata in urmatoarele doua cazuri:

1) h(u)=h=constant si k(u)=0;

 $2)$  h(u) si k(u) constant;

1) Daca h(u) si k(u)=0 avem urmatoarea particularizare a relatiei anterioare:

 $[r2/|va,2-vq,2]$ <sup>\*</sup>(si+1^2-si+1^2)=rl\*n\*(sil-si2)/(vil-v01). Este necesara o schimbare a expresiei, de forma: n  $u^{k}$ .  $\Sigma$  [sil-si0]\*Nim(u),  $i=0$ 

care ne arata ca h(u) si k(u) se pot obtine astfel:

$$
n
$$
\ndp2(u,1)/dv2=  $\Sigma \sin^*Ni, m2(u)$ .  
\ni=0

Se limiteaza formele functiilor de racordare h(u) si k(u) la niste forme de polinoame Integrale:

$$
h(u) = \sum_{j=0}^{p} r_j.u^j, \qquad u \in [u0, u \pi + uM],
$$
  
\n
$$
j = 0
$$
  
\n
$$
k(u) = \sum_{j=0}^{p} t_j.u^j, \qquad u \in [u0, u \pi + uM],
$$

Problema consta in transformarea expresiilor h(u)\*dpl/dvl si k(u)\*dpl/dul in cazul curbelor B-spline neuniforme. Principiul este identic pentru fiecare expresie, in continuare considerindu-se exemplul:

Acesta are o forma polinomiala de grad m+p care genereaza functii de baza de forma: P rl n ( E E (sil-siO)\*Nim(u)). j=0  $v_{j1}$ <sup>-</sup> $v_{01}$  0

$$
\lim_{j=0}^{\mathbf{p}}(u) * (\mathbf{z} a_j * u^j).
$$

Functia h(u) este continua pe intervalul u  $\varepsilon$ [u0,un+mN], numarul de conditii de continuitate in fiecare nod al secventei nodale dpl/dv fiind multiplicat cu h(u). In consecinta,ordinul de multiplicitate al fiecarui nod va creste, iar frecventa nodala produsa va fi data de relatia:

n'

 $p1'(u)=h(u)*dp1(u,0)/dv1=$   $\Sigma$   $si' * Ni, m+p(u)$ .

**1=0**

Se obtine astfel initializarea secventei nodale ui,  $i \in \{0, \ldots, (n+m+1)\}\$  corespunzind lui dpl/dv1: u0,u0...u0 ul... ui,...ui,...up-1 u'0,u'l,...u1m+p u1m+p+1...u'<sup>n</sup> u'n,...u'h+k+p...u'n u'p. ..

u'n+1...u'n+m+p+1

Poligonul caracteristic P'l(u) va fi determinat la initializarea sistemului liniar: n'  $\Sigma$  s'i\*Ni,m+p(uj)=h(uj)\*dp1(uj,0)/dv1, jE{0,1...n'}.  $i=0$ 

2) se analizeaza prin similitudine cu cazul 1).

## 2-4. Metoda de generalizare a reprezentarilor Bernstein-Bézier in cazul solidelor

2.4.1. Cadrul problemei

In acest paragraf se propune o generalizare a conceptelor si functiilor introduse in paragrafele anterioare, extinzind reprezentarile Bernstein-Bezier si in cazul solidelor, cu aplicatii la modelarea si reprezentarea diferitelor corpuri.

In afara lucrarilor fundamentale ale lui Bernstein, Bezier si Casteljeau citate anterior se pot aminti in contextul mai larg al studiului si modelarii solidelor, studiile de referinta ale lui Lichten [50] si Mantyla [551.

In practica, in afara de domeniul abordat in prezenta lucrare, exista numeroase aplicatii cum ar fi distributia temperaturii, presiunii, componentelor gravitationale si electromagnetice, care pot fi modelate ca functii de trei varlabile spatiale.

In paragraful de fata se prezinta o generalizare realizata de autor, care se incadreaza in teoria generala si unitara prezentata anterior, extinzind proprietatile remarcabile ale ■modelarii Bezier si in cazul studiului solidelor.

2.4.2 Volume tensoriale Bezier (TPB)

Acestea se pot defini prin analogic cu cele prezentate anterior, prin intermediul relatiei:

<sup>1</sup> m n  $P(q) = \sum \sum \sum s_{ijk} *B_{i}^{l}(u) *B_{j}^{m}(v) *B_{lr}^{n}(w),$  (2.4-1)  $i=0$   $i=0$   $k=0$ unde:

- l,m,n reprezinta gradele corespunzatoare fiecarei axe; - q este o variabila generalizata tridimensionala, q=[uvw] e [0,1];

 $-B_n^{\delta}(q)$  sint polinoamele Bernstein corespunzatoare fiecarei axe, de forma:  $B_n^{\overline{a}}(q) = c_{\overline{a}}^{\overline{a}}a_{\overline{a}}q_{\overline{a}}(1-q)^{\overline{a}-\overline{n}};$  (2.4-2)

- s<sub>ijk</sub> sint punctele Bézier; ele formeaza, in ordinea naturala a lor, un poligon special denumit, prin analolgie, retea Bezier.

In fig. 2.4.-1 se prezinta un volum TPB, cu punctele, reteaua, suprafetele de frontiers si citeva suprafete izoparametrice (relative la parametrul v) corespunzatore valorilor lui v=(0,1/4,1/2,3/4,1}.

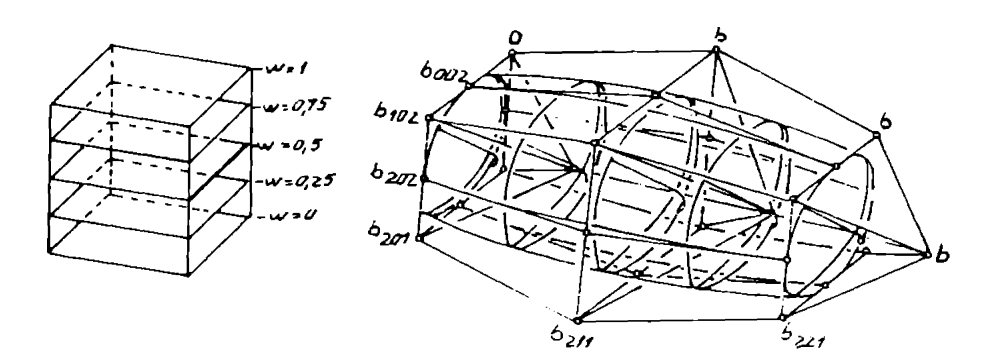

fig. 2.4-1

Functia prezentata prin relatia 2.4-1 defineste o hipersuprafata in R<sub>n</sub>, denumita prin analogie volum tensorial Bezier polinomial, prescurtat TPB. In strinsa corelatie cu proprietatile generale ale functiilor Bézier se pot demonstra principalele proprietati ale entitatii introduse:

a) Relatia de dependenta dintre volumul TPB si reteaua Bezier este un invariant afin;

b) VolumulTPB se va afla intodeauna in interiorul membranei definite de punctele Bézier;

c) Suprafetele izoparametrice pentru oricare dintre cei trei parametri sint suprafete de grad egal cu suma gradelor aferente celorlalti doi parametri (de exemplu, suprafata izoparametrica u constant este o suprafata de grad m+n);

d) Liniile parametrice u,v=constant, numite linii parametrice w, sint curbe Bezier de grad n, in mod similar definindu-se liniile parametrice u si v;

e) Suprafetele de frontiera sint suprafetele ale caror puncte Bezier sint corespondentele punctelor de frontiera ale retelei Bezier;

g) Derivatele partiale de ordin p,q,r ale unui volum TPB de grad (l,m,n) sint:

 $d^{p,q,r}/duPdv^{q}dw^{r}P(u)=(11/(1-p)!)*(m!/(m-q)!)*(n!/(n-r))$ 

$$
\star \mathbf{D}^{\mathbf{p}\mathbf{q}\mathbf{r}} \star \mathbf{s}_{1\dot{1}\dot{K}} \star \mathbf{B}_{\dot{1}}^{1-\mathbf{p}}(\mathbf{u}) \star \mathbf{B}_{\dot{1}}^{\mathbf{m}-\mathbf{q}}(\mathbf{v}) \star \mathbf{B}_{\dot{K}}^{\mathbf{n}-\mathbf{r}}(\mathbf{w}),
$$

unde:  $D^{000*} s_{ijk} = s_{ijk'}$ 

$$
\mathbf{D}^{\mathbf{p}\mathbf{q}\mathbf{r}} \star \mathbf{s}_{\mathbf{i} \mathbf{j} \mathbf{k}} = \mathbf{D}^{\mathbf{p}\mathbf{0}\mathbf{0}} (\mathbf{D}^{\mathbf{0}\mathbf{q}\mathbf{0}} (\mathbf{D}^{\mathbf{0}\mathbf{0}\mathbf{r}} \star \mathbf{s}_{\mathbf{i} \mathbf{j} \mathbf{k}})) =
$$

 ${\tt D}^{p-100}({\tt D}{\tt s}^{0q0}({\tt D}^{00r}\star_{\mathbf{b}i+1:k})) - {\tt D}^{p-100}({\tt D}^{0q0}({\tt D}^{00r}\star_{\mathbf{B}_{ijk}})) =$ 

 $=$ DP00 $_{1D}$ 0q0 $_{1D}$ 00r-1<sub>\*S</sub> ijk+1<sub>-D</sub>00r-1<sub>\*Sijk</sub>) ].

h) Pentru marirea gradului unui volum TPB de grad (l,m,n) acesta se scrie ca unul de grad (l,m+u,m), cu punctele Bézier  $s_{ijk}$ <sup>u</sup>, J $\varepsilon$ {0...m+u} date de relatia:

$$
s_{ijk}^{u_{\pm}} \sum_{j=J}^{J-u} s_{ijk}^{*c} j^{\lambda * c_{m+u-j}^{m-j}},
$$

relatii similare putind fi obtinute prin permutari circulare in cazul maririi gradului pe axele w si v;

i)Pentru scaderea gradului unui volum TPB, in mod similar cu cazul anterior se poate defini un volum TPB la care gradul sa fie redus la m-u:

 $s_{ijk} = (1/(m-j))(m*s_{jijk}-j*s_{j+j-1,k});$ 

jJPentru structurarea unui volum P(u) se repeta aplicarea mai multor pasi Casteljau, de exemplu in directia u, utilizind relatia urmatoare:

$$
s_{ijk}^{i+1jk}(u) = (1-u)*s_{ijk}^{ijk}+u*s_{i+1jk}^{i+1jk};
$$

k)Un volum TPB de grad (l,m,n) poate fi subdivizat de-a lungul suprafetei izoparametrice  $u=u_0$  prin utilizarea algoritmului Casteljau pentru u=u<sub>0</sub>, corespunzind coloanelor i=constant ale retelei Bézier.

Punctele Bezier  $s_{0jk}$ <sup>1jk</sup> si  $s_{1jk}$ <sup>1jk</sup> a doua subsegmente apartinind lui  $P(u)$  pot fi calculate conform schemei Casteljau; transformarile u=u/u<sub>0</sub>, pentru uE [0,u<sub>0</sub>] si respectiv u =  $(u-u_0)/(1-u_0)$ , u $\varepsilon$  [u<sub>0</sub>,1] definesc doua subsegmente.

## 2.4.3 Volume tetraedrale Bézier

In continuare se defineste volumul Bezier tetraedral de gradul n conform relatiei:

$$
P(q) = \sum_{i=0}^{n} s_i^* B_i^{n}(q),
$$
 (2.4-3)

unde simbolul E are semnificatia de suma globala dupa indicii

i, j, k,  $1$  >=0, iar polinomul  $B_{ij}^D(q)$  generalizeaza polinoamele Bernstein partiale:

$$
B_{j}^{n}(q) = \{(n!) / i! * j! * k! * 1! \}u_{j} * v_{j} * v_{k} * t_{1},
$$

q fiind o variabila generalizata, incluzind in aceasta situatie variabilele u,v,w,t.

In figura 2.4-2 se reprezinta un volum tetraedral Bezier (prescurtat TB ) de gradul doi ; in figura sint prezentate, de

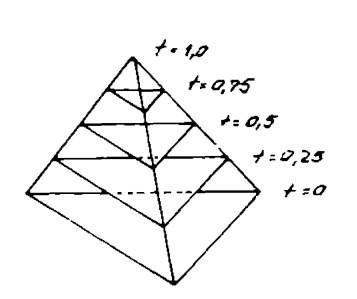

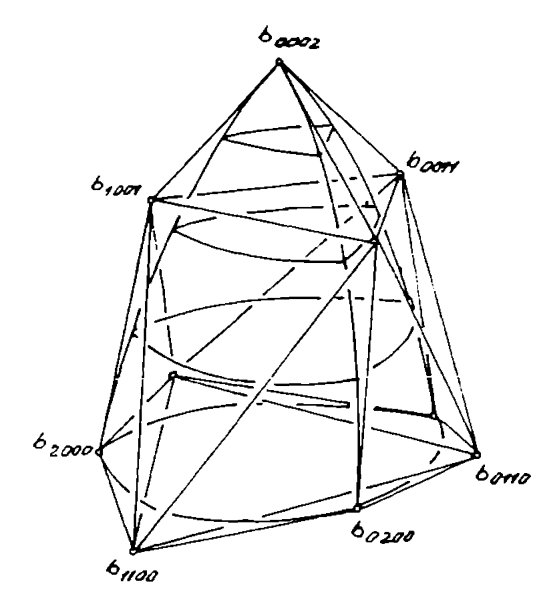

### fig. 2.4-2

asemenea, suprafetele de frontiera si citeva suprafete izoparametrice (relativ la parametrul t), si anume pentru valorile  $t=[0,1/4,1/2,3/4]$ . Perechea  $(q,F(q))$  defineste, in

acest caz, o hipersuprafata in domeniul R<sup>4</sup> numita uzual suprafata polinomiala TB.

Intre reteaua Bézier si volumul TB relatiile sint similare cu cele dintre reteaua simpla Bezier si suprafetele Bezier.

### **Q a xta metoda de modelare a suprafetelor tip GC^**

### 2.5.1.Generalitati

In acest paragraf se prezinta o metoda diferita de cele expuse in partea consacrata modelarii Bezier, pornind de la o structura de puncte discrete, metoda bazata pe proprietatea sistemelor de a ocupa pozitiile de energie potentials minima; se obtine o suprafata de tip  $GC^1$  ( cu plane tangente comune in punctele de frontiers, conform celor expuse in paragraful 2.2), care interpoleaza punctele initiale; in cele mai multe situatii punctele initiale s-au obtinut prin digitizarea unor modele fizic cunoscute.

Ideea de modelare amintita anterior a fost studiata in mai multe lucrari, cele mai multe fiind datorate lui Hosaka, si este aplicata, in diverse scopuri ( determinarea tensiunilor si deformatiilor, comportarea la surse de excitatie vibratorie,...), in general sistemelor mecanice cu constante distribuite.

Obiectivul propus este de a realiza, prin analogie cu sistemele mecanice, o modelare acceptabila (o suprafata neteda) a unei suprafete definite printr-un set de puncte discrete.

Rezultatele obtinute prin introducerea acestei metode sint, din unele puncte de vedere, comparabile cu cele ale modelelor mai consacrate prezentate anterior.

### 2.5.2. Generarea curbelor mesh

Se presupune un set de puncte discrete  $Q_{j,j}$  (i=1..n, j=1...m) dispuse intr-o retea mesh regulata (fig.2.5.-1). Prin retea mesh se intelege o multime de puncte cvaziordonate astfel incit printro unire convenabila a punctelor se poate forma o plasa cu ochiuri sub forma unor patrulatere. In aceasta prima faza se propune construirea unui set de linii care sa interpoleze punctele initiale; procesul de construire este bazat pe principiul energiei potentiale minime, exprimabil analitic prin utilizarea metodelor specifice calculului variational.

Conform figurii 2.5-1 se propune o analogie mecanica; se asociaza intinderilor elastice cite un factor a  $_{11}$  (ca dimensiune

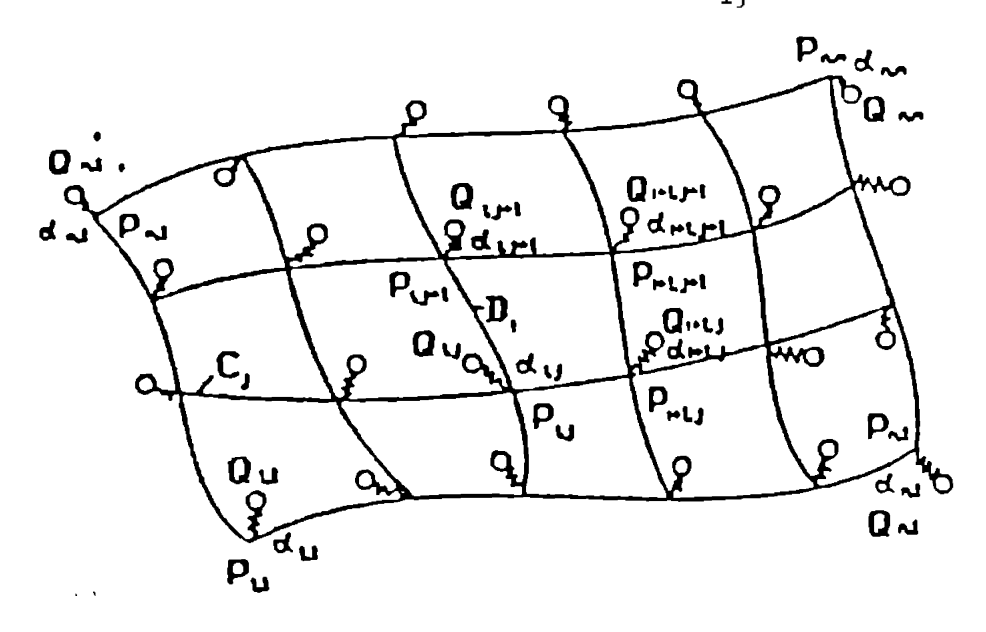

#### fig. 2.5-1

forta/lungime ), astfel incit intinderile sint proportionale cu distantele dintre punctele  $Q_{ij}$  (date initiale) si omoloagele lor  $P_{i,j}$  ( punctele finale ale retelei mesh, deci scopul final) ; curbele mesh sint modelate ca si ciocniri elastice, rezultind expresia energiei potentiale continute in intregul sistem:

n m U=1/2  $\Sigma$   $\Sigma$   $a_{ij}*(P_{ij}-Q_{ij})^2+1/2EI(Ejku^2ds_{u}+Ejkv^2ds_{v}),$  (2.5-1)<br>i=1  $j=1$   $G_{ij}$   $D_i$ i=1 3=1 Gjj Di

unde G<sub>j</sub> siD <sub>i</sub> sint cele doua seturi de curbe mesh ortogonale intre ele, asimilate cu generatoarele si directoarele din 2.2.

Se pune problema minimizarii energiei potentiale U in scopul asigurarii unui compromis acceptabil intre erorile minime de modelare si curburile aceptabile ale suprafetelor; acest compromis poate fi controlat prin alegerea convenabila a raportului a^j/Ei.

Este recomandabil de a parametriza curbele mesh care tree printr-un set de puncte Pjj prin considerarea lungimii coardei dintre ele. De exemplu, pentru o curba in directia u, valorile asignate nodurilor din P<sub>ij</sub> sint:

$$
U_{i,j}=0, i=0,
$$
  
\n
$$
U_{i,j} = \sum_{k=1}^{n} [P_{kj}-P_{k-1,j}], i=1...n.
$$
  
\n(2.5-2)

Pentru un segment al curbei in directia u, in intervalul uE [u<sub>i-1,i</sub>,u<sub>i,i</sub>] apelindu-se la o curba cubica de tipul Hermite, se obtine reprezentarea :

$$
c_j(u) = [F_0(u) F_1(u) G_0(u) G_1(u)]^*
$$
  
\n
$$
\begin{bmatrix}\nP_{1-1,J} \\
P_{i,j} \\
I_{i,j}m_{i+1,j}u \\
I_{i,j}m_{i,j}u\n\end{bmatrix}
$$

In continuare se definesc vectorii tangenti si vectorii derivati de ordin doi:

$$
m_{i,j}^u = dc_j(u)/du, \qquad \text{pentru } u = u_{i,j};
$$
  

$$
M^u{}_{i,j} = d^2c_j(u)/du^2, \qquad \text{pentru } u = u_{i,j}.
$$
 (2.5-2)

Pentru multe aplicatii este convenabil <sup>a</sup> se liniariza relatia

2.5-1 in modul urmator:  
\ndsD<sub>u</sub>=du; ds<sub>v</sub>=dv;  
\nK<sub>u</sub><sup>2</sup>=(d<sup>2</sup>C<sub>j</sub>/du<sup>2</sup>)<sup>2</sup>,  
\nK<sub>v</sub><sup>2</sup>=(d<sup>2</sup>D<sub>1</sub>/dv<sup>2</sup>)<sup>2</sup>.  
\nAstfel se obtine:  
\nn m  
\nU= 1/2 
$$
\sum
$$
  $\sum$  a<sub>i,j</sub>(P<sub>i,j</sub>-Q<sub>i,j</sub>)<sup>2</sup>+1/2.... (2.5-4)  
\nConditille de minm impuse sint exprimate in modul urmator:  
\ndU/dP<sub>i,j</sub><sup>u</sup>=0,  
\ndU/dm<sub>i,j</sub><sup>u</sup>=0,  
\nand<sup>2</sup>u<sub>i,j</sub><sup>u</sup>=0,  
\nand<sup>2</sup>u<sub>i,j</sub><sup>u</sup>=0,  
\nand<sup>2</sup>u<sub>i,j</sub><sup>u</sup>=0, (2.5-5)  
\nSe deduc urmatoarele relatii, rezultate prin integrarea prin  
\npartial arelatiilor 2.5-5 si tinind cont de legatura dintre  
\nderivate:  
\nP<sub>i,j</sub>=Q<sub>i,j</sub>=Q<sub>i,j</sub>=P<sub>i,j</sub><sup>u</sup>(D<sup>2</sup>u<sup>4</sup>m<sup>u</sup><sub>i,j</sub>+Dv<sup>2</sup>m<sup>v</sup><sub>i,j</sub>); (2.5-6)  
\nli<sub>i,j</sub><sup>u</sup>u<sub>m<sub>i-1,j</sub><sup>u</sup>+2(l<sub>i,j</sub><sup>u</sup>+1<sub>i+1,j</sub><sup>u</sup>)m<sub>i,j</sub><sup>u</sup>+  
\n<sup>1</sup>i<sub>i+1,j</sub><sup>u</sup>u<sub>m<sub>i-1,j</sub><sup>u</sup>+2(l<sub>i,j</sub><sup>u</sup>+1<sub>i+1,j</sub><sup>u</sup>)m<sub>i,j</sub><sup>u</sup>+  
\n<sup>1</sup>i<sub>i+1,j</sub><sup>u</sup>u<sub>m<sub>i+1,j</sub><sup>u</sup>+6<sup>i</sup>s<sub>u</sub><sup>u</sup>u<sup>u</sup>(B<sub>i+1,j</sub><</sub></sub></sub>

unde:  $B_{i,j}=E_1/d_{i,j}$ .

In final se ajunge la expresii de forma

$$
\text{Du}^2 = (f_{i+1} - f_i) / l_{i+1} u = (f_i - f_{i-1}) / l_i u,
$$

si, de asemenea, o expresie similara pentru  $Dv^2$ .

Nodul final al curbelor mesh trebuie tratat in mod particular, avind o importanta deosebita asupra formei finale a curbei de interpolare . Se subliniaza inca o data importanta alegerii corspunzatoare a lui  $B_{i,j}$  pentru a se asigura un compromis intre precizie ( distanta minima intre  $P_{i,j}$  si  $Q_{i,j}$ )

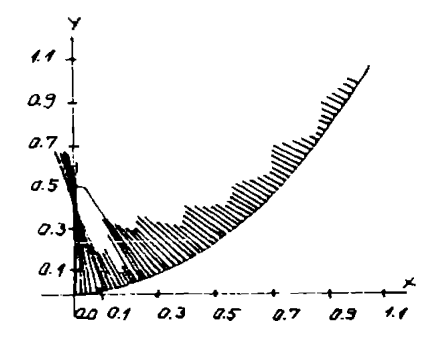

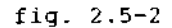

si netezime ( continuitate, curburi minime ); dependenta se determine prin relatia cvaziempirica:

$$
B_{i,j}=k^{\star}(1_{i,j}u)^{3}=\phi^{\star}(1_{ij}v)^{3},
$$

in care k este un coeficent de proportionalitate.

In figura 2.5-2 se prezinta o curba obtinuta pentru k=0.01.

# 2.5.3. Interpolarea suprafetelor

Problema racordarii de tip GC<sup>1</sup> a fost tratata in paragraful 2.2. Se presupun doua zone Bézier de grade (n,m) si (n',1), adiacente intre ele, avind reprezentarile:

$$
P(u,v) = \sum_{i=0}^{n} \sum_{j=0}^{m} s_{i,j} * B_i^h(u) * B_j^m(v),
$$
  
\n
$$
i=0 \ j=0
$$
  
\n
$$
P'(u,v) = \sum_{i=0}^{n} \sum_{j=0}^{m} s_{i,j} * B_i^h(u) * B_j^m(v),
$$
  
\n
$$
i=0 \ j=0
$$
  
\n
$$
B(t,u,v) = \sum_{i=0}^{n} \sum_{j=0}^{n} s_{i,j} * B_i^h(u) * B_j^m(v),
$$
  
\n
$$
a_1 = s_{11} - s_{10}, \qquad i \in \{0,1, ..., \}
$$
  
\n
$$
a_1 = s_{11} - s_{10}, \qquad i \in \{0,1, ..., \}
$$
  
\n
$$
a_1 = 1/n * B_0 * a_{i-1} + (1-1/n) * B_1 * a_1 + 1/n * \theta_1 * 1_{i-1} + (1-1/n) * \theta_0 * 1_1,
$$

iar in particular, pentru vectorii tangenti de capat,

$$
a*0=D0*a0+θ0*D0*10,
$$
  

$$
a*n=D1*a0-1+θ1*1n-1,
$$

tinindu-se cont de proprietatea curbelor Bézier, enuntata in paragraful 2.1, ca directia vectorului tangent la capetele curbei aste data de segmentul care uneste nodurile terminale , aceasta proprietate aplicindu-se in cazul suprafetelor, pentru orice curba izoparametrica. In general s—au utilizat zone Bezier de jrad 3\*3, pentru zone de frontiera de grad mai mare realizindu- \$e impartirea in zone de grad 3\*3.

Suprafata se va construi in doi pasi:

1) Scopul primului pas este de a respecta conditiile de frontiera si continuitate pentru fiecare colt; zona Bezier se interpoleaza numai prin curbele ei de frontiera, conform celor aratate in paragraful 2.5.2; in aceasta faza se genereaza punctele Bezier interioare;

2) In al doilea pas se propune introducerea unei zone Bezier rectangulare rasucite , avind ca variabile punctele interioare de control; reprezentarea acesteia este :

$$
G(u,v) = \sum_{i=0}^{n} \sum_{j=0}^{m} b_{i,j}^{*} B_{i}^{n}(u) * B_{j}^{m}(v),
$$

cu colturile zonei rectangulare avind expresiile:

$$
b_{11} = (ub_{11}^{1} + vb_{11}^{2})/(u+v),
$$
  
\n
$$
b_{1,m-1} = u * b_{1,m+1}^{2} + (1-v) * b_{1,m-1}^{2}/u + (1+v),
$$
  
\n
$$
b_{n-1,1} = [(1-u) * b_{n-1,1}^{1} + v * b_{n-1,1}^{2}] / (1-u) + v,
$$
  
\n
$$
b_{n-1,m-1} = [(1-u) * b_{n-1,m-1}^{1} + v * b_{n-1,m-1}^{2}] / (1-u) + (1-v)
$$

In figura 2.5-3 se ilustreaza suprafetele obtinute prin aceasta metoda de interpolare; suprafetele sint prezentate prin familii de sectiuni paralele cu planele xoy ( cu z parametru) si respectiv yoz (cu x parametru).

In final se apreciaza ca rezultatele obtinute sint comparabile cu cele determinate prin alte metode de interpolare, prin prisma calitatii modelului generat obtinut ( continuitate in punctele ordinare si cele de frontiera, netezime ); o deficienta ar putea fi lipsa unor facilitati de transpunere a algoritmilor prezentati in programe sursa in limbaje evoluate, desi, prin completarile din finalul paragrafului 2.5-3 s-a incercat marirea simi1itudinii fata de reprezentarea Bezier tocmai in scopul cresterii accesibilitatii modelului propus cu ajutorul mijloacelor informatice.

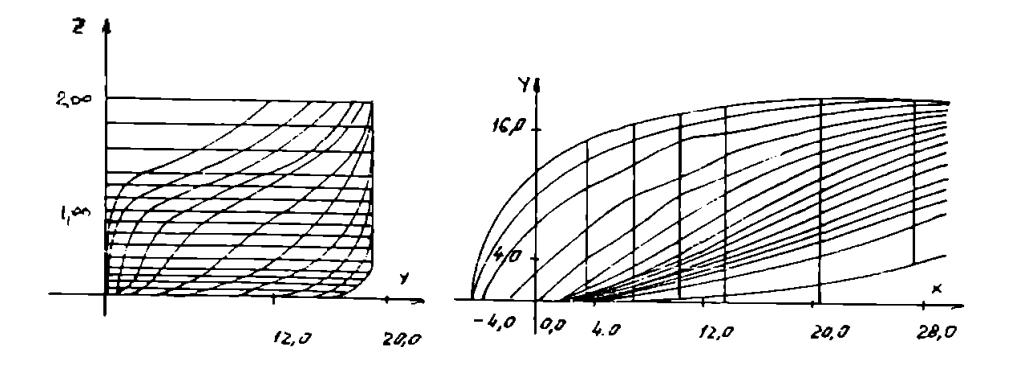

fig. 2.5-3

## 2-6 Analiza suprafetelor modelate utilizind instrumentele specifice qeometriei diferentiale

In acest ultim paragaf al capitolului doi se propune o investigate a modelelor determinate, cu scopu<sup>1</sup> de a evidentia proprietatile entitatilor geometrice obtinute; intereseaza acele proprietati care influenteaza si conditioneaza modalitatea de generate a unei suprafete sau curbe, interactiunea sculasemifabricat, eventualele fenomene de subtaiere.

Mijloacele de investigate sint, in acest caz, mijloace specifice geometriei diferentiale, existind in aceasta directie lucrari fundamentale deosebit de valoroase [36],[37],[46],[56]. In mod similar ca si in paragrafele precedente, metodele utilizate au fost selectate si adaptate in vederea transpunerii in programe-sursa elaborate in limbaje de nivel superior( C++).

Consideratiile prezentate in continuare sint valabile atit pentru modelele elaborate si prezentate in cap. 2, la care entitatile geometrice sint definite pe baza unei multimi de puncte discrete, cit si pentru modelele "clasice", la care entitatile geometrice sint curbe si suprafete elementare sau fundamentale, cunoscindu-se aprioric o reprezentare analitica a acestora.

2.6, 1. Notiuni fundamentale

a) Reprezentari analitice

Se presupune o suprafata regulata cunoscuta analitic prin una din urmatoarele reprezentari matematice:

1) ecuatii parametrice:

 $x=x(u,v);$  (2.7-1a)  $y=y(u,v)$ ;  $z = z(u,v)$ .

2) ecuatie vectotriala:

 $r=r(u,v)=x(u,v)*i+y(u,v)*j+z(u,v)*k.$  (2.7-1b)

3) ecuatie explicita:

$$
z = f(x, y). \tag{2.7-1c}
$$

4) ecuatie implicita:

```
F(x,y,z)=0. (2.7-1d)
```
Cele patru forme de reprezentare sint echivalente intre ele, prin transformari elementare putindu-se realiza conversia dintr-o forma in alta; de asemenea, ecuatiile anterioare caracterizeaza atit suprafetele definite printr-o mu1time discreta de puncte cit si cele definite " clasic" ( compuse din suprafete elementare sau cu o reprezentare matematica cunoscuta aprioric analizei).

b) Prima forma patratica fundamentala a unei suprafete

Se pune problema calcularii elementului de arc ds al unei curbe oarecare trasate pe suprafata ( in lucrarea de fata notiunea de curba trasata pe suprafata are sensul matematic, si nu cel tehnologic de curba materializata fizic in vederea ''prelucrarii dupa trasaj").Se considers o suprafata definita prin reprezentarile de la punctul a) si o curba trasata pe aceasta suprafata, de ecuatii:

$$
u=u(t); \t\t (2.7-2)
$$

Relatia de calcul pentru elementul ds este:  $ds^2 = dP*dp = (dP/du)*(dp/du)*du^2+2*(dp/du)*(dp/dv)*du*dv +$ 

 $+$  (dP/dv)\*(dP/dv)\*dv<sup>2</sup> Se utilizeaza notatiile consaerate:  $E = (dP/du) * (dP/du) = |r_0^2|,$ G =  $(dP/dv) * (dP/dv) = | r_n^2 |$ ,  $F = (dP/du) * (dP/dv) = r_0 * r_v$ obtinindu-se prima forma fundamentala a suprafetelor:

 $ds^2 = E^* du^2 + 2^*F^* du * dv + G * dv^2$  (2.7-3) Coeficientii E,F,G formeaza primul grup de coeficienti ai lui Gauss.

c) Lungimea unui arc de curba trasata pe suprafata

Importanta tehnologica a acestui element de origine geometrica consta in posibilitatea asimilarii sale cu lungimea traiectoriei parcursa de scula, care impartita cu viteza de avans conduce la calculul timpului de baza al prelucrarii.

Cons iderind un arc AB apartinind curbei definite prin relatiile (2.7-2), unde A corespunde valorii tl si B valorii t2 a parametrului de pe aceasta curba, lungimea arcului AB va fi data de integrals:

$$
1_{AB} = \int_{t1}^{t2} E^* du^2 + 2^* F^* du^* dv + G^* dv^2 \Big)^{1/2} \Big|_{t1}^{t1}.
$$
 (2.7-4)

## 2.6.2 Curbura curbelor trasate pe o suprafata. A doua forma patratica fundamentala a unei suprafete

a) Curbura unei curbe trasate pe o suprafata

Se considera o suprafata regulata S, definita pintr-una din reprezentarile (2.6-1) si o curba oarecare g, trasata pe aceasta  $square$ suprafata, data de reprezentarea  $(2.6-2)$ .

Curbura 1/R a curbei intr-un punct oarecare P al acesteia se determina cu ajutorul primei relatii a lui Frenet, specifica geometriei diferentiale a curbelor spatiale:

 $(1/R)^*$  cos a =( - dr\*dv )/ ds<sup>2</sup>, in care:  $(2.6-5)$ 

- v este versorul normalei in P la suprafata S;

n este versorul normalei principale in P la curba (g);

- a este unghiul dintre n si v.

b) A doua forma patratica fundamentala a unei suprafete

Se considera relatia (2.6-5) care se dezvolta si se reordoneaza dupa puterile lui du si dv, ajungindu-se la forma:

$$
(\text{ds}^2 / R)^* \text{cos} a = L^* du^2 + 2^* M^* du^* dv + N^* dv^2. \qquad (2.6-6)
$$

Coeficientii L,M,N formeaza cel de-al doilea grup de coeficienti ai lui Gauss, fiind exprimabili in functie de modalitatea de definite a suprafetei ( una din formele 2.6-1).

c) Curbura normala

Curbura normala se defineste ca proiectia vectorului de curbura corespunzator pe normala la suprafata in punctul considerat P; aceasta va fi notata in continuare cu  $1/r_{\rm n}$ , si se poate exprima analitic in modul urmator :

$$
\frac{1}{r_n} = \frac{L^{\pm}m^2 + 2^{\pm}M^{\pm}m + N}{E^{\pm}m^2 + 2^{\pm}F^{\pm}m + G},
$$
 (2.6-7)

it ilizindu-se notatia du/dv=m.

<sup>p</sup> Din interpretarea relatiei se desprind urmatoarele concluzii:

-curbura normala depinde de punctul P considerat pe suprafata S, deoarece E,F,G,L,M,N sint functii de acest punct;

-toate curbele de pe suprafata S care trec printr-un punct P al acestei suprafete si care admit in P aceasi tangenta au aceeasi curbura normala in acest punct.

d) Teoremele lui Meusnier

Se reamintesc enunturile acestor teoreme, in paragraful de fata, datorita utilizarii lor in continuare, in scopu<sup>1</sup> dezvoltarilor tehnologice:

- doua curbe trasate pe o suprafata care admit intr-un punct P aceeasi tangenta si acelasi plan osculator, au in acest punct acelasi centru de curbura;

- centru<sup>1</sup> de curbura intr-un punct P al unei curbe oarecare g trasata pe o suprafata S este proiectia ortogonala pe planul osculator al acestei curbe, a centrului de curbura in acelasi punct P al sectiunii normale corespunzatoare tangentei in P la g;

e) Curburile principale

Pentru simplificare se introduce notatia  $1/r_n(m) = k(m)$ , in cadrul relatiei (2.6-7), obtinindu-se astfel forma echivalenta:

 $L \star m^2 + 2 \star M \star m + N$ k(m) = ------------------- . (2.6-8)  $E^{*}m^{2}$  + 2\*F\*m + G

Se numesc curburi principale intr-un punct P apartinind suprafetei S valorile extreme ale curburii normale in acest punct, deci valorile extreme ale functiei k(m); pentru determinarea acestora se anuleaza prima derivata a functiei k(m), se determine valorile lui m corespunzatoare anularii derivatei si in final se determine curburile principale; se demonstreaza ca acestea sint radacinile ecuatiei:

$$
L-k*E \t M-k*F \t = 0.
$$
 (2.6-9)  

$$
M-k*F \t N-k*G
$$

Radacinile acestei ecuatii se noteaza cu kl si k2 si sint curburile principale ale suprafetei S in punctul P, iar inversele acestora, Rl,2= l/kl,2 se numesc raze principale de curbura in P.

f) Directii principale

Se numesc directii principale intr-un punct P al unei suprafete S valorile argumentului m pentru care functia data de relatia (2.6-9) admite extreme; se demonstreaza ca exista doua valori ale lui m corespunzatoare celor doua curburi principale kl si k2, date de relatia:

> $m^2$  m 1  $E$   $F$   $G$   $=$   $0$ . L M N

Atunci cind k1 si k2 sint identice, curbura kn este independenta de directia m aleasa (se va vedea ca indicatorul Dupin este un cere); in aceasta situatie, toate directiile m sint directii principale de curbura (sfera, de exemplu, beneficiaza de aceasta proprietate in toate punctele).

g) Curbura totala si curbura medie

 $\blacksquare$ 

Se demonstreaza ca aceste doua marimi se determina cu ajutorul relatiilor:

$$
H = 1/2*(K1+K2) = 1/2*(E*N-2*F*N+G*L)/(E*G-F2),
$$
 (2.6-10)  

$$
K = K1*K2 = (L*N-M2)/(E*G-F2).
$$

2.6.3 Formula lui Euler. Indicatoarea lui Dupin.

a) Formula lui Euler

Aceasta formula exprima curbura normala intr-un punct P al unei suprafete, dupa o directie precizata in planul tangent, cu ajutorul curburilor principals corespunzatoare punctului P.

Se aleg pe suprafata S liniile de curbura drept curbe coordonate; se noteaza cu e unghiul dintre directia m=du/dv si axa absciselor, dupa care se propune determinarea curburii normals in punctul P. Se poate demonstra ca, curbura normala in P, pe directia precizata m este egala cu:

1  $\frac{1}{2.6-11}$  k1\*cos<sup>2</sup>  $\theta$  + k2\*sin<sup>2</sup>  $\theta$ , (2.6-11)  $r_{n}$ 

unde k1, k2 sint curburile principale in P:

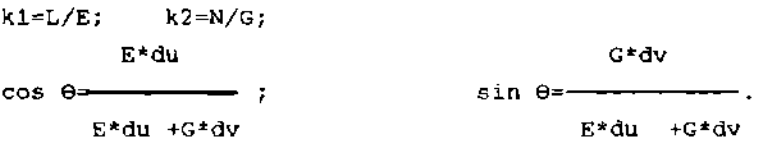

Relatiile anterioare sint cunoscute sub denumirea de relatiile lui Euler; importanta lor consta in faptul ca reduc studiul curburii normale la studiul curburilor principale.

b) Clasificarea punctelor unei suprafete din punct de vedere al valorii curburilor principale

Facind pe 0 sa ia toate valorile intre 0 si n se obtin toate tangentele posibile in punctul P, deci toate valorile pe care le poate lua curbura normala in acest punct. Exista trei situatii in functie de natura punctelor:

<span id="page-67-0"></span>1) daca P este un punct eliptic al suprafetei S, atunci kl si k2 sint de acelasi semn ( deoarece curbura totala k este pozitiva); din formula lui Euler rezulta ca, curbura normala

in P pastreaza acelasi semn pentru toate valorile lui ©E[0,n]. Rezulta de aici, tinind seama de semnificatia geometrica a cuburii normale, ca toate sectiunile normale intr-un punct eliptic P al unei suprafete au in acest punct concavitatea de aceeasi parte a planului tangent in P la suprafata;

2) daca P este un punct hiberbolic al suprafetei S, kl si k2 fiind de semne contrare, din formula lui Euler rezulta ca  $1/r_n$  schimba semnul in P, cind  $\theta$  parcurge intervalul [0,n]. Prin urmare,intr-un punct hiperbolic P al unei suprafete S, unele sectiuni normale au concavitatea de o parte a planului tangent in P, iar altele de cealalta parte;

3) daca P este un punct parabolic al suprafetei S, atunci una dintre curburile principale in P fiind nula, rezulta ca 1/r<sub>n</sub> pastreaza acelasi semn pentru toate valorile lui 0 care anuleaza curbura normala.

Daca in P avem k1=k2=0 atunci din formula lui Euler rezulta  $1/r_{n}=0$  pentru orice  $\Theta$ . Un astfel de punct se numeste punct planar al suprafetei S.

#### c) Indicatoarea lui Dupin

Aceasta ne da o reprezentare grafica a variatiei razei de curbura a sectiunilor normale intr-un punct P al unei suprafete, atunci cind tangenta in P ia toate valorile posibile; rescriem formula lui Euler sub urmatoarea forma:

> 1  $\frac{1}{2}$  = k1\*cos<sup>2</sup>  $\theta$  + k2\*sin<sup>2</sup>  $\theta$ .  $R_{n}$

Se introduc notatiile kl=l/Rl si k2=l/R2 si se obtine relatia echivalenta:

$$
(Rn/R1)*cos2 \theta + (Rn/R2)* sin2 = \pm 1.
$$
 (2.6-12)

Aceasta noua forma a formulei lui Euler exprima legatura dintre raza de curbura Rn a sectiunii normale dupa un anumit 0 si razele de curbura principale corespunzatoare punctului P.

Se introduce un nou sistem de axe rectangulare cu originea in P, axele fiind dirijate in lungul tangentelor principale corespunzatoare acestui punct; se noteaza cu I axa de pe tangenta principala corespunzatoare curburii principale kl=l/Rl si cu u axa de pe tangenta principala corespunzatoare curburii principale k2=l/R2; cu alte cuvinte, u coincide cu tangenta curbei v=const., iar n cu tangenta curbei u=const.

Se pune acum in evidenta planul tangent in P la suprafata S (raportat de aceasta data la sistemul de axe nou introdus mai sus):

> $=$  Rn<sup>1/2</sup>  $\pm$  cos  $\Theta$  si  $\mu$  = Rn $^{1/2}$  \* sin e

 $\mu^2$   $\mu^2$ obtinindu-se ecuatia:  $\frac{1}{2} + \frac{1}{2} = \frac{1}{2}$  (2.6-13) R1 R2

Prin urmare, punctul din planul tangent in P la suprafata descrie in plan o curba a carei ecuatie este cea de mai sus, curba numindu-se indicatoarea lui Dupin.

Se disting urmatoarele cazuri:

1) daca punctul P este un punct eliptic, 1/R1 si 1/R2 sint ambele de acelasi sem<mark>n, de exemplu,</mark> pozitive ; in acest caz, membrul doi al ecuatiei (2.6-13) va lua semnul +, indicatoarea lui Dupin va fi deci elipsa:

> $\mathbf{u}^2$   $\mathbf{u}^2$  $-1 = 0,$ R1 R2

cu, semiaxele  $R1^{1/2}$  si  $R2^{1/2}$ .

Cu ajutorul acestei notiuni(indicatoarea Dupin) se poate studia variatia razei de curbura Rn a sectiunii normale Cn cind θ ia valori de la 0 la  $\pi$ , urmarind variatia distantei polare a

punctului curent al indicatoarei;

2) daca punctul P este un punct hiperbolic, curburile 1/R1 si 1/R2 sint de semne contrare. Deci, pentru anumite valori ale lui  $\theta$  in ecuatia (2.6-13) se va lua semnul +, iar pentru altele semnul -, indicatoarea lui Dupin fiind formata din hiberbolele conjugate:

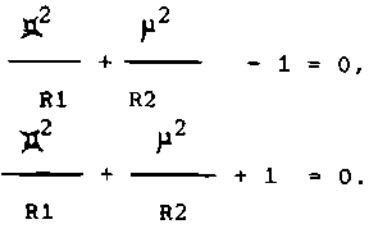

Asimptotele acestor hiperbole coincid cu tangentele asimptotice in punctul P.

3) daca punctul P este un punct parabolic, una dintre curburile principale va fi nula; presupunind, de exemplu, 1/R2  $=0$ ,  $1/R1>0$  din relatia (2.6-13) se deduce:

 $p = R1^{1/2}$ ,  $p = -R1^{1/2}$ .

Indicatoarea lui Dupin este deci formata din doua drepte paralele cu axa  $\mathbf{r}$ .

Consideratiile precedente arata ca, curbura Gauss este un parametru discriminator de decizii intre zonele convexe sau concave ale unei suprafete. Combinata cu o cartografie a curburii medii devine posibil de diagnosticat prezenta zonelor plane sau a zonelor curbate. Daca curbura Gauss se anuleaza intr-un punct sau in ambele puncte, atunci curburile principale se anuleaza; din contra, daca curbura medie se anuleaza, atunci si curburile principale se anuleaza sau au semne opuse; anularea simultana corespunde unor curburi principale identice si nule, deci unei 'zone plane si deci justifica utilizarea simultana a indicilor K si H. Pentru alte combinatii, de exemplu K=0 si H=0, suprafata este local desfasurabila, iar in cazul K=0 si H-0, suprafata este local minimala.

# CAP. 3 CONTRIBUTII LA MODELAREA SI OPTIMIZAREA PROCESULUI

DE PRELUCRARE A ENTITATILOR GEOMETRICE COMPLEXE

In acest capitol sint abordate probleme specifice prelucrarii propriu-zise a entitatilor geometrice complexe, folosindu-se in mod special instrumentele corespunzatoare geometriei analitice si mai ales diferentiale, unele complemente matematice din acest domeniu fiind prezentate in paragraful 2.6.; se introduc unele concepte noi, cum ar fi "entitati geometrice echidistante", se structuresza corespunzator modalitatile de organizare a traiectoriilor de prelucrare si se face o analiza a interactiunii dintre scula si semifabricat in timpul procesului de aschiere.

Consideratiile prezentate in acest capitol se refera la toate entitatile geometrice supuse prelucrarii, independent de modalitatea lor concreta de definire, si anume:

1) - entitati definite printr-o multime de puncte discrete, a caror modelare a constituit unul din subiectele capitolului 2;

2) - entitati definite printr-o relatie analitica sau obtinute prin compunerea unor entitati geometrice elementare (suprafete cilindrice, conice, riglate ...).

Aceasta extindere fata de capitolui precedent permite elaborarea si optimizarea corespunzatoare a tehnologiilor de prelucrare intr-o forma unitara, facilitind realizarea de algoritmi si programe portabile, si dispunind de un grad de universalitate sporit.

De asemenea, desi problematica abordata in teza se refera la prelucrari pe masini-unelte cu comanda numerica, consideratiile prezentate in continuare se pot extinde, fara restrictii, la prelucrari pe orice tip de masini-unelte.
## Entitati geometrice echidistante

### 3.1.1. Introducere.Cadrul problemei

Pentru inceput se sistematizeaza si se fac unele precizari asupra terminologiei folosite:

-entitatile geometrice sint acele curbe si suprafete cunoscute (definite) printr-o anumita modalitate;

-entitatile geometrice complexe sint acele entitati geometrice, la care fie nu este cunoscuta aprioric o relatie de definire analitica, fie forma acestora le diferentiaza considerabil fata de entitatile geometrice simple ( drepte, plane, suprafete cilindrice si conice....);

-entitatile geometrice de prelucrat sint acele entitati geometrice care urmeaza a fi supuse prelucrarii, necesitind un anumit proces tehnologic specific;

-entitatile geometrice echidistante constituie subiectul unui concept nou; necesitatea introducerii acestui concept a fost impusa de numeroasele aplicatii practice, in contextul de fata prefigurindu-se numai una dintre cele mai importante, si anume: pentru prelucrarea unei entitati geometrice complexe ( curba sau suprafata ), scula trebuie codusa, in general, dupa o entitate geometrica ehidistanta celei nominale.

Determinarea acestor entitati geometrice comporta, in multe cazuri, dificultati majore, calitatea suprafetei sau curbei obtinute fiind influentata decisiv de corectitudinea determinarii entitatii geometrice echidistante.

### 3.1.2. Definirea. constructia geometrica si mpdejarea analitica a curbelor echidistante

Datorita specificului prelucrarii se considera in continuare numai cazul curbelor plane, curbele spatiale nefiind folosite ca entitati geometrice de sine statatoare, ci numai in calitate de curbe trasate pe suprafete, motiv pentru care vor fi studiate in cazul suprafetelor.

a) Reprezentari analitice

Sint considerate urmatoarele reprezentari analitice pentru surbele plane:

-ecuatia explicita a curbei:

 $y=f(x);$  (3.1-1a) -ecuatia implicita a curbei:  $F(x,y)=0;$  (3.1-1b) -ecuatiile parametrice ale curbei:  $x=x(t),$  (3.1-1c)  $y=y(t);$ -ecuatia vectoriala a curbei:  $\overline{\phantom{a}}$  $r(t) = x(t) * i + y(t) * j; (3.1-1d)$ -ecuatia in coordonate polare a curbei:  $r=r(e)$ . (3.1-1e)

b) Tangenta intr-un punct al unei curbe plane

Fie M(x,y) un punct ordinar al unei curbe plane data prin una dintre reprezentarile de forma (3.1-1). Se va serie ecuatia tangentei (tg) la curba in M ca ecuatie a unei drepte care trece printr-un punct ( M ) si are directia data de valoarea derivatei functiei care modeleaza curba in punctul respectiv.

In cazul reprezentarii explicite, de exemplu, se obtine ecuatia tangentei (tg) de forma:

 $y-y_M = f'(x_M) * (x - x_M).$  (3.1-2) In cazul celorlate reprezentari posibile se obtin forme similare.

c) Normala intr-un punct al unei curbe plane

Aceasta notiune se defineste ca perpendiculars intr-un punct pe tangenta in acelasi punct al curbei plane considerate. In cazul din fig 3.1-1 se prezinta tangenta (tg) in punctul M al curbei plane si normala (n) la curba in acelasi punct, aceasta fiind perpendiculara pe tangenta (tg) in M. Cunoscindu-se relatia dintre coeficientii unghiulari (pantele ) a doua drepte iperpendiculare se poate serie ecuatia normalei; de exemplu, in cazul reprezentarii explicite:

 $y-y_M = -1/f'(x_M)*(x-x_M).$  (3.1-3)

d) Definirea si constructia curbei echidistante la o curba plana

Dupa definirile si constructiile realizate in cadrul punctelor b) si c) se continua constructia in modul urmator:

- se construieste o dreapta (tg') paralela cu tangenta la curba (tg), la o distanta care in continuare se va numi "valoare de echidistanta VE" (semnificatia tehnologica a acesteia va fi prezentata ulterior );

- se intersecteaza aceasta dreapta (tg') cu normala(n) la curba, obtinind punctul de intersectie M'.

Curba echidistanta se poate defini ca fiind locul geometric al punctelor M\* atunci cind punctul M descrie curba initiala.

Din modul de efectuare al constructiei geometrice este evident faptul ca exista doua curbe echidistante la o curba plana, corespunzind unei valori de echidistanta VE<sub>K</sub>, situate de o parte si de cealalta a curbei nominale ( in cazul unei curbe spatiale exista o infinitate simpla de curbe echidistante la cea initiala).

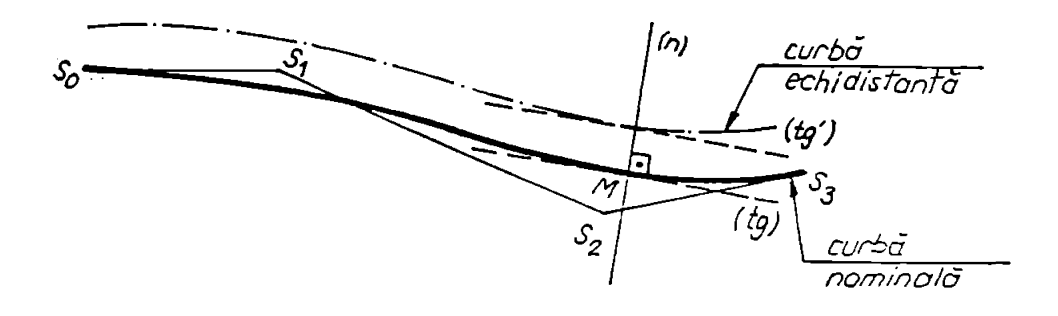

fig. 3.1-1

## 3.1.3. Definirea, constructia geometrica si modelarea analitica a suprafetelor echidistante

a) Reprezentari analitice

Se presupune o suprafata regulata cunoscuta analitic prin una din urmatoarele reprezentari matematice:

1) ecuatii parametrice:

```
x=x(u,v), (3.1-4a)
y=y(u,v),
z=z(u,v);
```
2) ecuatie vectoriala:

 $r=r(u,v)=x(u,v)*i+y(u,v)*i+z(u,v)*k;$  (3.1-4b)

3) ecuatie explicita:

 $z=f(x,y);$  (3.1-4c)

4) ecuatie implicita:

$$
F(x,y,z)=0.
$$
 (3.1-4d)

Cele patru forme de reprezentare sint echivalente intre ele, prin transformeri elementare putindu-se realiza conversia dintr-o forma in alta; de asemenea, ecuatiile caracterizeaza atit suprafetele definite printr-o multime discreta de puncte cit si cele definite " clasic" ( compuse din suprafete elementare sau cu o reprezentare matematica cunoscuta aprioric analizei).

b) Planul tangent intr-un punct al unei suprafete

Planul tangent (Pt) la o suprafata S intr-un punct M se poate defini ca fiind suprafata generata de multimea tangentelor cluse in M la toate curbele de pe suprafata S care tree prin junctul considerat.

Se demonstreaza ca el este determinat univoc de vectorii:

 $r'$ <sub>u</sub>=x'<sub>u</sub>\*i+y'<sub>u</sub>\*j+z'<sub>u</sub>\*k,  $r'$ <sub>9</sub>=x'<sub>9</sub>\*i+y'<sub>9</sub>\*j+z'<sub>9</sub>\*k.

Deci, ecuatia planului tangent se poate scrie ca ecuatie unui plan determinat de doua directii (r'<sub>u</sub>, r'<sub>v</sub>) si un punct M:

$$
\begin{vmatrix} X - X_{M} & Y - Y_{M} & Z - Z_{M} \\ X'_{U} & Y'_{U} & Z'_{U} \\ X'_{V} & Y'_{V} & Z'_{V} \end{vmatrix} = 0,
$$

sau

 $D(y,z)/D(u,v)*(X-x<sub>M</sub>)+D(z,x)/D(u,v)*(Y-y<sub>M</sub>)+D(x,y)/D(u,v)*(Z-z)$ 

$$
z_{M}) = 0. \tag{3.1-5}
$$

Notind

 $\mathbf{r}$ 

D(y,z)/D(u,v) <sup>=</sup> y'u\*z,v-y'v\*z'u <sup>=</sup> A' D(Z,x)/D(u,v) = B, D(x,y)/D(u,v) = C, (3.1-6)

se obtine ecuatia:

 $A*(X-x_M)+B*(Y-y_M)+C*(Z-z_M)=0$ , sau dupa inca o substitutie:

 $D = -(A * x_M + B * y_M + C * z_M)$ , se determina in final ecuatia planului tangent (Pt) intr-un punct M al suprafetei S (fig. 3.1-2):

$$
A^*x + B^*y + C^*z + D = 0.
$$
 (3.1-7)

c) Normala intr-un punct al unei suprafete

Se defineste normala intr-un punct ordinar M al unei ^suprafete S, ca fiind perpendiculara in M la planul tangent dus La suprafata S in acelasi punct M; rezulta deci ca parametrii directori ai normalei vor fi insasi parametrii directori ai olanului tangent ( Pt) in acelasi punct , observatie care se va tolosi in continuare pentru scrierea ecuatiilor normalei:

$$
(x-x_M)/A=(y-y_M)/B=(z-z_M)/C= t.
$$
 (3.1-8)

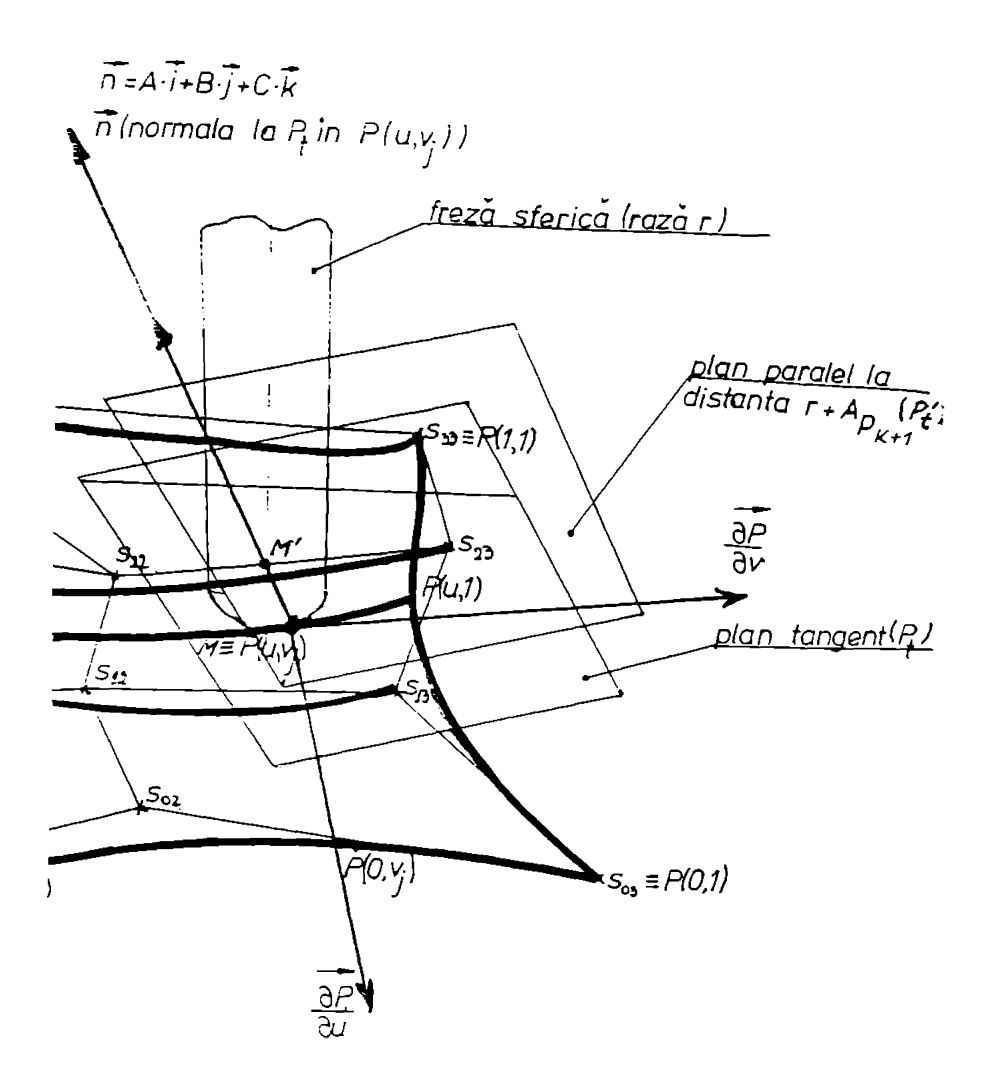

fig. 3.1-2

d) Definirea si constuctia suprafetei echidistante la o suprafata data

Conform figurii 3.1-2 se parcurg urmatoarele etape:

- se construieste un plan paralei (Pt') la planul tangent (Pt) al suprafetei S in punctul M; distanta dintre cele doua plane se va nota VE si se va numi valoare de echidistanta (ca

si in cazul paragrafului anterior); ecuatia planului (Pt') este urmatoarea:

$$
A^*x + B^*y + C^*z + (D-VE)/(A^2+B^2+C^2)^{1/2}=0.
$$
 (3.1-9)

-se intersecteaza normala (n) in punctul M la suprafata S cu planul (Pt'), obtinindu-se punctul M'; analitic, coordonatele acestuia se obtin prin rezolvarea sistemului format din ecuatiile normalei (3.1-8) si cele ale planului (Pt') date de (3.1-9); prin rezolvarea sistemului format din aceste ecuatii (in total patru egalitati) rezulta in prima faza valoarea parametrului t:

$$
t = \pm (VE/(A^2 + B + C^2)^{1/2})
$$
 (3.1-10)

-se determine, in final, coordonatele punctului M':  $X_M = X_M + A^*t,$  $Y_M' = Y_M + B*t$  (3.1-11)  $Z_M = Z_M + C^*t.$ 

Se poate defini acum suprafata echidistanta unei suprafete S ca fiind locul geometric al pozitiilor punctului M' atunci cind punctul M descrie intreaga suprafata considerata S; din modul de realizare a constructiei este evident ca pentru o suprafata data S exista doua suprafete echidistante corespunzind unei valoari de echidistanta VE; optiunea pentru una dintre cele doua suprafete echidistante se face in functie de contextul practic al problemei.

Algoritmul expus constituie, pentru un caz general, baza implementarii functiilor de calcul ale entitatilor geometrice echidistante cuprinse in programul generalizat care va fi prezentat in paragraful 4.1.; fata de aspectele expuse anterior, in practica apar insa si probleme legate de prezenta punctelor singulare (neregularitati, nedeterminari si alte situatii prezentate in capitolul 2), a caror tratare nu a fost explicitata in cadrul acestui subparagraf, dar care sint implementate in programul din paragraful 4.1.

$$
^{79}
$$

# 3.1.4. Necesitatea si sensul tehnologic al notiunii de "entitati geometrice echidistante"

Conceptul de entitati geometrice echidistante, introdus in cadrul acestui paragraf, constitute unui dintre elementele de legatura intre rezultatele modelarii geometrice si tehnicile de modelare si optimizare specifice procesului de prelucrare.

Necesitatea determinarii entitatilor geometrice echidistante este esentiala in domeniul tehnologic, subliniindu-se in continuare numai doua aplicatii fundamentale:

1. Prelucrarea curbelor plane (2D) sau a suprafetelor complexe (3D) conducind scula dupa suprafata sau curba echidistanta la cea nominala ( entitatea geometries de prelucrat ):

a) cazul prelucrarii curbelor plane ( conturare 2D ); scula se asimileaza cu un semicerc de raza R, pe circumferinta caruia poate avea loc contactul scula semifabricat ; in aceasta categoric se incadreaza:

- prelucrarea cu freza cilindro-frontala, de exemplu, frezarea camelor plane;

- prelucrarea prin eroziune electrica cu electrod filiform;

- strunjirea profilata cu cutit rotunjit la virf, avind raza R;

b) cazul prelucrarii suprafetelor complexe 3D; in aceasta categorie se incadreaza:

- prelucrarea prin frezare, utilizind o freza cilindrofrontala cu cap semirotund (STAS 577/1-78);

- prelucrarea prin eroziune electrica cu electrod masiv cu cap semisferic.

Pentru tipurile de prelucrare enumerate se propune urmatoarea formula de calcul a valorii de echidistanta ( VE ) :

$$
VE_{k} = R + Ap_{k+1} + [IT], \qquad (3.1-12)
$$

in care s-au folosit notatiile:

 $VE<sub>k</sub>$  - valoarea de echidistanta pentru faza ( trecerea ) curenta;

R - raza sculei;

 $Ap_{k+1}$  - adaosul de prelucrare de la faza urmatoare celei curente ;

[ IT ] - marimea medie a interstitiul tehnologic pe directia normalei comune a suprafetelor sculei si semifabricatului in punctul considerat, de exemplu, in cazul prelucrarilor prin eroziune.

Se observa ca in cazul frezarii de finisare a unui profil plan, relatia de calcul pentru VE degenereaza astfel:

 $VE_k = R$ .

Se subliniaza inca o data ca algoritmii expusi sint valabili numai in situatiile generale ( metodele de prelucrare si sculele ) prezentate la punctele a si b; in alte situatii particulare trebuie facute calcule specifice cazului tratat, de exemplu: in cazul unei frezari spatiale cu o freza torica (obtinuta dintr-o freza cilindro-frontala de raza R, prin rotunjirea muchiei de intersectie dintre zona cilindrica si zona frontala, cu o raza r<R ), conducetea sculei se face dupa o suprafata complexa a carei reprezentare trebuie determinata in functie de particularitatile suprafetei de prelucrat.

2. Prelucrarea matritelor de injectat sau de presat mase plastice precum si a unora dintre cochilele pentru turnare, utilizind (foarte frecvent) doua suprafete ehidistante pentru a materializa cele doua parti active conjugate ale matritei ( denumite uzual poanson si cavitate activa ), care genereaza geometria spatiala a piesei de realizat, in scopul obtinerii unor pereti de grosime constanta (eventual efectuarea compensarii contractiei termice);

## 3.2. Traiectoria sculei in raport cu suprafata. Tehnici de baleiere a suprafetei de prelucrat

3.2.1 Punerea problemei

In continuare se abordeaza problema modalitatii de prelucrare a unei suprafete, dintr-un punct de vedere mai analitic, raportat la posibilitatile de trasare a unor curbe pe suprafata; se reaminteste semantica cuvintului de curba trasata pe suprafata, care in contextul tezei are sensul matematic si nu cel tehnologic, conform caruia s-ar putea interpreta in calitatea de curba ajutatoare in vederea prelucrarii dupa trasaj.

Astfel, o suprafata poate fi generata fizic printr-o succesiune de curbe trasate pe suprafata respective; in prezentul paragraf se dezvolta si se modeleaza matematic modalitatile posibile de organizare si structurare a curbelor trasate pe o suprafata, tinind cont ca acestea materializeaza fizic locul geometric al punctelor locale de contact dintre scula si suprafata. Teoretic si practic se pot lua in cosiderare urmatoarele posibilitati de curbe trasate pe o suprafata:

- curbe izoparametrice;

- curbe oarecare ( precizate, de regula, prin restrictii tehnologice);

- curbe obtinute prin conditii suplimentare;

- 1inii de curbura;

- linii qeodezice;

- linii asimptotice;

- linii principale.

Optiunea, esentiala in configurarea procesului tehnologic, se face in functie de urmatoarele criterii:

- particularitatile geometrice si tehnologice ale piesei de prelucrat;

- rugozitatea si abaterea de la forma geometrica impusa;

- lungimea totala a traiectoriilor ( necesare pentru prelucrarea intregii suprafete ), iar prin aceasta timpul de prelucrare si capacitatea productiva;

disponibilitatea MUCN pe care se face prelucrarea ( numar de axe comandate numeric );

In continuare se considers modelele ( reprezentarile ) matematice pentru o suprafata, conform paragrafului anterior:

1) ecuatii parametrice:

 $x=x(u,v)$ , (3.2-1a) y=y(u,v),  $z=z(u,v);$ 2) ecuatie vectoriala:  $r=r(u,v)=x(u,v)*i+y(u,v)*j+z(u,v)*k;$  (3.2-1b) 3) ecuatie explicita:  $z=f(x,y);$  (3.2-1c) 4) ecuatie implicita:  $F(x,y,z)=0.$  (3.2-1d)

Cele patru forme de reprezentare sint echivalente intre ele, prin transformari elementare putindu-se realiza conversia dintr-o forma in alta ; de asemenea, ecuatiile anterioare caracterizeaza atit suprafetele definite printr-o multime discrete de puncte cit si suprafetele definite " clasic" ( compuse din suprafete elementare sau cu o reprezentare matematica cunoscuta aprioric analizei).

3,2.2 Prelucrarea dupa curbe izoparametrice.

Acestea se obtin pentru o valoare constanta a oricaruia dintre cei doi parametri, u sau v. De exemplu, curba trasata pe suprafata pentru u=u<sub>0</sub>=constant are ecuatiile:

```
x=x(u_0,v),
y=y(u_0,v),
z=z(u_0,v).
```
Dind lui u<sub>n</sub> succesiv mai multe valori, corespunzator alese pentru a cuprinde intreaga suprafata, se obtine o familie de curbe u constant( cite o curba pentru fiecare valoare data lui  $u_0$ ) .

Analog se defineste familia de curbe v constant, cele doua familii avind doua proprietati remarcabile:

 $-$ printr-un punct M<sub>0</sub> al unei suprafete rezultate trece o singura curba din familia u constant si una singura din familia v constant;

-cele doua curbe coordonate care trec printr-un punct  $M_0$  al unei suprafete regulate au in  $M_{\Omega}$  tangente distincte.

Aceasta este metoda cea mai des utilizata in cazul in care se dispune de o reprezentare analitica a suprafetei, conducind la algoritmi mai usor de implementat sub forma numerica; programele care vor fi prezentate in capitolul 4 vor implementa in mod special aceasta metoda, in capitolul respectiv facindu-se mai multe exemplificari in acest sens.

In capitolul 5, paragraful 5.7, se va prezenta prelucrarea unei zone sferice prin aceasta tehnica, traiectoriile sculei materializind familii de curbe izoparametrice v constant reprezentind cercuri paralele trasate pe o sfera.

```
Intr-adevar , consideram reprezentarea parametrica a sferei:
x=R^*cosu^*sinv; (3.2-2)
y=R*sinu*sinv;
z=R*cosv.Dind parametrului v valori constante vo se obtin ecuatiile:
x=R*cosu*k_1;y=R*simu*k_{1};z=k_1,
```
care reprezinta un cerc de raza  $R^*k_1$  paralel cu planul xoy si aflat pe axa z la distanta  $k_3$  fata de originea sistemului de axe. Dind lui v valori succesive v<sub>Ok</sub> se obtine in final materializarea intregii suprafete prin curbe izoparametrice trasate pe ea.

Un al doilea exemplu este prelucrarea zonelor de paraboloizi folosite, de exemplu, in cazul farurilor parabolice, ecuatiile generale de reprezenare a unui paraboloid sint:

```
x=V^*R^*cos u; (3.2-3)
```

```
y=v*R*sin u;
```
 $z = b * v * v / 2$ .

Conform fig 3.2-1 este posibila prelucrarea dupa ambele tipuri de curbe izoparametrice.

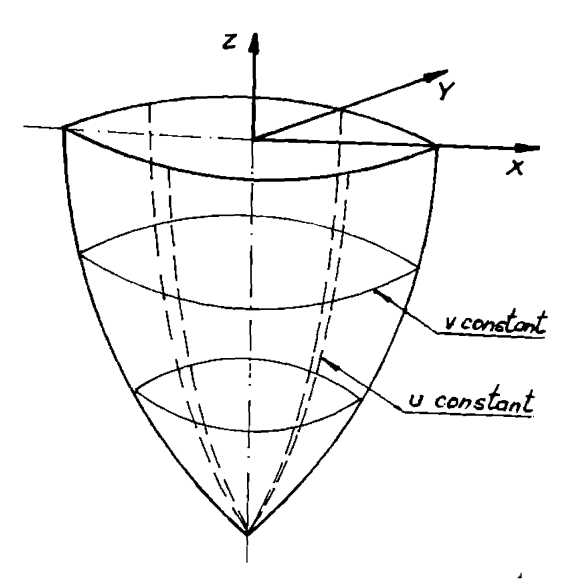

fig. 3.2-1

1) prelucrarea dupa familii de curbe v constant, obtinute pentru diferitele valori date lui v, de ecuatii :

X=Vq\*R\*COS u,

y=v0\*R\*sin u,

 $z = b * v_0 * v_0 / 2 = const.$ ,

reprezentind cercuri (trasate in fig. 3.2-1 cu linie continua) avind raza v $0^*R$  si ordonata z=b\*v $0^*v_0$ , deci cercuri in planul xoy, foarte usor de generat din punct de vedere tehnologic.

Dificultatile apar in momentul in care se impune limitarea paraboloidului, acesta fiind intersectat, de exemplu ( fig-3.2-2), cu doua plane verticale. In acest caz apar probleme de intersectie, traduse matematic prin necesitatea de a determina domeniul de valori admisibil pentru u, cu conditia de a genera numai zona dorita de paraboloid;

2) prelucrarea dupa familia de curbe u constant, de ecuatii:  $x=v*R*cosu_0$ , y=v\*R\*sinu<sub>0</sub>,  $z = b \cdot v^2/2$ ,

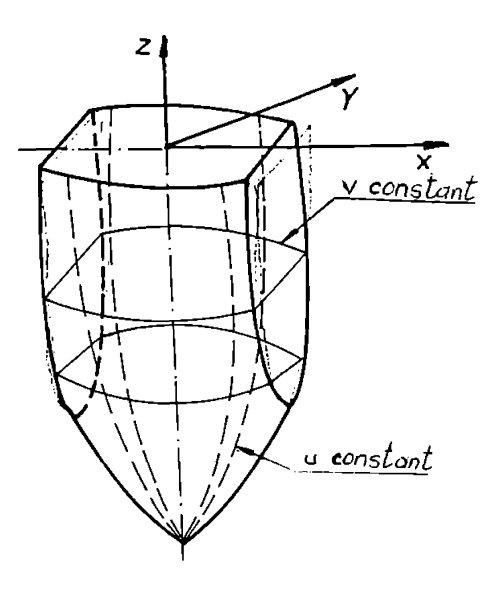

fig. 3.2-2

reprezentind arce de parabola concurente in virful paraboloidului, si reprezentata in figurile 3.2-1,2 cu linie intrerupta subtire.

Desi, din punct de vedere matematic, aceasta familie este usor de generat, apar dificultati majore datorita procesului de frezare, in care unghiul dintre axa frezei si normala la suprafata poate deveni inacceptabil de mare, conducind in unele situatii la unghiuri de asezare sau atac care fac imposibila desfasurarea procesului de aschiere.

## 3.2.3 Prelucrarea dupa curbe oarecare

Acesta este cazul cel mai general, in care modul de realizare al unei suprafete nu este dictat de ratiuni geometrice, ci este impus de considerente tehnologice.

Desi, din punct de vedere matematic, curba care reprezinta traiectoria sculei este determinate de existenta unei relatii de legatura dintre cei doi parametri, exprimata:

 $-$ implicit  $F(u,v)=0$ .

-explicit  $v=f(u)$ ,  $u =g(v)$ ,

-parametric u=u(t), v=v(t),

practic, aceasta relatie este in majoritatea cazurilor necunoscuta, ea fiind impusa calitativ si nu cantitativ de unele particularitati ale suprafetei si tehnologiei de prelucrare .

0 asemenea tehnica va fi exemplificata in capitolul 5, paragrafele 5.5 si 5.6. Programele generale CAM, atit cele prezentate in cadrul tezei, cit si cele intilnite pe piata mondiala de resurse soft nu rezolva, in general, exemplele din particularitatilor tehnologice. aceasta categorie, de cele mai multe ori trebuind sa fie elaborate programe speciale, care sa trateze, de la caz la caz reperul respectiv in functie de specificul suprafetei si al

### 3.2.4. Prelucrarea dupa curbe obtinute prin conditii suolimentare

Aceste conditii suplimentare sint impuse, in general, pe baza anumitor ratiuni functionale (de exemplu, directia tangentei in fiecare punct, conditie care se poate exprima matematic sub forma dv/du=constant si care este uzuala in cazul unor palete de turbine sau ventilatoare).

In caz general, conditia se exprima sub forma dv/du=h(u,v) , care exprima o ecuatie diferentiala.

Admitind ca sint satisfacute conditiile de existenta si unicitate ale solutiilor acestei ecuatii diferentiale rezulta ca exista o singura functie v=f(u) cu derivata continua care .satisface ecuatia diferentiala si care pentru o valoare u=u $_0$  a

variabilei independente ia o valoare v=v<sub>O</sub> dinainte stabilita; cu alte cuvinte, exista o singura curba v=f(u) care trece prin punctul  $M_0(u_0,v_0)$  apartinind suprafetei S.

# 3.2.5. Prelucrarea dupa liniile de curbura ale suprafetei

Se reamintesc, pentru inceput, unele complemente de geometric diferentiala :

-curbura unei curbe oarecare (g) de pe o suprafata (S) este data de relatia :

1  $-*cos a = (L*du^2 + 2M*du*dv+N*dv^2) / (E*du^2 + 2*F*du*dv+G*dv^2))$ R

conform celei de-a doua forme patratice fundamentale a unei suprafete, unde a este unghiul dintre normala in punctul considerat la suprafata S si normala principala n la curba trasata pe suprafata, in acelasi punct.

-curbura normala a unei curbe (g)in punctul P este proiectia vectorului de curbura corespunzator (n /R) pe normala (v) la suprafata in P si este data de relatia:

$$
\frac{1}{x_{n}} = (L \cdot m^{2} + 2 \cdot M \cdot m + N) / (E \cdot m^{2} + 2 \cdot F \cdot m + D),
$$
\n(3.2-4)

in care s-a utilizat notatia du/dv=m; se observa ca  ${\bf r_n}$  depinde de suprafata S, dar si de raportul m, care exprima, in ultima instanta, o directie; deci, toate curbele de pe suprafata S care tree printr-un punct P al acestei suprafete, si care admit in P aceeasi tangenta au aceeasi curbura normala in acest punct;

-curburile principale intr-un punct P apartinind unei suprafete sint valorile extreme ale curburii normale in acest 1 punct; se noteaza cu  $k_1,k_2$  cele doua curburi principale si cu  $R_1$ si  $R_2$  razele principale corespunzatoare de curbura;

```
-curbura totala: K=k<sub>1</sub>*k<sub>2</sub>;
-curbura medie: H=(k_1+k_2)/2;
```
-directrile principale intr-un punct P al unei suprafete S sint valorile argumentului m pentru care functia din 3.2-4 admite extreme.

In sfirsit, se pot defini liniile de curbura ale unei suprafete (S ) ca fiind curbele situate pe aceasta suprafata si avind proprietatea ca tangenta in orice punct coincide cu una dintre tangentele principale corespunzatoare punctului respectiv.

Prin urmare, multimea liniilor de curbura ale unei suprafete este formata din doua familii de curbe . Prin orice punct P al suprafetei, care nu este un punct ombilical, tree doua linii de curbura, cite una apartinind fiecarei familii; in punctul P acestea admit tangente distincte si ortogonale; deci, liniile de curbura formeaza o retea de curbe ortogonale pe suprafata respectiva.

Se demonstreaza ca, pentru ca liniile coordonate izoparametrice ale unei suprafete sa fie linii de curbura ale acesteia este necesar si suficient ca F=M=0. Deci, problems conducerii procesului de prelucrare dupa linii de curbura apare numai la suprafetele la care F si M sint diferite de zero.

In continuare se prezinta, rezumativ, abordarea analitica a problemei:

- ecuatia diferentiala a liniilor de curbura se poate aduce la forma:

 $(\text{E*M-F*L})*(du/dv)^2+(\text{E*N-G*L})*du/dv+F*N-G*M=0$  ; (3.2-5)

- rezolvind aceasta ecuatie in raport cu du/dv se obtin doua ecuatii diferentiale:

du/dv=f1(u,v), (3.2-6)

 $du/dv=f2(u,v);$ 

- dificultatea problemei consta in rezolvarea celor doua ecuatii diferentiale, tinind cont ca, coeficientii Gauss specifici celor doua forme fundamentale ale suprafetelor au valori distincte specifice fiecarui punct apartinind suprafetei; evident s-au luat in considerare numai metodele numerice, specifice rezolvarii ecuatiilor diferentiale , deoarece numai acestea se pot implementa in programe sursa, si pot fi implementate in limbaje evoluate.

in cadrul acestui subparagraf, impunindu-se rezolvarea unei

ecuatii diferentiale de ordlnul intii, s-a optat pentru metoda lui Euler, varianta perfectionata predictor-corector. Se expune in continuare, succint, algoritmul adoptat:

- se dezvolta in serie Taylor ecuatiile (3.2-6) si se retin numai primii doi termeni, rezultind relatia:

 $u1=u0=h*f(u0, v0);$  (3.2-7)

se calculeaza in mod similar u2 in functie de ul, tinind cont de pasul de discretizare h considerat:

 $u2=u1+h*f(u1,v1);$ 

- se deduce, continuind rationamentul, algoritmul metodei Euler pentru generarea valorilor aproximative ul,u2...un ale valorilor adevarate u(vl),u(v2)....u(vn) plecind de la valoarea initiala cunoscuta uO; se obtin astfel relatiile de recurenta:

> $u_{i+1}=u_i+h*f(x_i,y_i)$  si (3.2-8)  $v_{i+1}=v_i+h$ , unde  $i=0,1,\ldots,n$ .

Valoarea obtinuta pentru  $u_{i+1}$  se numeste valoare predictoare, valoare care se va corecta in scopul incadrarii rezultatelor intr-un domeniu de valori admisibil.

- se calculeaza valoarea corectata pentru  $u_{i+1}$  cu relatia:  $u_{i+1}^c = u_i + h/2*(f(u_i,v_i)+f(u_{i+1},v_{i+1}));$  (3.2-9) - se repeta iterativ caleului valorii corectoare, in functie

de valoarea predictoare, de mai multe ori in cadrul aceluiasi pas, pina la incadrarea in precizia de calcul propusa.

Desi genereaza o dispunere naturala a traiectoriilor de prelucrare, performantele realizate nu justifica complicarea algoritmilor de calcul, comparativ cu alte variante prezentate in acest capitol, decit in situatii speciale.

## 3.2.6.Prelucrarea dupa liniile gepdezice als suprafetei

Acestea se pot defini ca fiind curbele trasate pe o suprafata si care au proprietatea ca planul osculator  $(P_0)$  in fiecare punct al lor este normal la suprafata; cu alte cuvinte, normala principals la o linie geodezica intr-un punct <sup>P</sup> al acesteia are directia normala in P la suprafata .

Din punct de vedere analitic, liniile geodezice au urmatoarele trei proprietati mai importante:

1) curbura geodezica este nula;

2) torsiunea unei linii geodezice este egala in fiecare punct al ei cu torsiunea geodezica corespunzatoare punctului;

3) drumul cel mai scurt pe o suprafata (S) intre 2 puncte ale acestei suprafete este geodezica care trece prin cele <sup>2</sup> puncte.

Cea de-a treia proprietate este absolut remarcabila [36], [37], "sugerind" utilizarea cu prioritate a liniilor geodezice, in calitate de traiectorii pentru scula ( in cazul prelucrarilor la care determinanta este marirea capacitatii productive, generind timpi de prelucrare minimi). Exista insa unele impedimente care ingreuneaza aplicarea la prelucrarea suprafetelor complexe, si anume:

- complicarea algoritmilor de calcul;

- implementarea mai dificila in diferite limbaje;

- familia de curbe obtinuta nu reprezinta in toate situatiile o retea utilizabila ca traiectorii de prelucrare, problemele care apar la trecerea de la o traiectorie la alta fiind uneori foarte dificile.

Cu ajutorul programelor care vor fi prezentate in capitolul 4 s-a reusit simularea prelucrarii dupa liniile geodezice ale unei suprafete, rezultatele confirmind observatiile anteriore.

Rezumativ, principalele relatii si aspecte algoritmice parcurse in vederea determinatii 1iniilor geodezice cu ajutoru<sup>1</sup> unui program sursa C++ sint:

- stabilirea ecuatiei diferentiale care modeleaza familia de curbe geodezice; aceasta este o ecuatie diferentiala de ordinul doi, de forma:

 $f(u,v,C1,C2)=0;$  (3.2-9)

- rezolvarea ecuatiei si implementarea algoritmului intr—un ' limbaj evoluat s-a realizat utilizind metoda Runge-Kuta, datorita posibilitatii aplicarii acesteia si in cazul ecuatiilor diferentiale de ordin superior, prin reducerea acestora la sisteme de ecuatii diferentiale; astfel, se echivaleaza ecuatia (3.2-9) cu sistemul de doua ecuatii:  $dw/dv = f(u,v,w)$ , (3.2-10) du/dv=w; se observa introducera variabilei auxiliare w; relatiile specifice metodei Runge-Kuta conduc, in acest caz, la urmatoarele forme particulare:

$$
u_{i+1} = u_i + h * v_i + h / 6 * (q1 + q2 + q3),
$$
\n
$$
w_{i+1} = w_i + 1 / 6 * (q1 + 2 * q2 + q3 + q4),
$$
\nand  $u_i = u_i + 1 / 6 * (q1 + 2 * q2 + q3 + q4)$ 

\n
$$
u = u_i + u_i + u_{i+1} + u_{i+1} + u_{i+
$$

#### 3,2.7 Prelucrarea dupa liniile asimptotice ale suprafetei

Se introduc urmatoarele notiuni preliminare:

-directiile asimptotice intr-un punct P apartinind lui S sint directiile m=du/dv din planul tangent in P la o suprafata pentru care curbura normala este nula:

$$
\frac{1}{1} = (L \cdot m^2 + 2 \cdot M \cdot m + N) / (E \cdot m^2 + 2 \cdot F \cdot m + D) = 0,
$$
  

$$
\Gamma_D
$$

deci  $L*m^2+2*M*m+N=0$ ; in functie de determinantul D=M<sup>2</sup>-L\*N, in punctul considerat pot exista: doua directii asimptotice reale si distincte (k<0, punct hiperbolic) , doua directii asimptotice confundate (k=0, punct parabolie) sau doua directii asimptotice imaginare(k>0, punct eliptic);

-tangentele asimptotice sint tangentele din planul tangent in P la suprafata (S) care au ca directii principale directiile asimptotice corespunzatoare acestui punct;

-liniile asimptotice ale suprafetei (S) sint curbele situate pe aceasta suprafata, care au proprietatea ca tangenta in fiecare din punctele lor coincide cu una din tangentele asimptotice corespunzatoare punctului respectiv; se determina astfel m=du/dv ca solutii ale ecuatiei:

 $L*m^2 + 2*N*m+N=0;$  (3.2-13) Liniile asimptotice au doua proprietati remarcabile:

1) pentru ca o curba (g) de pe suprafata (S) sa fie o linie asimptotica a acestei suprafete este necesar si suficient ca planul osculator in punctul curent P al curbei (g) sa coincide cu planul tangent in P la suprafata S;

2) o dreapta ce apartine unei suprafete este o linie asimptotica a acestei suprafete; de exemplu, generatoarele rectilinii ale unei cuadrici sint cele doua familii de linii asimptotice ale cuadricei respective.

Ultima proprietate sugereaza aplicarea metodei in cazul oricaror suprafete care au linii asimptotice sub forma de segmente de dreapta.

0 categorie speciala de astfel de suprafete sint suprafetele riglate, care pot fi definite ca suprafete generate de o dreapta variabila (D) supusa unei anumite legi de miscare.

Din analiza simularilor efectuate s-a tras concluzia ca metoda prelucrarii dupa liniile asimptotice este eficienta numai in cazul suprafetelor care degenereaza in suprafete riglate; la aceste suprafete generatoarele se confunda cu liniile asimptotice.

In celelalte cazuri utilizarea acestei metode nu conduce la avantaje evidente care sa compenseze efortul depus pentru dezvoltarea algoritmilor de calcul; de asemenea, nu exista in toate situatiile retele de linii asimptotice exploatabile tehnologic.

In concluzie, se justifies aplicarea acestei metode de generare a suprafetelor, dar numai cind liniile asimptotice degenereaza in drepte, cu toate consecintele favorabile care

decurg:

marirea preciziei, datorata identitatii dintre generatoarele nominale ale suprafetei si traiectoriile rectilinii ale sculei;

- scurtarea programelor masina, prin reducerea numarului de fraze;

— usurarea controlului programelor.

## 3.3. Interactiunea dintre scula si semifabricat in timpul procesului de prelucrare

In cadrul acestui paragraf se analizeaza interactiunea dintre scula si semifabricat care are loc in cadrul procesului de prelucrare, in scopul de a se determina conditiile de compatibilitate.

Se utilizeaza notiunile introduse in pragraful 2.6, si in mod special indicatorul lui Dupin, care de aceasta data va fi asignat celor doua entitati participante la procesul de prelucrare: scula si semifabricatul. Se reaminteste interpretarea geometrica a indicatorului Dupin, de a da o reprezentare grafica a variatiei razei de curbura intr-un punct P al unei suprafete, atunci cind tangenta in P la suprafata ia toate directiile posibile.

In continuare se asociaza cei doi indicatori Dupin:

- primul, indicator se asociaza sculei si este reprezentat grafic in sistemul de axe  $\mu_{SC}$ 0 $\Xi_{SC}$ ;

- cel de-al doilea indicator se asociaza semifabricatului si este reprezentat grafic in sistemul de axe  $\mu_{\rm sf}$ O $\vec{\mathbf{X}}_{\rm sf}$ ;

Cei doi indicatori sint situati in acelasi plan ( planul tangent, comun celor doua entitati, in punctul inomentan de contact), iar cele doua sisteme de axe mentionate, coplanare, fac intre ele unghiul B. In fig. 3.3-1 se prezinta cazul frezarii unei suprafete complexe in spatiu, unde.

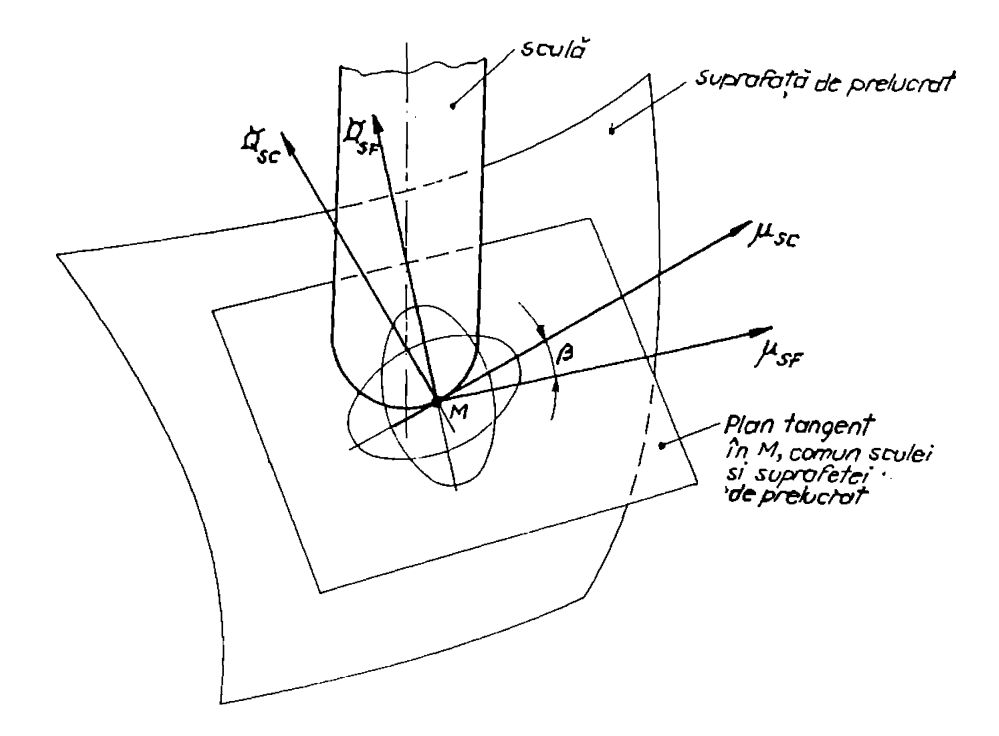

fig. 3.3-1

- pentru scula ( freza cilindro-frontala cu cap semirotund) indicatorul Dupin este o elipsa sau un cerc, de ecuatie:

> $\mathbf{x}^2$ sc  $- = 1$ , Rlsc, R2sc > 0, (2.3-1) Rise R2sc  $p^2$ sc

in care q si u sint coordonatele locale ale elipsei in planul tangent al sculei, in concordanta cu pozitia indicatorului Dupin (conform celor prezentate in cap.2);

- pentru suprafata de prelucrat (semifabricat), indicatorul

Dupin este de forma:

$$
\frac{\mathfrak{p}^2\mathfrak{s}\mathfrak{f}}{\mathfrak{p}\mathfrak{l}\mathfrak{s}\mathfrak{f}} + \frac{\mathfrak{p}^2\mathfrak{s}\mathfrak{f}}{\mathfrak{k}\mathfrak{2}\mathfrak{s}\mathfrak{f}} = 1.
$$
 (3.3-2)

Cei doi indicatori formeaza un unghi b calculabil in functie de pozitia sculei in raport cu suprafata.

Se poate serie urmatoarea ecuatie:

$$
\mathbf{R}^{2}\text{sf} \quad \boldsymbol{\mu}^{2}\text{sf} \quad (\text{Rsf.cosh-usf.cosh})^{2} \quad (\text{Rsf.cosh+ysf.sinh})^{2}
$$
\n
$$
\mathbf{R}^{2}\text{sf} \quad \mathbf{R}^{2}\text{sf} \quad \mathbf{R}^{2}\text{sf} \quad (3.3-3)
$$

in care:

$$
\text{gsf} = \cdot ((1 - \mu \text{sf}^2/\text{R2sf})^{1/2} * \text{R1sf} * u^{1/2}, \tag{3.3-4}
$$

ajungindu-se la o ecuatie de forma:

$$
a^{\star}u^{4}+2^{\star}b^{\star}u^{2}=0,
$$
 (3.3-5)

coeficentii a, b, c fiind exprimati in functie de Rise, R2sc, Rlsf, R2f.

Conditia de determinant pozitiv-se-reduce la relatia $\mathtt{b}^2$ -ac>0, echivalenta cu:

Rlsf Rlsf Rlsf (T. (-----.t-^)+2il2)2-t2- ---- T-ffi)+2n2) )>0, Rlsf R2s R2sf (3.3-6)

in care varlabilele utilizate au urmatoarele expresii.

$$
\frac{1}{\pi^2 - \frac{1}{\pi^2}} - \frac{\cos^2 b}{\pi^2 - \frac{1}{\pi^2}} - \frac{\sin^2 b}{\pi^2 - \frac{1}{\pi^2}}
$$
\nR1s f R1s c R2s c\n
$$
\frac{\pi^2 - 1}{R_2 s f^{-\sin^2 b / R_1 s c^{-\cos^2 b / R_2 s c}}
$$

 $L=$ sinb.cosb. $(1/R_{1sc}-1/R_{2sc})$ .

Interpretarea relatiei (3.3-6) genereaza urmatoarele concluzii:

a) Daca b $^2$ -ac>0, atunci exista 4 puncte de intersectie intre cei doi indicatori, deci dimensiunile sculei sint incompatibile cu cele ale suprafetei; in acest caz va fi necesara reducerea dimensiunilor sculei;

b) Daca b<sup>2</sup>-ac=0 indicatorii se reduc la doua puncte; pentru a concluziona asupra compatibilitatii scula-semifabricat trebuie determinat indicatorul suprafetei circumscrise, aparind astfel conditiile suplimentare:

1 Rl,2sf>----------------- , jisf = O, J^sf=0. (3.3.-7)  $\cos^2 b$   $\sin^2 b$  $-$  +  $-$ Rise R2sc

c)Daca  $b^2$ -ac<0, cei doi indicatori nu sint in contact si relatia 3.3-7 permite, de exemplu, determinarea indicatorului suprafetei circumscrise sculei; in situatiile b) si c) nu este necesara reducerea dimensiunilor sculei.

# CAP. 4 STRUCTURI SI ARHITECTURI DE PROGRAME SPECIALIZATE

### PENTRU PROGRAMAREA ASISTATA DE

## CALCULATOR A MASINILOR-UNELTE CU COMANDA NUMERICA

### 4.1. Program generalizat C++ pentru frezarea suprafetelor **spatiale**

#### 4.1.1. Generalitati

Programul elaborat sintetizeaza majoritatea notiunilor matematice, algoritmilor si principiilor expuse in capitolele <sup>2</sup> si 3 ; acestea sint inglobate succesiv in functiile care compun programul.

Pretentia de generalitate este justificata din cel putin citeva motive :

1) este posibila generarea suprafetelor definite prin orice tip de date de intrare:

a- exprimate analitic;

b- rezultate din combinatii de entitati geometrice elementare (plane, suprafete de revolutie, sfere, ...);

c-furnizate de o retea de puncte (situatia cea mai delicata si unde contributiile lucrarii sint cele mai substantiale ), pentru care premisele teoretice au fost prezentate in capitolul 2;

2) este posibila generarea suprafetelor prin oricare din metodele de baleiere expuse in paragraful 3.2, si anume.

- , -dupa traiectorii izoparametrice; -dupa traiectorii impuse din ratiuni tehnologice;
	- -dupa traiectorii cu conditii suplimentare impuse;
	- -dupa liniile de curbura ale suprafetei;

-dupa liniile geodezice ale suprafetei; -dupa liniile asimptotice ale suprafetei;

3) este posibila generarea oricarei suprafete echidistante la cea nominala, functie de obiectivul urmarit (degrosare, finisare, poanson si matrita in cazul unei matrite de injectat mase plastice );

4) este posibila generarea anumitor tipuri de suprafete particulate, prin alegerea si parametrizarea convenabila a punctelor in situatia l.c, astfel:

-pentru m=2 generatoarele vor fi rectilinii, generinduse suprafete riglate (deasemenea pentru n=2 si m>2);

-pentru m=3<sup>1</sup> punctele determinind un arc de cere, se obtin suprafetele de revolutie (similar pentru n=3).

#### 4,1-2, Introducerea datelor initiale

Sint posibile cele trei modalitati indicate la 4.1.1. punctul 1):

- primele doua modalitati de introducere a datelor se selecteaza tastind tasta 0, dupa care se selecteaza tipul de suprafata dorita, precum si parametrii caracteristici;

- cazul in care se cunoaste o mu1time de puncte discrete se va trata in extenso in continuare deoarece impune anumite conditii riguroase pentru introducerea datelor initiale.

Astfel, utilizatorul trebuie sa anteproiecteze o parametrizare a punctelor avute la dispozitie, acest aspect imprimind o anumita subiectivitate procesului ( se va tine cont de aspectele expuse in paragraful 2.2.8.); se fac urmatoarele precizari:

- se introduc initial valorile n si m reprezentind numarul .de puncte care definesc directoarea ( u constant, v variabil, .aproximativ in directia axei x) si respectiv generatoarea (u variabil, v constant, aproximativ in directia axei y), conform fig.4.1-1;

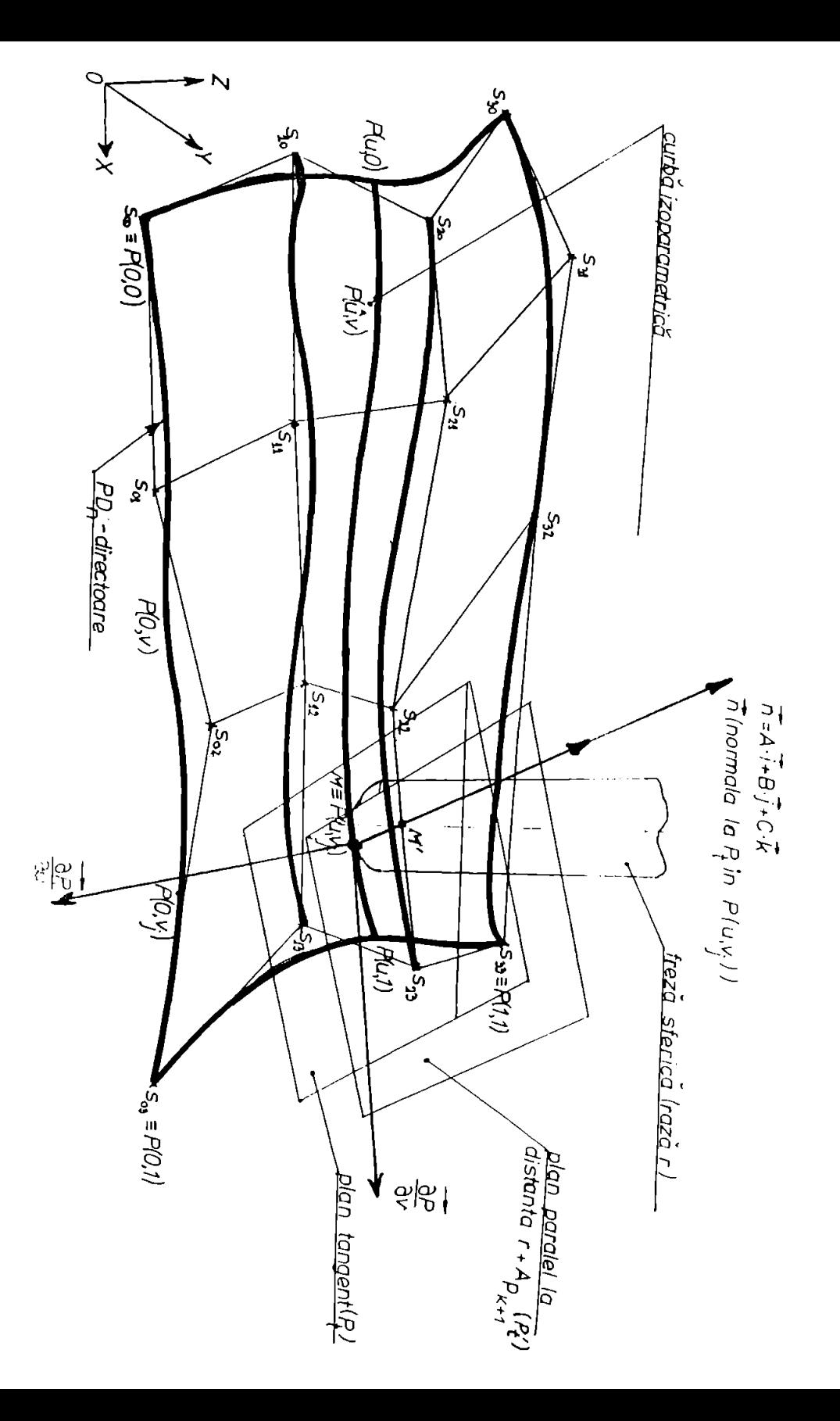

punctele initiale se vor afla in fisierul al carui nume se va preciza indicind calea completa, conform cu particularitatile sistemului de operare DOS, fiind organizate in ordinea  $P_{00}(x,y,z)$ ,  $P_{01}(x,y,z)$ ,...  $P_{mn}(x,y,z)$ , deci fisierul va cuprinde n\*m\*3 linii corespunzind datelor numerice avute la dispozitie; pentru a nu se crea rezultate imprevizibile este esentiala introducerea in ordinea prezentata anterior a punctelor;

-in cazul existentei unor puncte singulare (iregularitati, retele incomplete , . .) se vor aplica indicatiile prezentate in paragraful 2.2.3.

#### 4.1.3. Organizarea programului

Deoarece este primul program in ordinea abordarii in lucrare si, de asemenea, se bazeaza in cea mai mare masura pe consideratiile prezentate in capitolele 2 si 3, in continuarea se expun si anumite considerente legate de tehnicile de programare utilizate, subliniindu-se anumite contributii ale lucrarii in cadrul informaticii aplicate; celelalte programe din lucrare utilizeaza in mare masura acelasi stil de programare si aceleasi elemente de finete si de aceea in cadrul paragrafelor consecrate acestora nu vor mai fi prezentate decit particularitatile distinctive relevante.

Programul a fost conceput in doua variante, in functie de modalitatea de alocare a memoriei:

a) alocare statica a memoriei pentru tablourile de date folosite; aceasta varianta presupune schimbarea constantelor m si n ( initializate prin directiva #define ) in cadrul programului sursa inainte de compilarea sa; (programul sursa este prezentat in anexa 1);

b) alocare dinamica a memoriei pentru tablourile de date folosite; in aceasta varianta se poate lucra in orice situatie numai cu fisierele executabile, corespunzatoare fisierelor sursa, iar introducerea valorilor pentru m si n se face in regim conversational; acest aspect connstituie un avantaj fata de

varianta precedenta, dar impune existenta unei zone de memorie heap de dimensiuni corespunzatoare in cadrul memoriei directe a calculatorului folosit, selectindu-se un model de memorie corespunzator ( programul sursa este prezentat in anexa 2).

In cazul celei de-a doua variante se subliniaza contributiile in domeniul alocarii dinamice a memoriei pentru tablouri bidimensionale si tridimensionale de numere reale sau caractere; s-au creat in acest scop functii Speciale care realizeaza alocarea si dezalocarea dinamica a memoriei, folosind siruri succesive de pointeri (in cazul bidimensional, de exemplu, s-a folosit un sir de pointeri pentru fiecare inceput de coloana, deci pointeri care la rindu<sup>1</sup> lor pointeaza spre alti pointeri ).

In continuare se expune structure programului si pr incipalele taskuri ( responsabilitati ) ale functiilor components.

In zona initials se definesc constantele globale ale programului, se declara variabilele globale si prototipurile functiilor apelate inainte de definirea lor .

Functia void main() este structurata pentru a monitoriza resursele programului si pentru a prelua anumite optiuni esentiale ale utilizatorului:

- se defineste pointerul \*fps la structura existenta FILE; pointerul va preciza adresa fisierului pctin.txt, care contine punctele initiale specifice definirii suprafetei;

- se solicits introducerea optiunii pentru categoria de suprafata prin setarea variabilei tip ;

- se realizeaza citirea succesiva a liniilor fisierului pointat de fps, cu ajutorul instrunctiunii c=getc(fps);

- se organizeaza datele in tabelul de caractere tab [ ] [ ] a carui spatii libere vor fi complectate cu caracterul #, iar ultima coloana cu (\);

- se inchide, in finalul functiei, fisierul pointat de fps si se apeleaza celelalte functii principale ale programului.

Functia *trans()* prelucreaza datele tabelului tab [}[],

structurindu-le pe cele trei axe x, y, z in trei tablouri si alocind valorile corespunzatoare:

explorarea tabelului se face linie cu linie,introducindu-se urmatoarele variabile locale:

-tr-pozitia primului caracter # intilnit, echivalind deci cu numarul de caractere (cifre ,+-,\*) care compun numarul;

-sign defineste semnul numarului;

-J2 ia valoarea 1 daca semnul + sau - apare explicit pe prima coloana;

-pz indica pozitia punctului zecimal;

-valoarea reala dorita a numarului se obtine adunind componentele tabelului unidimensional  $t_1(10)$ , ale carui elemente contin componentele numarului intr-o pozitie corespunzatoare cu ponderea ( puterea lui 10 ) fiecareia;

-valorile obtinute, corespunzatoare punctelor initiale introduse, se memoreaza in tabloul de numere reale unidimensional tra[];

-in continuare, numere reale din tra[] sint structurate in trei tablouri bidimensionale de dimensiuni m\*n, sx[][], sy si sz care vor organiza datele de intrare conform parametrizarii gindite de utilizator (m puncte pentru generatoare, deci m linii si n puncte pentru directoare ).

Functia float put() realizeaza ridicarea la o putere intreaga a<sub>l</sub> a bazei reale b<sub>1</sub>; nu s-a folosit functia standard pow(,) din biblioteca c, datorita comportarii speciale care se doreste in cazuri in care baza si/sau exponentul sint egale cu zero; in mod normal returneaza valoarea matematica obtinuta si notata putl;

Functia float axyz (float ul. float ul. float mat[m][n][]. int axa ) calculeaza expresii de tipul:

m n  $P(u,v) = \sum_{i=1}^{\infty} p_i^2 e^{i \lambda_i}$  $i=0$  j=0

 $= b_{00} + b_{01} * v + b_{02} * v^2 + ... + b_{0n} * v^1 +$ 

 $+b_{10}$ \*u+b<sub>11</sub>\*u\*v+..............+b<sub>1n</sub>\*u\*v<sup>n</sup>+

```
+b_{m0}^{\mu}u^{m}+b_{m1}^{\mu}u^{m}u^{m}...+b_{mn}^{\mu}u^{m}u^{n};
```
se remarca existenta celor patru parametri formali:

" $u_1$ ,  $v_1$ , care sint cele doua variabile Bézier;

-mat[m][n][], un nume de matrice tridimensionala care contine coeficientii lui u<sup>i</sup>\*v<sup>j</sup> (practic coeficientii polinomului  $P(u,v)$ ;

-variabila axa precizeaza care dintre axele x,y,z este in lucru.

In continuarea programului urmeaza un grup de functii care trateaza suprafetele speciale (cele mai uzuale), precizate prin intermediul relatiilor analitice: void spec (,,), void hiperb (,,), voidparab (,,), voidsfera (,,).

Se exemplifica in continuare functia void parab (float  $u_R$ , float  $v_{0}$ , float r<sub>1</sub> ), care calculeaza coordonatele x<sub>3</sub>, y<sub>3</sub>, z<sub>3</sub> pentru un punct aflat pe normala in punctul u<sub>f</sub>, v<sub>8</sub> la paraboloid dusa la distanta r<sub>1</sub> fata de punctul respectiv; se utilizeaza relatiile specifice geometriei analitice si diferentiale :

```
x=a*u*cosv;
y=b*u*sinv;
z = u^2/2.
```
Domeniile de variatie ale valorilor parametrilor u si v delimiteaza marimea (extinderea) zonei parabolice calculate.

Determinarea valorilor reale  $x_3, y_3, z_3,$  ale unui punct apartinind suprafetei echidistante la cea nominala (dupa care se conduce scula in procesul de prelucrare ), se face dupa acelasi algoritm care va fi prezentat la functia ptagn $(i, j, j)$ .

Functia void ptagn (float u3.floatv3.float raz) determina coordonatele x3,y3,z3, ale unui punct aflat pe o suprafata echidistanta cu cea nominala, la distanta raz de aceasta, corespunzind valorilor parametrilor Bezier u3 si v3; practic

aceasta functie implementeaza elementele specifics geometriei diferentiale referitoare la planul tangent si normala intr-un punct.

Astfel, ecuatia planului tangent intr-un punct este data in cazul reprezentarii parametrice a suprafetelor (la care programul converteste orice suprafata, independent de organizarea datelor initiale ), de ecuatia matriceala:

$$
\begin{vmatrix} X-x' & Y-y_0 & Z-z_0 \ X'_{u} & Y'_{u} & z'_{u} \ X'_{v} & Y'_{v} & z'_{v} \end{vmatrix} = 0,
$$

sau

 $(X-x0)D(x, z)/D(u, v)+(Y-y0)D(v, z)/D(u, v)+(Z-z0)D(x, y)/D(u, v)=0,$ unde:

-x0,y0,z0 sint coordonatele punctului apartinind suprafetei nominale;

 $-x'_{11}y'_{11}z'_{11}$  sint derivatele in raport cu u ale functiei specif ice reprezentarii parametrice, notate in program cu kux, kuy, kuz si obtinute cu ajutorul functiei cxyz prezentate anterior, si care apeleaza succesiv matricele de coeficienti derivati bu corespunzind celor 3 axe bu[][][0], bu[][][1], bu[][][21; elementele acestor matrici servesc functiei cxyz pentru calcule de forma:

> $X_{11}(u,v) = b00_{11} + b01_{11} * v + b02_{11} * v^{2} + ...$ + $b10_n$ <sup>\*</sup>u+bli<sub>u</sub>u\*v+...;

 $-x'_{V'}y'_{V'}z'_{V}$  sint derivatele in raport cu v ;

Se introduc urmatoarele notatii:  $D(y, z)/D(u, v) = A = y'u * z'v'y'v * z'u = kuy * kvz - kuz * kvy = A2;$  $D(z,x)/D(u,v)=B$  (in programul sursa s-a utilizat notatia B2);  $D(x,y)/D(u,v)=C.$ 

in aceasta faza este complet determinate suprafata

tangenta si normala la suprafata, de ecuatie:  $(X-x0)/A = (Y-y0)/B = (Z-z0)/C$ .

Pentru a se obtine punctele suprafetei echidiatante la distanta raz fata de cea nominala se va intersecta normala de ecuatie prezentata anterior cu un plan paralei cu cel tangent, dus la distanta r. Anumite consideratii matematice conexe implementarii acestei functii au fost prezentate in paragraful 3.2.

Se scrie ecuatia normalei :  $X-x0/A=Y-y0/B=Z-z0/C=t,$ 

si ecuatia unui plan paralei la cel tangent:  $Ax+By+Cz+D'=0.$ 

Din rezolvarea sistemului format din cele patru ecuatii se obtine pentru parametrul t solutia:

 $t=\frac{1}{2}$ raza/( $A^2+B^2+C^2$ )<sup>1/2</sup>. semnul + facind distinctia datorita existentei a doua plane paralele cu unul dat; in program distinctia se face in functie de valoarea momentana a variabilei si; in final, ultimele trei linii ale functiei implementeaza relatiile:

```
x=x0+A*t.
y=yO+B*t,
z=z0+C*t.
```
Functiile void prod1 si prod2( float[][], float[][], float [] []) implementeaza realizarea produsului a doua matrici, dupa algoritmul cunoscut cuprinzind 3 bucle for, imbricate succesiv.

Functia void bijc (void) determina cele <sup>9</sup> tablouri bx, by, bz, bux, buy, buz, bvx, bvy, bvz de dimensiune m x n ale caror elemente sint coeficientii bij, folositi de functia cxyz pentru calcululul valorilor curente ale coordonatelor x,y,z si ale derivatelor acestora in raport cu u si v intr-un punct determinat de cei doi parametri Bezier; prima parte a functiei implementeaza de fapt algoritmul expus in subparagraful 2.2.4, punctul b:

- se genereaza matricea ms[m][m] si transpusa acesteia mst[n][n];

se determina cele trei matrici principale bx, by, bz apelind succesiv cele doua functii care realizeaza produsele matriciale, implementindu-se astfel relatia:

 $b_{X,Y,Z}(\mathfrak{m},\mathfrak{n})$ =ms $(\mathfrak{m},\mathfrak{n}) *_{S_{X,Y,Z}}(\mathfrak{m},\mathfrak{n}) *$ mst  $(\mathfrak{n},\mathfrak{n})$ ; in relatia anterioara in paranteze s-au specificat cele doua dimensiuni ale fiecarei matrice;

In ultima parte a functiei se determina tablourile bu<sub>x.V.Z</sub> si bv<sub>x.v.z</sub> cu coeficientii necesari pentru calculul derivatei intr-un punct fata de u,v; algoritmul matriceal utilizat se bazeaza pe observatia transferului dreapta - >stinga (in cazul lui v) si jos->sus (in cazul lui u), a coeficientilor de la un grad la cel imediat inferior, si inmultirea coeficientului obtinut cu exponentul vechii pozitii.

Functia void supr (float u9, float v9, floatv0), utilizata numai in cazul prelucrarii suprafetelor cunoscute aprioric prin intermediul unei reprezentari analitice, realizeaza prin intermediul unui "switch" apelul functiei corespunzatoare in functie de tipul suprafetei de prelucrat.

Functia void gener (void) este una din functiile de baza ale programului avind ca scop final obtinerea frazelor NC, specifice echipamentului pe care se face prelucrarea, generarea fiind afectata de optiunile si valorile alocate diferitelor variabile pe care le introduce utilizatorul; practic, se parcurg urmatoarele etape:

-se cere introducerea distantei dintre suprafata nominala si cea echidistanta, valoare care poate avea mai multe semnificatii in functie de obiectivul urmarit: raza sculei, adaos de prelucrare, distanta dintre poanson si matrita in cazul unor

matrite pentru injectat mase plastice, interstitiu tehnologic;

-se deschide fisierul ncout.txt, pointat de pointerul fps care va contine frazele in format NC specific echipamentului pentru care este realizat programul; urmeaza ca acest fisier sa fie exploatat in conformitate cu echipamentele periferice ale echipamentului NC (unitati de disc, cititor de banda , ...);

-se introduc valorile pentru incrementele du si dv; aceasta este una dintre problemele cele mai delicate pentru utilizator, trebuind sa se realizeze un compromis intre capacitate productiva (treceri mai putine, du si dv relativ mari) si precizie (treceri mai multe, du si dv relativ mai mici ); in program valorile celor doua incremente du si dv au fost accesate de varlabilele al si bl, ale caror marimi sint determinate prin introducere de la tastatura, in timpul rularii programului;

-se introduc valorile pentru parametrii regimului de aschiere;

-se introduc valorile limitative  $u_{min}$ ,  $u_{max}$ ,  $v_{min}$ ,  $v_{max}$ pentru delimitarea anumitor zone care se prelucreaza, apartinind intregii suprafete definite;

-se introduce optiunea asupra tipului de baleiere <sup>a</sup> suprafetelor, conform celor expuse in paragraful 3.2.; in continuare se prezinta numai varianta de prelucrare a suprafetelor dupa traiectorii izoparametrice v constant, pozitionarea succesiva efectuindu-se dupa u; astfel, generarea frazelor se realizeaza in cadrul a doua cicluri for imbricate, utilizindu-se in general metoda zig-zag; functie de tipul suprafetei prelucrate se apeleaza fie functia supr $(u_{\kappa},v_{\kappa},n)$  in cazul suprafetelor cunoscute prin reprezentari analitice sau construite din entitati geometrice elementare, fie functia ptagn (u<sub>6</sub>, v<sub>6</sub>, n), in cazul suprafetelor Bezier definite prin retele de puncte;

-se genereaza cite o fraza afisata pe ecran prin intermediul functiei printf si aceeasi fraza este introdusa in fisierul pointat de fps prin functia fprintf;

-in final se inchide fisierul pointat de fps.

Functia maxec realizeaza calculul unor elemente ajutatoare,
utilizate ulterior la reprezentarea grafica a suprafetelor generate :

-max reprezinta valoarea maxima absoluta independent de axa, a valorii elementelor reprezentate; va fi folosita la determinarea coeficientului de scara  $k_{c}$  ;

-mnx, mny, mnz reprezinta valorile maxime negative pe cele trei axe, fiind folosite la transmiterea corespunzatoare a desenului, pentru a se compatibiliza sistemul de axe propriu cu sistemul de axe gestionat de compilatorul C++ ;

Functiile  $f_X$   $g_1$   $f_Y$  (float x5, float y5, float z5) returneaza valorile abscisei si ordonatei reprezentate pe ecran in functie de coordonatele x5, y5, z5 ale punctului de reprezentat.

Ultima functie void graf efectueaza reprezentarea grafica in perspectiva ( reprezentare axonometrica) a suprafetei nominale si a celei echidistante, constind din urmatoarele etape:

-se realizeaza initializarea modului grafic cu ajutorul functiei initgraph;

-se calculeaza factorul de scara ks ca raport al numarului maxim de pixeli gestionati de display, calculat de functiile getmaxxl) si getmaxyt) si a maximului max, specific aplicatiei curente, determinat de functia maxec;

-se calculeaza  $x_0$ ,  $y_0$  - coordonatele originii sistemului de axe;

-se traseaza sistemul de axe utilizind functiile line();

-se deseneaza pe display suprafata nominala si cea echidistanta prin segmente determinate de marimea pasilor pentru u si v;

4.1.4. Metodica exploataril programulu<sup>i</sup>

Se prezinta in continuare mai multe aplicatii ale programului pentru diferite tipuri de suprafete ; sint prezentate simularile efectuate grafic pe calculator ( in reprezentare axonometrica ) , si in unele cazuri continutul fisierului cu programul NC.

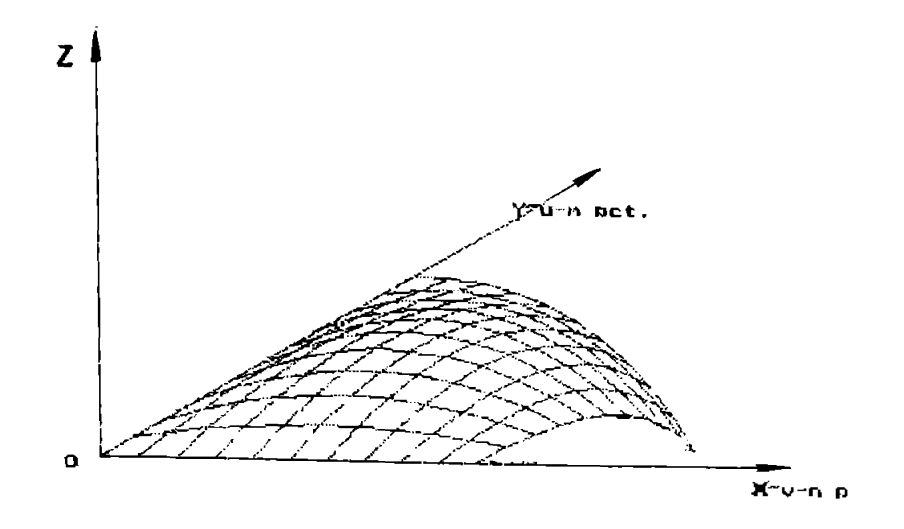

**■fig. 4.1-1 reprezentarea grafira <sup>a</sup> unei sijprafete □arecare de+inita printr-o mult i me discreta de puncte, obti nut <sup>a</sup> ca rezultat al model art i Bezi er**

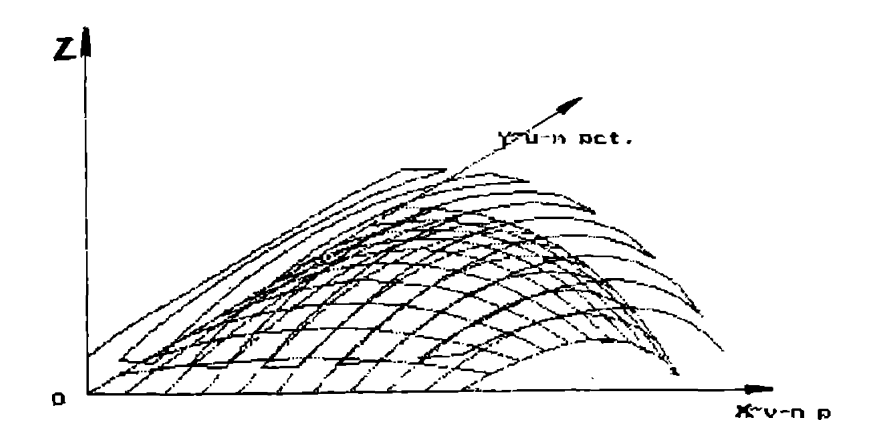

**tig. 4.1-2 simularea prelucrari) suprafetei din fig. 4.1-1 dupa curbe izoparametrice v constant**

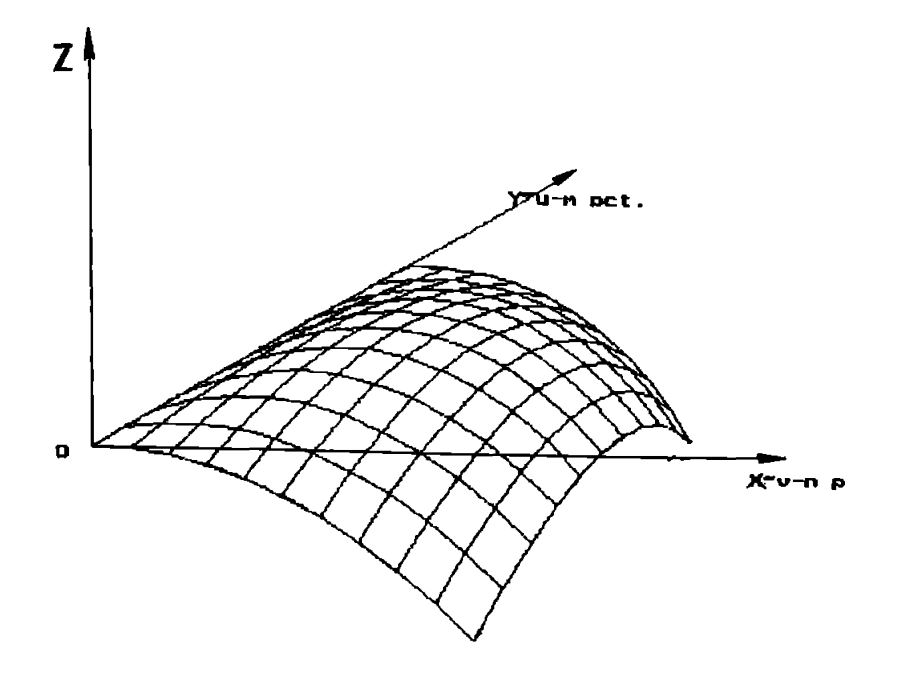

**<sup>+</sup> ig. 4.1--3 reprezentarea gra-Fica <sup>a</sup> unei suprafete oarecare definite printr--D multime discreta de puncte, obtinuta ca rezultat al modelarii Bezier**

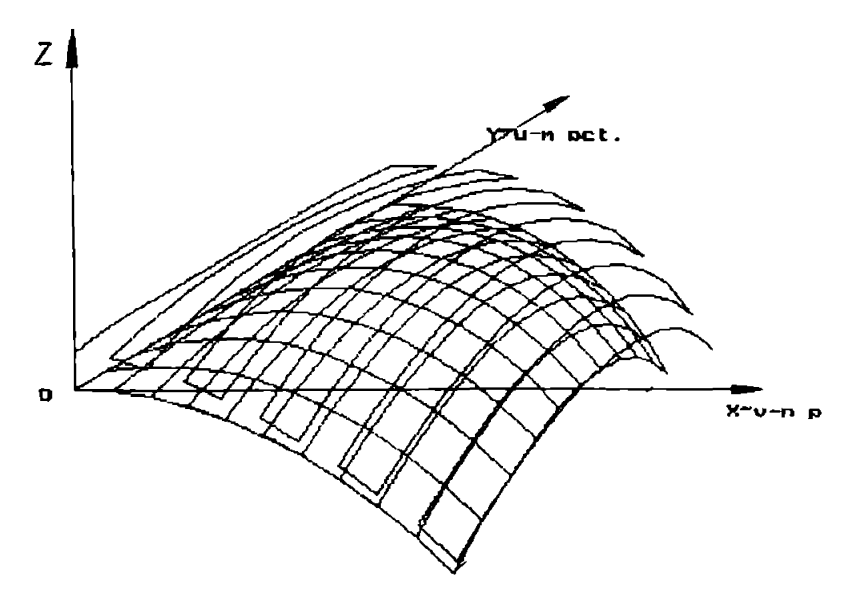

**fig. 4.1-4 simularea prelucrari] suprafetei din -fig. 4.1-3 dupa curbe iznparametrice v constant**

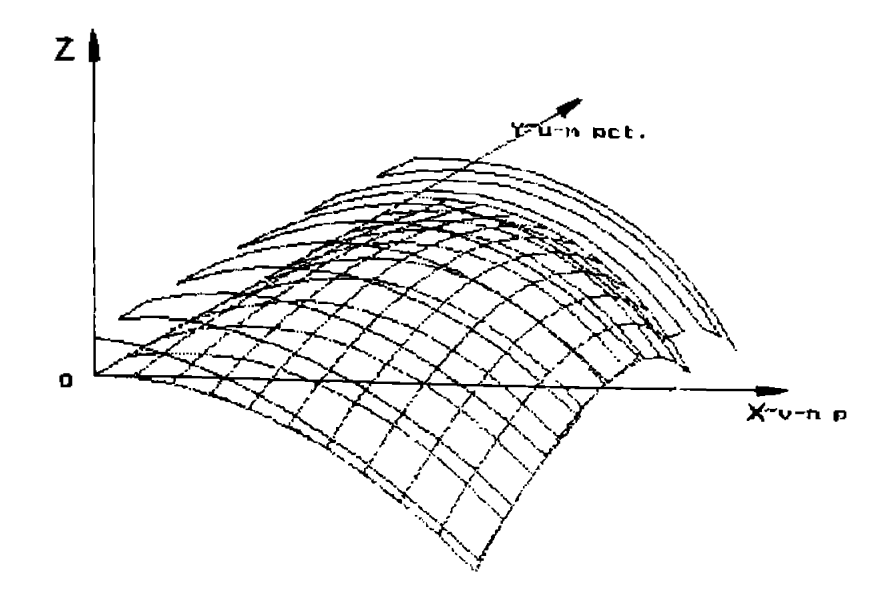

**■fig- 4.1 —5 si mul area prel ucrari <sup>i</sup> suprafetei din -fig. 4.1-3 dupa curbe izoparametrice u constant**

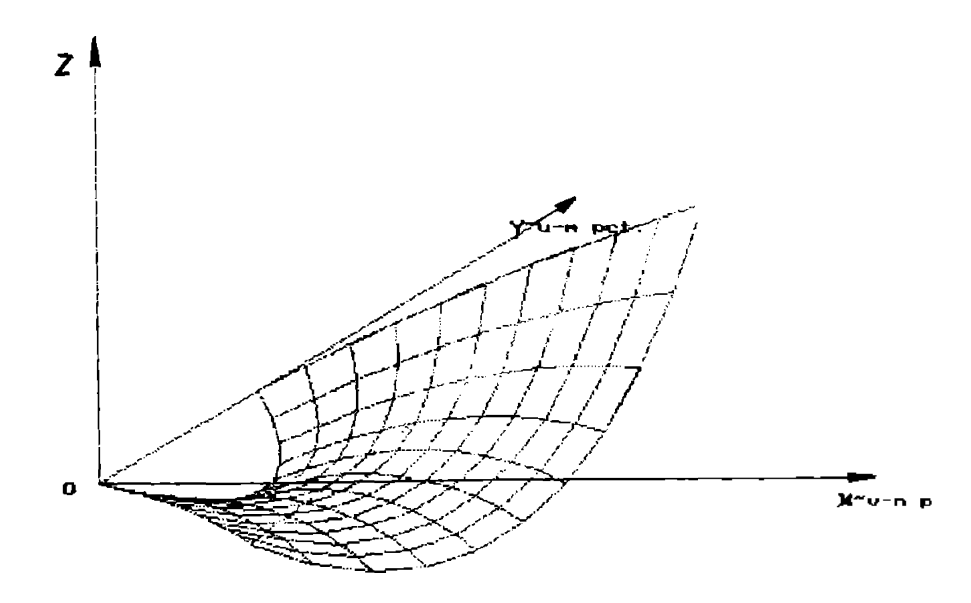

**■fig. 4.1-6 reprezentarea grafica <sup>a</sup> unei suprafete oarecare definite printr-o multime discreta de puncte, obtinuta ra rezultat al modelarii Bezier**

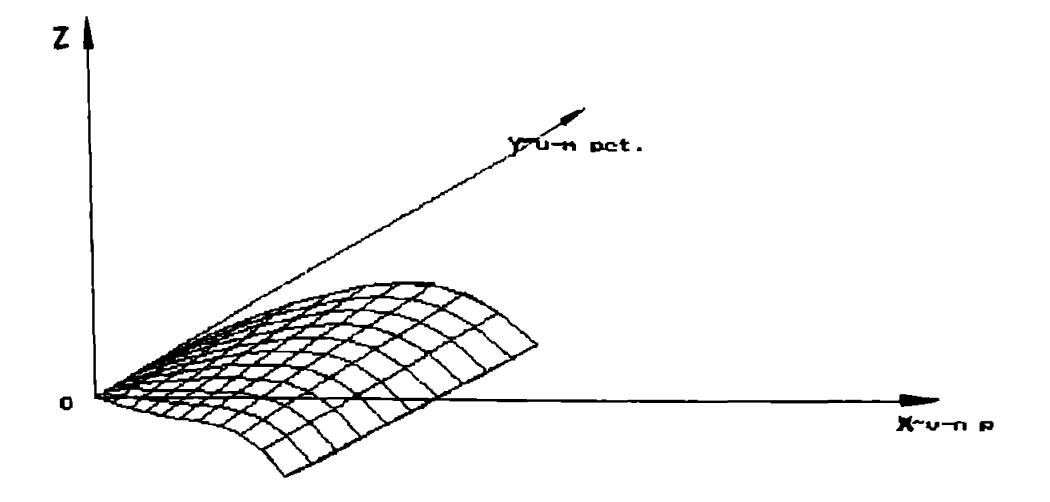

**fig. 4.1-/ reprezentarea grafica <sup>a</sup> unei Euprafete riglate, definita printr-n multi me discrete de puncte, obtinuta ca rezultat al modelarii Bezier**

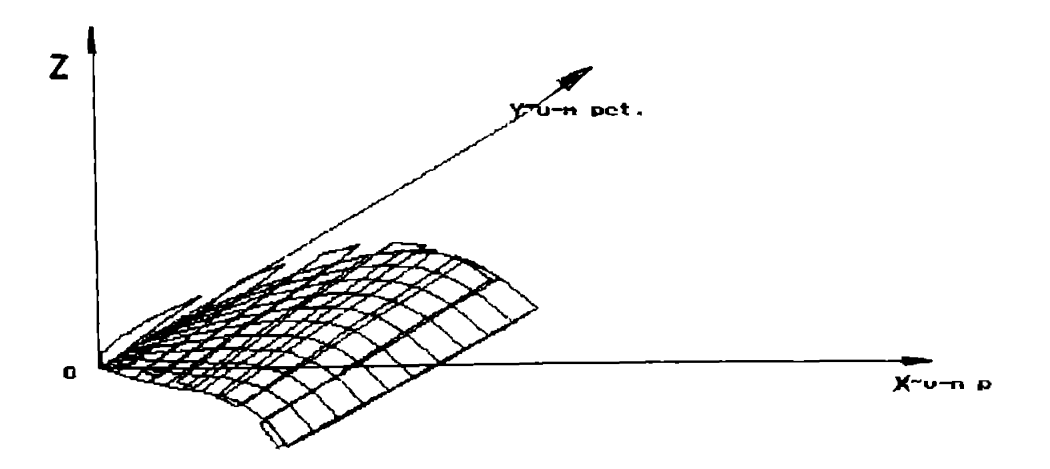

**fig. 4.1-8 simularea prelucrarii supraafetei din fig. 4.1 dupa liniile asimptotire ale acesteia**

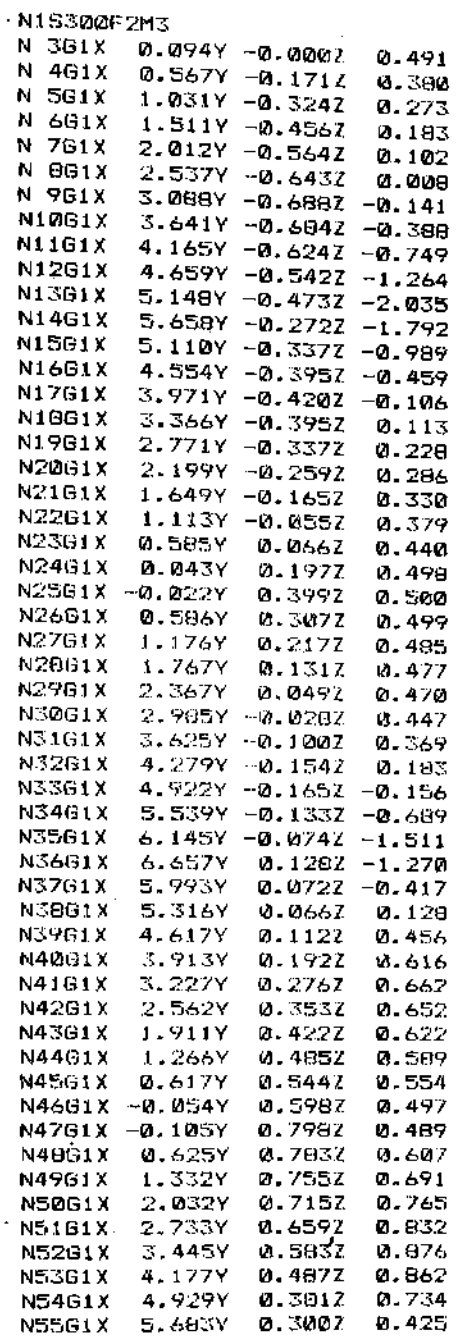

 $\bullet$ 

 $\sim 10^{-1}$ 

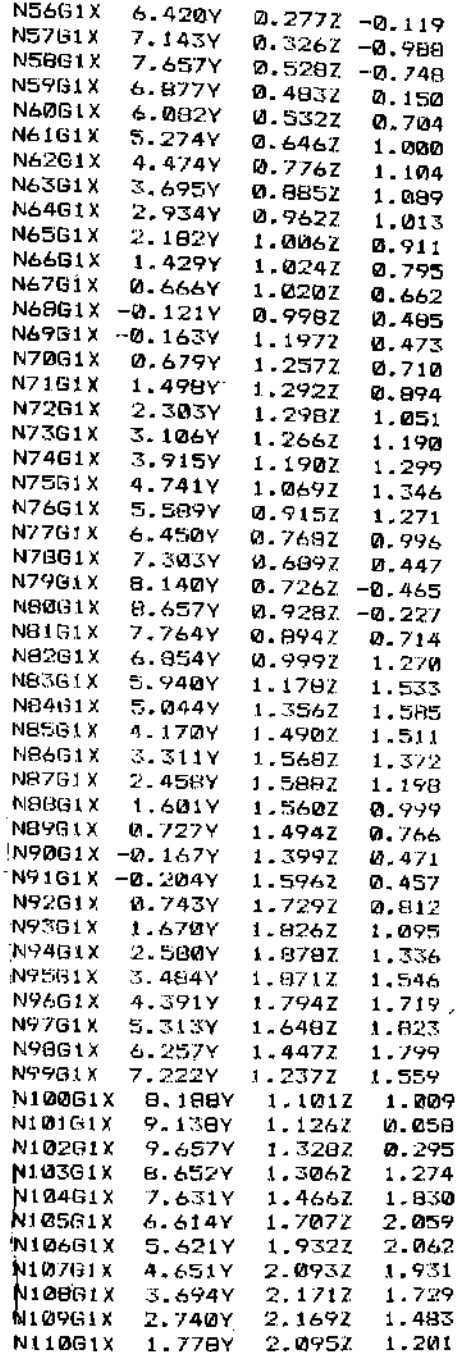

J

÷,

# *^2.* **Ar**tiitectur.a **unor Ufflbajfi specjalizate pentru programarea**

## agi,stata **de calculator a MUCN**

## 4.2.1 Motivatie. Locul limbajelor propuse in capitolul present in cadrul familiei limbajelor de progamare asistata de calculator a MUCN

In scopul atingerii obiectivului tezei a aparut ca necesara inglobarea programelor specializate exclusiv in prelucrarea entitatilor geometrice complexe (de genul celui prezentat in paragraful 4.1.), in sisteme CAD/CAM unitare; astfel, se prezinta in continuare un minilimbaj MUCNl-titus, specializat pentru comanda asistata de calculator a MUCN cu sursa scrisa in compilatorul Borland C++ si care inglobeaza unele consideratii teoretice expuse in capitolele 2 si 3, incadrind prelucrarea entitatilor geometrice complexe intr-un sistem unitar, mai general CAD/CAM.

Cu toata diversificarea limbajelor de programare din aceasta categorie, directiile conturate de limbajul APT in diversele sale variante se regasesc sub diferite forme in majoritatea variantslor de limbaje actuale; in special in zona definirilor geometrice si a instructiunilor de miscare, amprenta variantelor APT este decisiva, existind putin spatiu pentru imbunatatire; astfel, cu toata obiectivitatea, in cadrul lucrarii se recunoaste influenta asupra formei exterioare de prezentare a directiilor specifics limbajului APT si a variantei PROMO. Modalitatea concreta de realizare a acestora difera substantial, dar din punct de vedere al utilizatorului, modalitatea de exploatare este oarecum similara.

In cadrul paragrafelor urmatoare se vor expune succesiv elementele de baza ale limbajului, precum si modalitatea de utilizare a lui; nu se vor aborda structurile interne ale programelor si tehnlcile de programare utilizate, datorita

dimensiunilor foarte mari pe de o parte, cit si datorita necesitatii protectiei dreptului de autor pe de alta parte.

In cadrul acestui paragraf se va prezenta numai structure procesorului propriu-zis, care este comun diferitelor masini si procedee de prelucrare, urmind ca structure postprocesoarelor grupate pe diferite tipuri de MUCN sa fie abordata in paragraful 4.3.

4.2.2. Instructiuni de definiri geometrice

a) Precizari generale

In ansamblu, limbajul este organizat astfel incit sa acopere geometria in plan(2D) si, intr-un cadru foarte restrins geometria in spatiu(3D).Pentru rezolvarea problemelor complexe in spatiu se folosesc tehnici Speciale, care folosesc elementele de geometric in plan, descompunindu-se problemele in spatiu in probleme 2D, tratate simultan in planele xoy, xoz, yoz. In toate definirile geometrice pot fi utilizate orice unitati de masura fara ca acestea sa fie precizate, fiind insa obligatorie folosirea unitara pentru definirile tuturor elementelor, in cadrul aceleiasi aplicatii. Datorita limitarii spatiului disponibil se vor prezenta figuri explicative numai in anumite cazuri reprezentative.

b) Definirea punctului

bl)punct definit prin coordonatele sale carteziene in plan: Pj=XY/x,y;

x,y - coordonatele carteziene ale punctului respectiv;

- XY/ indicativul de recunoastere al modului de definire;
	- b2)punct definit prin intersectia a <sup>2</sup> drepte definite anterior: Pj=LL/Li,Lk (exemplu in figura 4.2-1);

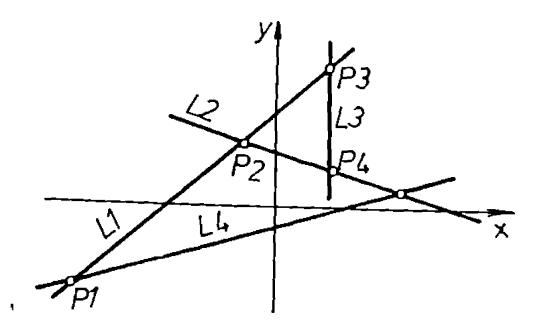

#### fig. 4.2.-1

b3)punct definit ca intersectie a unei drepte cu un cere: Pj=LC/MODl,Li,Ck (exemplu in fig. 4.2-2);

Prin MODI se intelege modificatorul de tip 1 cuprins in multimea { XL, XS, YL, YS } avind rolul de a inlatura nedeterminarea care apare in posibilitatea de selectie a punctului dorit, stiut fiind faptul ca in general o dreapta si un cerc se intersecteaza in 2 puncte.

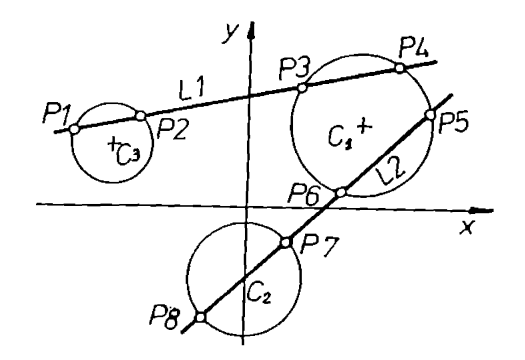

fig.  $4.2 - 2$ 

Punctul P2 se va putea defini astfel:

P2=LC/XL,L1,C3 (modificatorul XL=X large face selectia intre Pl si P2).

b4)punct definit ca intersectie a doua cercuri:

Pj=CC/MODl,Ci,Ck

b5)punct apartinind circumferintei unui cere si cu un unghi dat fata de axa OX: Pj=CA/Ci,a.

b6)punct definit ca centrul unui cere: Pj=CE/Ci.

b7)punct definit ca fiind al n-lea punct al unei structuri de puncte:

Pj=OD/Si,n,

structura Si, fiind definita anterior, iar n fiind ordinul punctului cautat.

b8)punct definit prin coordonate polare in plan: Pj=RA/r,e.

b9)punct definit ca si intersectia unei drepte cu o conica: Pj=Lk/MODl,Li,Kk,

MODI fiind modificator cu aceasi interpretare ca si in cadrul punctelor anterioare.

c) Definirea dreptei

cl)dreapta definita prin precizarea coordonatelor carteziene: Lj=Pp/xi,yi,Xk,Yk.

c2)dreapta definita ca trecind printr-un punct si tangenta la un cere ( exemplu fig. 4.2.-3):

Lj=PC/Pi,MOD3, Ck,

MOD3 - modificator apartinind multimii {LT,RT} si care precizeaza pozitia tangentei la stinga sau la dreapta privind dinspre

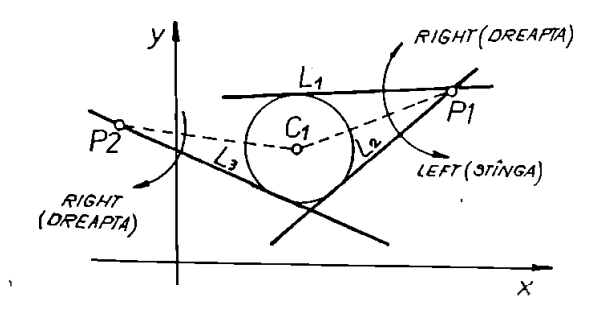

fig. 4.2-3

punctul Pi spre centrul cercului Ck; pentru exemplul din figura 4.2 .-3, L3=LC/RT,P2,C1.

c3)dreapta definita ca tangenta la doua cercuri date (exemplu fig. 4.2.-4): '

Lj=CC/MODl,Ci,MODl,Ck, unde MODI este considerat privind din centrul primului cere spre centrul celui de-al doilea cere; pentru exemplul din fig 4.2.-4: L3=CC/RT,C2,L5, Cl.

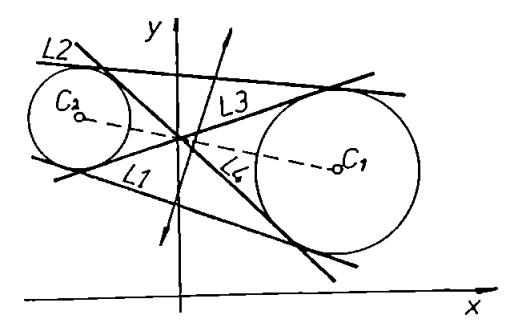

fig. 4.2-4

c4)dreapta definita ca fiind paralela cu o alta dreapta la o distanta data:

Lj=LD/Li,MODI,d.

c5)dreapta definita ca trecind printr-un punct, paralela la alta dreapta :

Lj=PT/Pi,Lk.

c6)dreapta definita ca trecind printr-un punct si facind un anumit unghi cu o alta dreapta (fig 4.2-5):

Lj=PA/Pi,Lj,a;

Exemplu: L1=PA/P1,Lx,15.

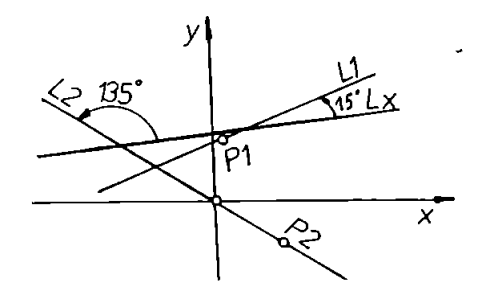

fig.  $4.2.-5$ 

c7)dreapta trecind printr-un punct si de panta data: exemplu: Lj=PU/Pi,20.

c8)dreapta reprezentata prin forma canonica:

Lj=FC/m,n, unde:

m - coeficientul unghiular (tg a);

n - ordonata la origine.

Se face in acest caz conventia, ca in cazul unor drepte paralele cu axa Ox ( a=90, m=± infinit), m sa se considere conventional egal cu un simbol special.

```
c9)drepte verticale si orizontale:
Lj=LV/x;
Lj=LH/y.
```
d) Definirea cercului

dljcerc definit prin coordonatele centrului si raza: Cj=XY/x,y,r;

d2)cerc definit prin centrul sau si tangent la o dreapta data:

Cj=PL/Pi,Lk;

d3)cerc definit prin raza sa si tangent la doua drepte date (fig. 4.2.-6):

Cj =LL/MOD1,Li,MODI,Lk,r;

Exemplu in fig. 4.2-6: C1=LL/YL,L1,YL,L2,375.

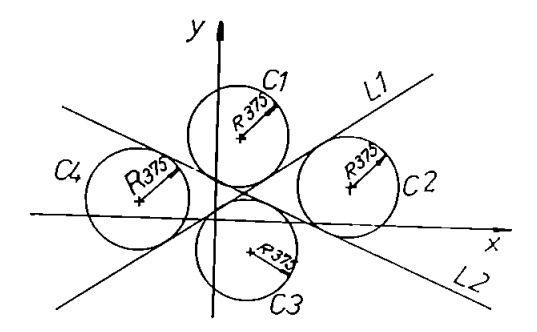

#### fig. 4.2.-6

d4)cerc definit prin raza sa, tangent la o dreapta si la un cere (fig. 4.2.-7):

Cj =LC/MOD1,Li,MODI,Ck,MOD4,r, unde MOD4 apartine multimii [IN,OUT) si precizeaza tangenta interioara sau exterioara a celor doua cercuri in cauza; Exemplu:  $C1=CC/YL$ , LM, 15, C6, OUT, 0.1.

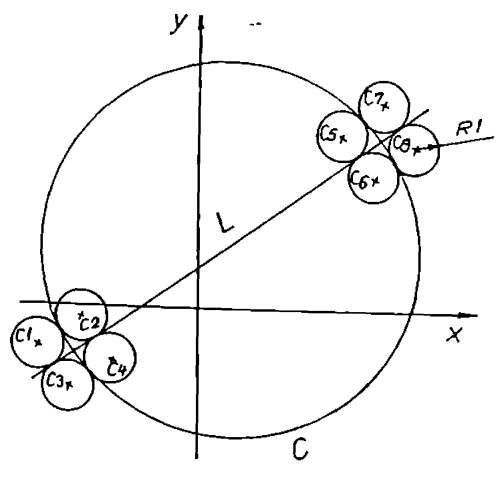

fig.  $4.2 - 7$ 

d5)cerc definit prin raza si tangent la doua cercuri date: Cj =CC/MOD1,M0D4,Cc ,M0D4,Ck,r.

e) Definirea planului

Acesta este singurul element specific geometriei in spatiu definit in cadrul procesorului de fata. Cunoscindu-se ecuatia normala a planului, Ax+By+Cz=D, reprezentarea planului se face cu ajutorul codificarii :

 $Pj=FC/A, B, C, D$  (fig. 4.2.-8).

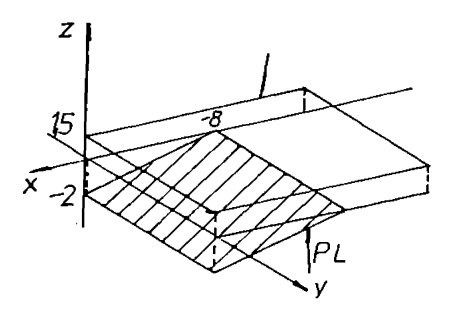

fig.  $4.2.-8$ 

f) Definirea conicelor

Exista o singura posibilitate de definire conform ecuatiei generale:

> $Ax_2+Bxy+Cy_2+Dx+Ey+F=0;$  $Kj=FC/A,B,C,D,E,F.$

g) probleme de interpolate si aproximare plane

Tratarea acestor aspecte s-a realizat in deplina concordanta cu aspectele prezentate in paragraful 2.1 referitor la modelarea geometrica a curbelor ( varianta reprezentarii B+zier).

h) Structuri de puncte

Se definesc ca un ansamblu de puncte apartinind in general unei drepte sau unui cere, si organizate dupa anumite legitati. Utilizarea lor este foarte benefica in multe situatii, de exemplu, la prelucrarea alezajelor, care impun utilizarea pozitionarilor repetate.

hi)Structura liniara de n puncte echidistante plasate pe un segment definit de punctele extreme:

Sn=PP/Pl,P2,n.

h2)Structure de puncte liniara plasata pe o dreapta definita de un punct si coeficientul unghiular:

 $Sn=PA/PP$ , ,nl,il,...,nm,im.

h3)Structura circulars de puncte:

Sn=Cl/Cp,a,nl ,il ,...,nm,in), in care:

Cp - cercul de baza al structurii;

a - unghiul de pozitie al primului punct;

(nm,im) - perechi definite prin numarul de puncte si prin pasul unghiular dintre ele;

h4)Structura complexa (fig. 4.2-9):

Sn=SS/Sp,Sq;

este definita ca fiind generata de doua structuri Sp si Sq predefinite anterior.

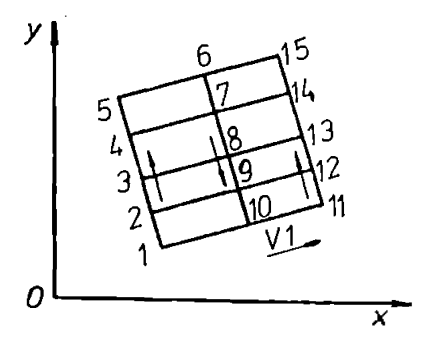

fig. 4.2-9

#### 4-2-<sup>3</sup> Transformari geometrice

Prezenta acestora este foarte importanta in numeroase situatii, dintre care se subliniaza cazul elaborarii postprocesoarelor si cazul prelucrarilor repetitive.

Transformarile geometrice sint definite pe baza unor matrici de transformare generale; in stabilirea expresiilor analitice se porneste de la ecuatiile de transformare specifice geometriei analitice:

> Xnou=al\*x+b\*ly+cl\*z+dl; Ynou=a2 \*x+b\*2y+c2\*z+d2; Znou=a $3*$ x+b $3*$ y+c $3*$ z+d $3$ .

In figura 4.2.-10 se da o reprezentare intuitiva <sup>a</sup> aplicarii transformarii generale de axe in cazul unui punct; de asemenea, se reprezinta semnificatia coeficintilor.

Pentu cazul general matricea de transformare este de forma: Mn=GE/al,bl,cl,dl,a2,b2,c2,d2,a3,b3,c3,d3 .

Deoarece in majoritatea cazurilor nu se utilizeaza o transformare generala de axe, ci numai anumite situatii particulate ale acesteia, s—a introdus matricea de transformare plana:

MN=RT/ 9,sx,sy,sz, in care:

0 - unghiul de rotatie plan in unui dintre cele <sup>3</sup> plane de coordonate;

sx,sy,sz - incrementele de deplasare liniare pe cele <sup>3</sup> axe.

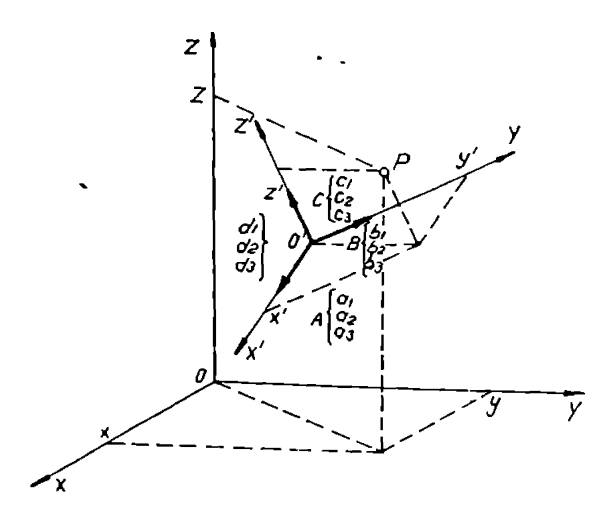

fig. 4.2-10

#### 4.2.4. Instructiuni de miscare

a) Instructiuni de miscare punct cu punct

al) FR/x,y,z:

se localizeaza punctul de start, coordonatele atribuite avind un rol important in cazul programarii incrementale.

a2) GT/Pj:

deplasare in punctul Pj definit anterior;

exemplu:  $GT/x, y$  - deplasare in punctul de coordonate absolute x,y.

a3) GT/Sj:

deplasarea succesiva in punctele componente ale unei structuri Sj-

a4) GD/Dx,Dy,Dz: deplasarea cu incrementele Dx,Dy,Dz. b)Instructiuni de miscare continue

bl) LL/Li,Lk:

deplasare pe linia suport Li pina la intersectia cu Lk..

b2) LC/MOD1,Li,Ck:

dep lasarea pe linia suport Li pina la intersectia cu cercul Ck; MODI face parte din grupa 1, grupa de modificatori definiti lin cadrul paragrafului 4.2.2.

b3) CL/MOD1,Ci,Lk,MOD3: deplasare pe cercul suport Ci pina la intersectia cu linia suport Lk.

b4) CC\MODl,Ci,Ck,MOD3:

deplasare pe cercul suport Ci pina la intersectia cu cercul suport Ck.

#### 4.2.5 Instructiuni tehnologice

Pentru acestea s-au rezervat anumite adrese speciale, avind rolul de a adapta valorea parametrilor tehnologici optimi la specificul de instalare (sintaxa) pe ehipamentul de comanda numerica concret care, realizeaza comanda propriu-zisa a masinii.

# 4.3 Realizarea unor postprocesoare (simulatoare)

# reprezentative utilizind limbaie orientate (specializate) .

## Utilizarea subprogramelor

## 4.3.1. Punerea problemei. Motivatii

Unul dintre obiectivele principale ale tezei, este realizarea unor sisteme CAD/CAM unitare care sa inglobeze programele specifice prelucrarii entitatilor geometrice complexe ( avind la baza indeosebi consideratiile prezentate la cap. <sup>2</sup> si <sup>3</sup> ), dar care sa cuprinda si facilitati pentru prelucrarea pieselor de uz general; de pe aceste pozitii se pot contura urmatoarele directii de aplicare si structurare globala a lucrarii, structurare privita in special prin prisma interconexiunii dintre resursele soft elaborate:

a) realizarea unui stand care sa integreze un sistem CAD/CAM, destinat prelucrarii pieselor din clasa 2D ( va fi prezentat in paragraful 5.1); acesta utilizeaza urmatoarele resurse soft:

- programele de modelare a curbelor complexe (algoritmi prezentati in paragraful 2.1 si implementati in programele cuprinse in cadrul paragrafului 4.2);

- limbajele orientate pentru comanda asistata de calculator a MUCN ( tratate in paragaful 4.2);

- postprocesoarele pentru conturare, care vor fi prezentate in cadrul acestui paragraf;

- programele de interfata cu sistemele CAD ( care vor fi abordate in paragraful 4.4);

b) utilizarea eficienta a MUCN in cazul prelucrarilor de frezare spatiala, strunjire precum si in cazul prelucrarii alezajelor; resursele soft utilizate sint.

- programele de modelare si prelucrare a entitatilor

geometrice complexe in spatiu ( tratate in paragrafele 2.2 si 4.1) ;

- limbajele orientate pentru programarea asistata de calculator a MUCN ( prezentate in paragraful 4.2 );

postprocesoarele si subprogamele abordate in paragraful de fata in cazul conturarilor, prelucrarilor alezajelor si prelucrarilor specifice de strunjire;

programele de interfatare cu sistemele CAD ( care vor fi tratate in paragraful 4.4 );

Consideratiile anterioare s-ar dori ca o explicatie la prezentarea in cadrul acestui paragraf a unor structuri si arhitecturi de postprocesoare si subprograme care nu se refera in mod special la prelucrarea entitatilor geometrice complexe, dar care impreuna cu celelalte pachete de programe constitute un sistem unitar CAD/CAM; a doua explicatie consta in stabilitatea in timp a utilizarii industriale a postprocesoarelor si subprogramelor care vor fi prezentate in continuare.

#### 4.3.2 Postprocesoare reprezentative

a) Prezentarea notiunii de postprocesor

Notiunea de postprocesor ( simulator ) a aparut in strinsa conexiune cu programarea asistata de calculator a MUCN; acesta primeste ca date de intrare informatiile geometrice prelucrate de procesor si de asemenea informatiile tehnologice codificate corespunzator si le va adapta conform sintaxei ceruta de echipamentul de comanda numerica al masinii pe care se face prelucrarea; astfel, este evidenta necesitatea existentei cite unui postprocesor pentru fiecare masina sau, mai concret, pentru fiecare tip de echipament de comanda numerica; prin particularitati sintactice (eventual semantice) se inteleg totalitatea conventiilor specifice in scrierea programului piesa (de exemplu: omiterea sau nu a semnului + in fata valorilor pe axele x si y, modul de scriere a valorilor cotelor pe diferite axe, conventii de codificare a diferitelor marimi tehnologice). Toate aceste adaptari la necesitatile sintactice ale

echipamentului cad in sarcina celui care va elabora postprocesorul respectiv.

Exista anumite tehnici de programare si de organizare a datelor specifice acestui domeniu de programare dependente si de limbajul de nivel superior care a generat procesorul respectiv ( ALMI scris in FORTRAN, SORI in"C", variantele MUCN prezentate in cadrul lucrarii in C++ ). Se prefera, in general, programarea structurata, utilizarea subrutinelor (respectiv a functilor), toate acestea combinate cu tehnicile generale de programare.

Orice postprocesor cuprinde o parte generala, care include in majoritatea cazurilor un monitor (cu rolul de a gestiona resursele programului) si un set de subrutine (sau functii, in special in cazul variantelor in limbajul "C"). Se considera postprocesorul complet in cazul in care setul de subrutine acopera majoritatea prelucrarilor tipice care caracterizeaza o anumita grupa de masini (exemplu: burghiere simpla, burghiere cu retrageri repetate, alezare, filetare in cazul prelucrarilor de gaurire respectiv strunjire de degrosare interioara si exterioara, burghiere, canelari, filetare in cazul prelucrarii pe strunguri).

In cadrul acestui paragraf se vor face referiri si exemplificari pentru urmatoarele 4 limbaje specializate pentru comanda numerica a masinilor-unelte [1], (00], [81], [86], [106]:

1) . limbajul ALMI (adaptare dupa varianta originala PROMO), limbaj implementat pa calculatoarele din familia FELIX;

2) . limbajul SORI, implementat pe calculatoare din familia INDEPENDENT;

3) . si 4). limbajele MUCN <sup>1</sup> si MUCN <sup>2</sup> elaborate de autor in varianta de interpreter si respectiv compilator si scrise pentru calculatoarele compatible IBM - PC (care au facut obiectul paragrafului anterior).

Din punct de vedere al utilizatorului diferentele sint minime, uneori inobservabile, deoarece functiile pe care trebuie sa le indeplineasca sint identice; diferentele sint oarecum impuse de particularitatile de introducere ale datelor initiale

si de modul de realizare a vizualizarilor grafice. o diferenta de conceptie mai semnificativa este legata de faptul ca in variantele 1). si 2). postprocesoarele sint entitati total distincte fata de procesoarele propriu-zise, pe cind in cazurile 3). si 4). postprocesoarele si procesoarele propriu-zise sint inglobate unitar intr-un singur program.

b) Post procesoare pentru programarea asistata de calculator a stungurilor cu comanda numerica

Independent de tipul constructiv de strung, structura postprocesoarelor este asemanatoare, reflectind posibilitatile tehnologice de prelucrare. Ca urmare, diferenta intre diferitele variante este data de particularitatile sintactice si semantice ale echipamentelor de comanda numerica in care se face prelucrarea; referirile concrete din paragraful de fata se fac la strungurile de tip DFS 400 si DST 2, dar generalizarea si extinderea consideratiilor este facila si in cazul celorlalte echipamente. Postprocesoarele sint realizate in toate cele patru variante  $1$ ,  $2$ ,  $3$ ,  $4$ ) cu structuri similare, neexistind diferente semnificative legate de modul de definire a anumitor parametri. Pentru exemplificare se prezinta in extenso variants scrisa in limbajul ALMI.

Listingul sursa este cuprins in anexa 3, in continuare fiind comentata structura programului.

Subrutina U0 este monitoru<sup>1</sup> programului, asigurind gestionarea optima a resurselor specifice. In aceasta subrutina se definesc formatele utilizate pentru tiparirea frazelor executabile (formate numerotate de la 1 la 18); de observat ca anumite formate genereaza fraze active interpretate de echipament iar altele genereaza fraze comentariu, cuprinse intre paranteze. Un alt ordin de maxima importanta este F10=Fl/l#<, corelat cu OF*<sup>t</sup> c&re* va produce apelui neconditionat <sup>a</sup><sup>1</sup> subrutinei U1 la fiecare ordin de miscare.

Subrutina U1 este subrutina principals apelata la sfirsitul fiecarui ordin de miscare; in cadrul ei se efectueaza calculul coordonatelor punctelor finale si ale incrementelor specifice

fiecarei deplasari, de asemenea, se calculeaza coordonatele centrului cercurilor in cazul interpolarilor circulare si selectarea tipului de deplasare posibila: rapida, interpolare liniara, interpolare circulara sau filetare . In partea finala a subrutinei se actualizeaza numarul de scula utilizata, acesta afectind recalcularea coordonatelor virfului sculei fata de piesa; se tine cont de constantele de lucru Wx,Wz ale fiecarui , determinate aprioric cu ajutorul unui microscop de prereg1are. De asemenea, se calculeaza coordonatele punctului generic P49 in care se face deplasarea capului port-cutite la sfirsitul prelucrarii cu fiecare scula.

Subrutina U3 este utilizata in cazul necesitatii schimbarii e1emetelor regimului de aschiere; de regula se introduce o fraza pentru efectuarea unei temporizari.

Subrutina U9 va fi apelata numai in cazul schimbarilor de scula; astfel, in aceasta situatie se furnizeaza un format special care genereaza o fraza specifica schimbarii sculei (aceasta contine de regula si componentele noului regim de aschiere); de observat, ca inaintea unei fraze de acest tip, pentru facilitarea activitatii operatorului de la MUCN se afiseaza o fraza comentariu care contine informatii asupra tipului de cutit, a numarului acestuia si a constantelor de preleglare; in situatia schimbarii sculei, de asemenea, exista o fraza suplimentara care indica preluarea corectiei.

Ciclurile de prelucrare confers,in buna masura, valoarea unui postprocesor, deoarece exceptind prelucrarile de finisare dupa un contur dat, celelalte prelucrari au o anumita repetabilitate, astfel incit tratarea acestora se poate face cel mai elegant utilizind cicluri insotite de anumiti parametri; programul prezentat ofera subrutine pentru efectuarea ciclurilor de lucru specifice prelucrarilor de strunjire ( canelari, filetari, degrosari longitudinale si frontale, finisari,...) , dar care nu se mai detailiaza in continuare, fiind abordate in alte lucrari indicate in bibliografie 174], 176], [83], [85], [86].

c) Structura postprocesoarelor specifice prelucrarii alezajelor

Necesitatea prelucrarilor specifice alezajelor apare la o categorie foarte diversa de repere, executabile pe diferite tipuri de masini cu comanda numerica : masini de gaurit propriu-zise, masini de frezat, masini de frezat si alezat orizontale.

In anexa 4 este prezentat listingul postprocesorului pentru o masina de frezat si alezat orizontala; in conformitate cu cele prezentate in cadrul subparagrafului 4.3.2.a) postprocesorul prezentat se incadreaza in grupa 2, fiind scris in limbaj SORI (implementat pe microcalculatoarele de tip INDEPENDENT), limbaj avind ca sursa limbajul de nivel superior "C".

Se remarca scrierea structurata impusa de caracteristicile limbajului, scriere care-i confera posibilitati sporite de depanare, dezvoltare si modificare. Desi conventiile de scriere sint modificate fata de exemplul pentru masini de tipul strungurilor ( prezentat la subpunctul b), organizarea programului si logica apelarii subrutinelor prezinta numeroase similitudini, astfel incit nu se mai considera necesara detailierea si analiza sa. Alte detalii asupra acestei categorii de postprocesoare sint expusee in lucrarile [77], [79], [81], [83], [85], [86].

## d) Postprocesoare pentru prelucrari de conturare

Prelucrarile de conturare sint specifice pentru doua categorii mari de masini cu comanda numerica .

1) masini de frezat cu echipament cel putin de nivelul NCC;

2) masini de prelucrat prin eroziune;

Practic, acest tip de prelucrare a fost inclus si in cazul prelucrarii prin strunjire si a postprocesorului aferent abordat in cadrul subparagrafului b). Deoarece structura sa nu difera foarte mult de structura expusa in cadrul subparagrafului

b), se prezinta numai anumite particularitati:

selectarea tipului de interpolare (liniara, circulara in sens orar sau antiorar) se face in functie de tipul ordinului de miscare;

exista o variabila suplimentara care indica modul de interpretare a corectiei de echidistanta (la stinga sau la dreapta fata de conturul nominal in sensu<sup>1</sup> de parcurgere al conturului nominal); in general,marimea corectiei de echidistanta este stabilita de operatorul MUCN respective, incluzind, de regula, raza sculei, adaosul de prelucrare, iar in cazul prelucrarii prin electroeroziune si interstitiul tehnologic;

-in cazul prelucrarilor de frezare trebuie precizate, de asemenea, modalitatile de intrare pe contur.

#### 4.3.3 Utilizarea subprogramelor

Utilizarea acestei tehnici este posibila numai pentru masinile dotate cu echipamente de comanda numerica de tip CNC. Structure acestor echipamente este prezentata pe larg in cadrul lucrarilor [72], [83], [85], [96].

Aceste echipamente prezinta o configuratie minimal posibila de existenta a unui limbaj; astfel sint implementate urmatoarele posibilitati minimale: cele patru operatii aritmetice elementare, functiile trigonometrice sin si cos si posibilitatea de repetare a unor secvente, acestea din urma fiind diferite in cazul celor doua echipamente prezentate, dupa cum urmeaza:

1) in cazul echipamentului CNC 600 exista perechea [E=Pj....M21} , care indica repetarea de Pj ori a secventelor cuprinse intre cele <sup>2</sup> componente ale perechii;

2) in cazul echipamentului CNC 600-1 exista o posibilitate mai performanta si anume instructiunea de tipul Pj+Nj care are efectul urmator: atita timp cit Pj este pozitiv se face salt neconditionat la fraza Ni, in caz contar trecindu-se la fraza

urmatoare. Facilitatile expuse anterior sint si mai performante in

situatia in care echipamentul de comanda numerica respectiv poseda si procesor geometric .

Privind comparativ solutia utilizarii subprogramelor cu cea a postprocesoarelor se observa numeroase simi1itudini, efectele tehnologice si economice fiind comparabile. Costul mai ridicat al unei echipament CNC in comparatie cu un echipament NC simplu este compensat de renuntarea la utilizarea unui calculator exterior si de existenta unui limbaj specializat in aceasta directie. Din punct de vedere al logicii de constructie si al utilizatorului asemanarile, cu postprocesoarele prezentate in cadrul paragrafelor anterioare sint majoritare diferentele constind in anumite particularitati sintactice ale unui subprogram fata de subrutina unui postprocesor.

Anumite contributii ale autorului, in strinsa conexiune cu continutul tezei, sint prezentate in lucrarile [76], [83], [85], [86], [87].

## 4.4. Programe de interfatare CAD-CAM

#### 4.4.1. Introducere

Scopul acestui paragraf este de a realiza interfata pachetelor de programe prezentate in cadrul tezei, cu alte sisteme CAD/CAM existente; aceasta posibilitate este unui dintre imperativele programelor CAD/CAM, creind facilitati remarcabile, in special prin preluarea desene lor efectuate cu. ajutorul programelor specializate CAD; in continuare se ilustreaza interfatarea cu programul AutoCAD, considerat ca fiind cea mai utilizata resursa soft pe latura proiectarii constructive.

Este cunoscut faptul ca orice desen AutoCAD este organizat sub forma unui fisier .dwg , "inaccesibil" pentru prelucrari ulterioare datorita compactibilitatii sale; pentru a fi posibile aceste prelucrari s-a creat formatul -dxf ( drawing interchange) atasabil fiecarui desen in format .dwg. Toate inplementarile si versiunile AutoCAD accepta acest format .dxf si sint capabile sa-1 transforme in si din formatorul intern -dwg prin utilizarea comenzilor DXFIN si respectiv DXFOUT.

> command :DXFOUT ------>-------fisier .dwg fisier .dxf command :DXFIN

> > $-$  - - - -  $<-$  - - - - - - - -

Un fisier .dxf contine o mare varietate de informatii tehnice organizate in mai multe sectiuni, care trebuie decodificate.

## 4,4,2, Program "C <sup>+</sup> +" pentru realizarea. prelucrarilar de conturare, folosind ca baza de date un fisier dxf

In cadrul acestui subparagraf se prezinta programul realizat de autor in BORLAND C ++, program care preia datele dintr-un fisier .dxf (deci se face importul din AutoOCAD ), le prelucreaza.

si creaza un fisier ncout .txt care contine frazele specifics echipamentului de comanda numerica, conform sintaxei cerute de<br>acesta. In continuare se expunsionante unale particularitati expun succint unele particularitati ale tehnicilor de programare utilizate, considerate ca fiind relevante pentru domeniul abordat

Respectindu-se sintaxa si semantica specifica familiei "C", in prima parte au loc definitiile variabilelor globale, ale constantelor globale (utilizind directiva # ), plasarea prototipurilor functiilor si apelul colectiilor de programe din bibliotecile standard ale lui "C" (stdio.h, conio.h, graphics.h, math.h, io.h ) .

Functia principala main, care este de fapt un monitor al intregului program efectueaza urmatoarele operatii:

-deschide fisierul Acaddxf.txt si <sup>i</sup> asociaza un pointer fps ( pointer la structura FILE definita in biblioteca standard ); fisierul acaddxf.txt contine informatiile despre un desen dat, organizate in maniera prezentata in documentatia de specialitate a firmei Autodesk;

-citeste, caracter cu caracter, din cadrul fisierului pointat de fps, transferul in cadrul tabloului de caractere tab[ ] [ ] efectuindu-se prin intermediul variabilei tampon c; de asemenea, realizeaza completarea cu caractere # pina in coloana m-1 inclusiv, si inscrierea ultimei coloane cu caracterul \n (in C acesta avind semnificatia carige return);

-inchide fisierul pointat de fps;

-baleiaza tabelul tab (111 pentru <sup>a</sup> gasi entitatile care sint tratate distinct prin diferite functii specifice si anume: linii, puncte, arce de cerc - si polilinii; la identificarea aceste entitati se apeleaza functiile corespunzatoare de tip void (fara parametri formali ); vreuneia din

Functia void *lin* (void) face tratarea corespunzatoare a entitatilor de tip linii realizind urmatoarele:

-completeaza prima coloana a tabelului de numere reale (float sau double) cu indicatorul de prioritate pr, deocamdata gestionat automat de ordinea naturala de definire a entitatii respective;

completeaza urmatoarele patru coloane cu coordonatele x,y ale punctului initial si respectiv final, care definesc linia respectiva;

-incrementeaza, in finalul functiei, indicatorul global de prioritate pr si cel pentru numarul de linii <sup>1</sup> ;

Functia void ar (void) este similara, realizind in principiu acelasi taskuri, cu deosebirea ca de data aceasta semnificatia coloanelor tabloului arcs de numere reale este urmatoarea: prioritatea, coordonatele centrului cercului, raza, unghiurile initale si finale fata de axa OX care definesc punctele de inceput si sfirsit ale arcului, coordonatele finale ale punctului de sfirsit ale arcului; atit in cazul functiei ar cit si in cazul functiei lin intrarea corespunzatoare in tabloul tab se face luind ca baza indicele i care a localizat prezenta cuvintelor cheie LINE sau ARC, la care s-a adunat un deplasament (ofset ), corespunzator organizarii fisierului .dxf si care caracterizeaza strict constructia realizata de AUTOCAD pentru fisiere de tip .dxf .

Functia float trans (int i<sub>1</sub>) realizeaza decodificarea tabelului de caractere tab [][], asociind liniilor explorate cite o valoare numerica reala; in acest scop se definesc urmatoarele variabile locale functiei:

- poz reprezinta pozitia punctului (separatorul dintre partea zecimala si intreaga);

j2 are valoarea 1 in cazul prezentei semnului + sau - pe  $\sim$   $\sim$ prima coloana si 0 in caz contrar;

- f2 indica pozitia primului# in linia respectiva (in functia main s-a realizat completarea cu simbolul # a tuturor elementelor tabloului tab ramasa libere dupa citirea fisierului de intrare ) ;

- sign indica semnul.

Valorile acestor variabile se completeaza succesiv in urma mai multor teste if; pentru compunerea valorii reale finale returnate de functia trans se utilizeaza vectorul (tamponul.

bufferul) intermediar t1[12], a carui elemente vor fi completate succesiv cu elementele corespunzatoare ale tabloului tab[][], dar inmultite cu 10 la puterea corespunzatoare ponderii in formarea numarului; se remarca scaderea constantei 48 in baza 10 (deci 30 in hexa) cu care se face transferul reprezentarii ASCII a cifrelor zecimale;

Functia void modif(void) efectueaza reunirea tuturor entitatilor geometrice existente la momentul respectiv intr-un tabel unic pri[][] si, daca este cazul, modificarea prioritatii entitatilor in sensul parcurgerii lor tehnologice si, de asemenea, excluderea unor entitati (care astfel au un rol numai auxiliar in construirea desenului respectiv); se parcurg urmatoarele etape algoritmice:

-se afiseaza tabelele create, cu entitatile definite pina in acel moment (arcs  $\{ \mid \mid \}$ ,  $\{ \mid \mid \mid \mid \ldots \}$ ;

-se testeaza valoarea variabilei mo, iar in cazul cind aceasta este "d" se realizeaza un dialog cu utilizatorul;

-se solicita introducerea caracterului # pentru elementele care nu se doresc a fi prelucrate si care au avut numai un rol auxiliar in constructia desenului;

-se selecteaza introducerea prioritatii pentru fiecare element; in acest caz ramine in sarcina utilitarului gestiunea corecta a prioritatii ( evitarea suprapunerilor de elemente cu acceasi prioritate, lipsa unor prioritati conexate elementeleor corespunzatoare, alocarea prioritatii 0 si respectiv a celei maxime pentru dreapta de intrare si respectiv cea de iesire );

-se baleiaza succesiv tablourilor entitatilor, fixindu-se cheia de decizie asupra elementului k din coloana 0, care reprezinta prioritatea globala; acest indice reprezinta linia pe care o va ocupa elementul respectiv in tabelul pr [][], tablou al prioritatilor reunite:

-se ignora elementele care au in coloana 0 caracterul asterisc \*;

-se prezinta, in final, pe display structura tabelului pri, pentru a fi consultata de utilizator.

Functia void prog (void) genereaza frazele in format cerut de echipamentele de comanda numerica, in modul urmator:

-se deschide fisierul ncout.txt pointat de pointerul fpout, fisier care va contine frazele NC generate de program;

se solicita intoducerea anumitor constante reprezentind numele programului si respectiv anumite informatii tehnologice;

-se cere precizarea pozitiei sculei fata de conturul nominal in sensul de parcurs al acestuia, aceasta determinind modul de interpetare a corectiei de echidistanta ;

-se genereaza fraze NC prin explorarea elementelor tabloului pri si prin asocierea fiecareia dintre ele a cite unei fraze reprezentind un segment de dreapta (interpolare liniara) sau un arc de cere (interpolate circulars), in functie de codul din prima coloana a tabloului pri[i3][0];

-simultan se afiseaza cite o fraza pe display (instructiunile printf) si, de asemenea, se serie in fisierul ncout.txt datorita instructiunii fprintf ;

-se inchide fisierul ncout.txt .

Functia void graf (void) simuleaza pe display prelucrarea reperului in cauza, in scopul verificarii calitative <sup>a</sup> corectitudinii acestuia; se parcurg urmatoarele etape:

-se realizeaza initializarea modului grafic cu ajutorul functiei initgraph;

-se determina numarul maxim de pixeli, dependent de displayul si driverele folosite, utilizind functiile getmaxx si getmaxy;

-se determina componenta max a valorilor numerice maxime existente in tabelul pril ], pentru ca prin raportarea acesteia la valorile maxec desemnate anterior sa se stabileasea coeficientul de scara  $k_s$ ;

-se stabilesc componentele mnx si mny, care reprezinta valorile maxime ale elementelor negative existente in tabelul pri[][]; acestea, ca de altfel si coeficientul  $k_{\rm s}$  sint utilizate pentru a se realiza compatibilizarea intre sistemul de axe al MUCN si sistemul de axe gestionat de compilatorul C++, care are originea in coltul din stinga sus (avind pentru monitoare super VGA, de exemplu, pe orizontala getmax x()=639 pixeli si pe verticala getmax y()=439 pixeli);

-se traseaza un nou sistem de axe ;

-se vizualizeaza conturul realizat, format din arce de cere si segmente de dreapta; factorii de scara si translatie cuprinsi in functiile de desenare apelate linie() si arc() sint utilizati in scopul de a realiza o reprezentare optima ca marime si pozitie, in concordanta cu caracteristicile sistemului de axe gestionat de compilatorul C++; continutul programului sursa este prezentat in anexa 5.

## 4.4.3. Program C++ pentru realizarea prelucrarilor de interpolare plane si spatiale folosind ca baza de date un fisier .dxf

Acest program nu va mai fi descris in detaliu ca si cel din paragraful anterior, anumite tehnici de programare si particularitati fiind identice. In esenta se folosesc facilitatile pachetului AUTOCAD de a realiza interpolarea Bspline plana, in cazul cind se cunosc coordonatele unor puncte si, de asemenea, posibilitatile de a genera anumite suprafete spatiale (riglate, de revolutie, retea de puncte mesh).

In ambele situatii fisierele . dxf corespunzatoare au structuri similare, in sensul ca exista o succesiune de puncte prin a caror urmarire se realizeaza aproximarea curbei sau suprafetei realizate; aceste puncte sint identificate in fisierul.dxf prin intermediul cuvintului cheie VERTEX; pozitia acestui cuvint cheie este folosita ca baza pentru identificarea coordonatelor fiecarui punct intermediar, component al multimii punctelor de interpolare, deplasamentul relativ fata de aceasta pozitie fiind caracteristic organizarii fisierului -dxf de catre pachetul AUTOCAD .

# CAP. 5 CERCETARI EXPERIMENTALE DE PRELUCRARE A

## ENTITATILOR GEOMETRICE COMPLEXE

## 5.1. Stand experimental pentru prelucrari 2D, in regim integral CAD/CAM

#### 5.1.1 Descriere generala

In cadrul acestui paragraf se prezinta instalatia experimentala utilizata la verificarea resurselor soft prezentate in cadrul capitolelor anterioare, specializata in cazul prelucrarilor 2D; practic este o masa in coordonate XY comandata numeric, elementele de executie fiind doua motoare pas cu pas; in varianta care se va ilustra in continuare, masa in coordonate este utilizata la debitarea materialelor cu ajutorul fascicolului laser, dar poate fi folosita si in cazul altor tipuri de prelucrari; de asemenea, solutiile hard si soft folosite pot fi aplicate in cadrul oricarei generari de traiectorii 2D.

In fig. 5.1-1 si 5.1-2 se prezinta doua vederi de ansamblu si elementele de baza ale standului; compunerea generala si particularitatile constructive sint urmatoarele:

a) masa propriu-zisa in coordonate XY este actionata independent pe cele doua axe de catre elementele de executie ( motoare pas cu pas sau servomotoare de curent continuu ), fluxul de transmitere al miscarii fiind urmatorul:

-angrenaj cilindric reducator cu raport 1:10 si mecanism de compensate a jocurilor la schimbarea sensului de rotatie;

-mecanism surub-rola elicoidala, utilizat pentru transformarea miscarii de rotatie in translatie. Pe directia z (verticala) exista posibilitatea unei pozitionari manuale in vederea stabilirii pozitiei relative optime intre scula si semifabricat, efectuata prin intermediul unui mecanism surub-piulita;

bllaserul cu CO2 de tip inchis, in emisie continua cu putere de 100W, si posibilitate de control <sup>a</sup> puterii,

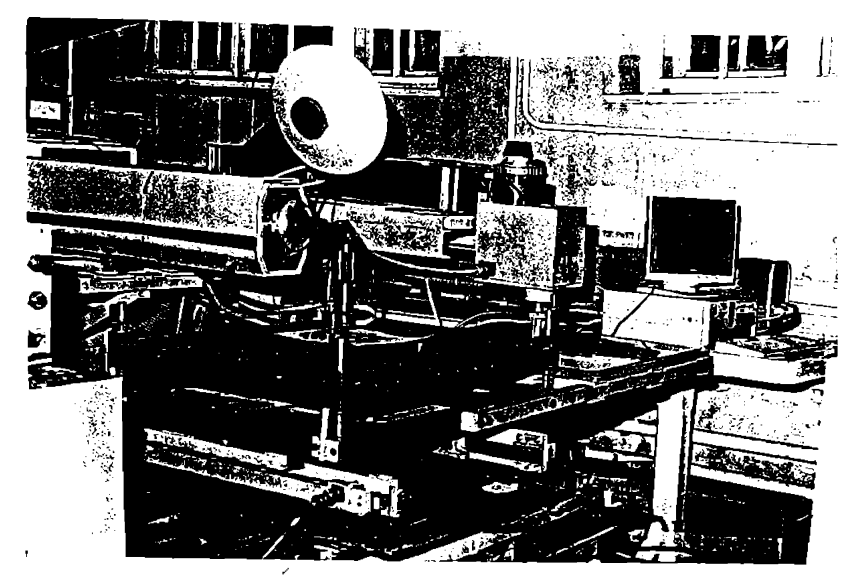

fig. 5.1-1

c)elementele de executie sint doua motoare pas cu pas, avind urmatoarele caracteristici:

numar de faze: <sup>2</sup> sau 4 ( in regim de putere intreaga sau jumatate de putere ) ;

-pas unghiular: 0.9 sau 1.8 fractiuni de grad, dependent de regimul de comanda;

-cuplu nominal: 2.5Nm;

-caracteristici electrice: rezistenta unei faze 0.9 ohm, inductanta 7.5 mH, curentu<sup>1</sup> nomina<sup>1</sup> 3A;

d)blocurile de comanda ale motoarelor pas cu pas, care au ca parametri de intrare cite un bit pentru sens si pentru tactul de comanda ( intrari de nivel TTL), generind la iesire trenurile de impulsuri de amplitudine corespunzatoare pentru comanda motoarelor pas cu pas ( exista switchuri interioare pentru optiunea asupra regimului de lucru al motoarelor: regim de putere intreaga sau de putere pe jumatate, regim de dublarea pasilor); practic, aceste blocuri indeplinesc si functia de amplificatoare de putere, compatibi1izind nivele de tensiune existente la iesirea din calculator ( $4-5$  V pentru nivelul "high", corespunzator standardului TTL ), cu nivelele de tensiune si curent necesare pentru comanda motoarelor pas cu pas.

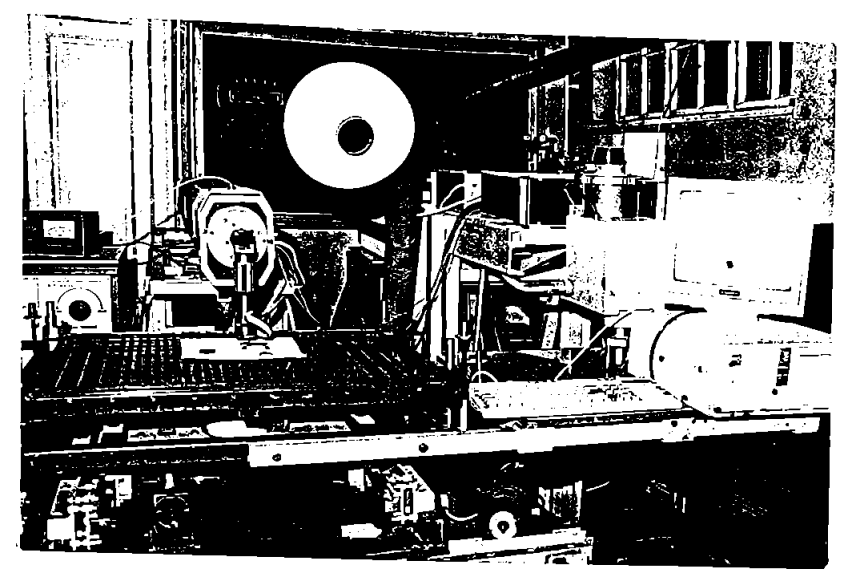

fig. 5.1-2

e) calculatorul de comanda al intregului proces, care este un calculator compatibil IBM-PC.

5.1.2 Consideratii asupra modalitatii de transmitere a datelor

S-a utilizat interfata paralela LPT2 a calculatorului, din cei opt biti de date avuti la dispozitie fiind utilizati cinci, cu urmatoarele semnificatii:

-bitul 0 (pinul 2 de pe cupla 25): sens motor axa x;

-bitul 1: sens motor axa y;

-bitul 2: tact motor axa x;

-bitul 3: tact motor axa y;

-bitul 4: daca este setat pe 1 se comanda deschiderea obturatorului din calea fascicolului laser, prin excitarea unui bloc intermediar (doua etaje cu tranzistoare bipolare) de comanda a bobinei electromagnetului de actionare, prezenta acestui bloc fiind necesara pentru realizarea compatibilizarii intre tensiunea de nivel TTL de la iesirea calculatorului si cea necesara pentru comanda bobinei.
# 5.1.3 Consideratii asupra algoritmilor utilizati la realizarea interpolatoarelor

Primul deziderat propus la elaborarea resurselor soft a fost acela ca fisierul de intrare sa se alinieze la standardele internationale de realizare a codurilor pentru comanda masinilor-unelte cu comanda numerica; astfel, setul de programe elaborate trebuie sa decodifice functiile caracteristice de efectuare a interpolarilor liniare si circulare (G1,G2,G3), precum si functiile auxiliare (M3,M5-pornirea si respectiv oprirea actiunii sculei, identificarea sfirsitului de program....) ; consecinta acestei caracteristici generale este posibilitatea de a programs desfasurarea procesului de prelucrare folosind una dintre urmatoarele trei posibilitati:

1) programare manuals, splicabila numai in cazul unor contururi simple;

2) programare asistata de calculator, folosind limbajele dedicate expuse in cadrul paragrafului 4.2 si a poostprocesorului de conturare prezentat in paragraful 4.3;

3) integrates standului intr-un sistem CAD/CAM unitar, utilizind astfel pentru partes de proiectare constructiva un program specializat ( de exemplu, AutoCAD ); aceasta posibilitate a constituit obiectul paragrafului 4.4.

Datorita importantei covirsitoare pe care o au algoritmii de interpolate folositi, in realizarea preciziei pozitionarilor si traiectoriilor, in subparagraful de fata se prezinta bazele algoritmice utilizate la elaborarea pachetelor de programe.

S-au testat din punct de vedere al preciziei realizate si al vitezei de raspuns urmatorii algoritmi:

-algoritmi de tip ADN (analizor diferential numeric);

-algoritmi bazati pe calculul unui discriminant, in functie de semnul caruia se apreciaza pozitia punctului curent al traiectoriei aproximate fata de curba reals;

-algoritmul diferentei coordonatelor, bazat pe emiterea de impulsuri pe cele doua axe cu o frecventa comandata dupa o anumita lege;

-algoritmi cu calculul direct al functiei prin metoda

octantilor.

Comparindu-se performantele obtinute s-a optat pentru algoritmul bazat pe principiul analizorului diferential numeric, care desi intr-o anumita faza istorica a fost utilizat preponderent pentru implementari hard, este facil de transpus in limbajele de nivel inalt utilizate actualmente;in cele ce urmeaza se prezinta succint unele consideratii si relatii de calcul care au stat la baza implementarii acestui algoritm in surse C++:

-elementele de executie ( respectiv cele doua motoare pas cu pas de pe cele doua axe) si mecanismele intermediate de transmitere a miscarii sint perfect identice, astfel incit deplasarile pe cele doua axe corespunzind unui impuls ( deci a unui pas unghiular al MPP) vor fi egale Dx=Dy=D;

-spatiile necesare a fi realizate pe cele doua axe, notate cu X si Y, se vor exprima in functie de deplasarile elementare definite anterior cu ajutorul relatiilor:

 $X=p*D$  si  $Y=q*D$ , unde p, <sup>q</sup> sint numerele de pasi elementari ( si deci si de impulsuri transmise pe cele doua axe ) necesari pentru a se efectua deplasarile propuse pe cele doua axe X si Y;

-problema care se pune este de a administra distributia de impulsuri pe cele doua axe in concordanta cu legile de deplasare propuse; in acest scop se introduc cuante de calcul teoretice pe cele doua axe, materializate prin expresiile:

dx=X/N,

### dy=Y/N,

N fiind, de asemenea, o marime teoretica de calcul, care trebuie sa fie mai mare decit maximul dintre p si q; utilizarea lui N este fundamentala insa in tabloul de realizare a distributiei de impulsuri pe cele doua axe; astfel, se realizeaza o ciclare de la 0 la N, de fiecare data testindu-se daca este cazul sa se transmita un impuls pe una sau pe ambele axe; conditia de transmitere a unui impuls este:

N\*dx <sup>&</sup>lt; pl\*D si respectiv

N\*dy <sup>&</sup>lt; ql\*D,

pl,ql fiind numarul de pasi elementari executati deja la momentul respectiv pe cele doua axe.

Consideratiile prezentate anterior au stat la baza implementarii interpolarilor liniare, pentru realizarea intepolarilor circulate apelindu-se mecanisme similare, dar precedate de descompunerea arcelor de cerc in segmente infinitezimale.

# 5.1.4. Structuri de programe utilizate pentru comanda standului experimental

La elaborarea acestor programe s-au avut in vedere urmatoarele obiective:

a) preluarea de catre calculator a tuturor functiilor unui tablou de comanda manuala a unei masini cu comanda numerica ( posibilitatea pozitionarilor manuale, comanda manuala a activarii sculei si a alter functii auxiliare ..) in particular, si a functiilor unui echipament de comanda numerica (ECN) in general;

b) compatibilizarea datelor de intrare in program, in sensul alinierii acestora la conventiile de codificare prevazute de standardele ISO:

G1 -interpolare liniara; G2,G3-interpolari circulare;

M-functii auxiliare;

. . **. . .** . . .

Respectind aceste standarde, fisierul de tip text care contine datele de comanda a echipamentului poate fi realizat prin utilizarea uneia dintre cele trei posibilitati prezentate in subparagraful anterior:

-programare numerica manuala;

-programare asistata de calculator;

-integrarea standului intr-un sistem CAD/CAM;

c) efectuarea deplasarilor propriu-zise ale mesei ( pozitionari si conturari) cu o precizie satisfacatoare,

d) comanda adeevata a elementelor de executie auxiliare ( in cazul utilizarii la debitari cu fascicol laser, de exemplu, comanda obturatorului fascicolului laser si a modulatiei de putere necesara pentru controlul adincimii prelucrarii).

Tinindu-se cont de aceste obiective s-au realizat doua programe a caror structure globala si particularitati se prezinta in continuare:

a) programul mpp7.c de comanda manuals

Acesta are rolui de a superviza operatiile de pozitionare manuala a mesei; in acest scop s-au redefinit patru taste corespunzind deplasarii in cele patru sensuri posibile x+, x- ,y+,y-, deplasarea avind loc atita timp cit este apasata una sau mai multe dintre cele patru taste selectate (shift stinga, shift dreapta, Ctrl, alt).

Realizarea efectiva a programului se bazeaza pe utilizarea functiei a doua a intreruperii 16 a lui BIOS; la apelul corespunzator al acestei functii in registrul AL se returneaza cuvintul de stare al tastaturii, adica un octet care precizeaza care dintre cele opt taste speciale este apasata in momentul apelului functiei; extragerea bitului dorit in vederea efectuarii uneia dintre cele patru deplasari se realizeaza prin folosirea unei masti adecvate si apelul corespunzator al functiilor din programul principal;programul sursa C++ este prezentat in anexa 6.

b) programul mpp8 de comanda automata

Acest program implementeaza algoritmii expusi in paragraful anterior, avind ca data de intrare un fisier de tip text, in format ISO, pentru comanda numerica a masinilor-unelte si realizeaza comanda efectiva a elementelor de executie pentru prelucrarea diferitelor repere; programul sursa elaborat in limbajul C (varianta corespunzind compilatorului Borland C++) este prezentata in anexa 7.

140

# 5.2. Prelucrari experimentale bazate pe programul generalizat C++

In cadrul acestui paragraf se prezinta aplicatiile directe ale consideratiilor, algoritmilor si programelor prezentate in cadrul capitolelor anterioare, dupa cum urmeaza:

-modelarea suprafetelor, in cazul in care datele initiale sint sub forma unei multimi de puncte discrete, situatie analizata in paragrafele 2.2., 2.3. si 2.5;

-determinarea suprafetelor echidistante ( paragraful 3.1.);

-optimizarea traiectoriilor sculei in raport cu suprafata (paragraful 3.2.);

-utilizarea programului generalizat de generare a suprafetelor pe masini-unelte, expus in cadrul paragrafului 4.1.

Fata de consideratiile prezentate in paragrafele mentionate anterior, se subliniaza necesitatea unei structurari a punctelor avute ca date initiale, in sensul unei organizari incipiente a acestora dupa anumite criterii, pentru a fi interpretate corect de program ( stabilirea numarului de puncte care compun generatoarele si directoarele, depistarea punctelor singulare si rezolvarea nedeterminarilor generate de acestea, optiunea asupra unui anumit mod de organizare a traiectoriilor, . . ) .

De asemenea, ramine in grija uti1izatorului de programe rezolvarea compromisului intre capacitatea productive si precizia de prelucrare, compromis determinat de optiunea asupra incrementelor (pasilor, distantelor) dintre doua traiectorii succesive.

Se prezinta in continuare un reper din polistiren obtinut prin injectare, pentru prelucrarea caruia elementele active ale matritei au fost obtinute prin utilizarea programului expus in paragraful 4.1. Coordonatele punctelor initiale au fost utilizate sub forma unor fisiere text, continind numere reale reprezentind valorile x,y,z ale punctelor respective; uzual, aceste coordonate sint obtinute prin digitizarea supafetei de reprodus.

Problemele legate de alegerea traiectoriilor optime au fost tratate in paragraful 3.2, iar cele legate de alegerea dimensiunii corecte a sculei pentru a se realize

149

compatibi1itatea scula-reper au fost analizate in extenso in paragraful 3.3.

In figura 5.2-1 se prezinta o vedere generala asupra reperelor obtinute; partile active ale matritei pentru injectare au fost realizate pe masini de frezat cu trei axe comandate numeric cu echipamente tip CNC600; s-au utilizat freze cilindrofrontale cu cap semirotund (sferice) de raze corespunzatoare, determinate din conditia de compatibilitate intre scula si reper; traiector iile au fost generate sub forma unor curbe izoparametrice, mentionindu-se, sub aspect critic, ca aceste traiectorii nu optimizeaza intotdeauna prelucrarea sub raport al capacitatii productive si al preciziei de netezime realizate.

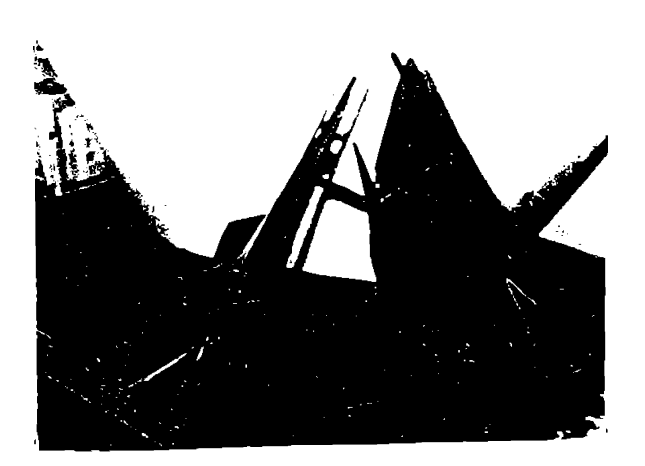

fig. 5.2-1

# 5.3. Prelucrarea prin eroziune electrica cu electrod filiform a danturijor interioare de modul mic

Se cunosc dificultatile tehnologice existente, in general, la prelucrarea danturilor evo1ventice interioare; dintre procedeele de prelucrare prin rulare este aplicabila numai metoda Fellows (mortezare cu cutit roata), si aceasta cu anumite restrictii dimensionale (dimensioni minime ale diametrelor danturii limitate in general de marimea sculei si de accesibilitate), iar procedeele bazate pe copiere nu asigura o precizie corespunzatoare. In paragraful de fata se abordeaza sintetic tehnologia si algoritmul de executie al unei danturi evolventice interioare utilizind masini de prelucrat prin electroeroziune cu electrod filiform (AGIE sau ELEROFIL). Din punctul de vedere al procedeului utilizat, acesta este complet insensibil la categoria de dantura interioara sau exterioara, de aici rezultind avantajul aplicarii in cazul danturilor interioare. Precizia de prelucrare ( inclusiv calitatea suprafetei) este similara cu cea obtinuta in cazul prelucrarilor prin aschiere de finisare, in schimb caacitatea productiva este mai scazuta.

In figura 5.3-1 se prezinta desenul de principiu al unei roti cu dantura evolventica interioara. Problema tehnologica se transforma in acest caz intr-o problema de programare matematica:

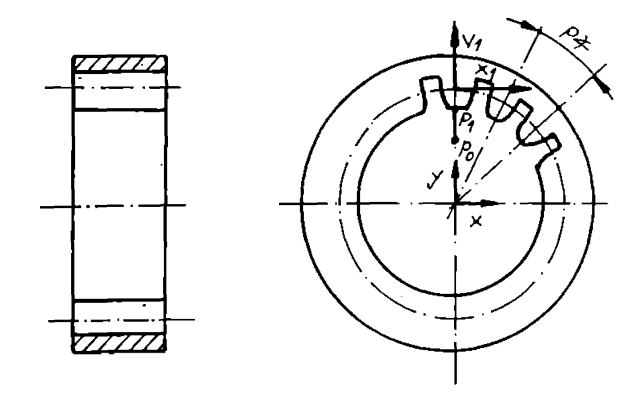

fig. 5.3-1

se stabilesc ecuatiile celor doua flancuri ale evolventei intr-un sistem propriu de axe solidar cu fiecare dinte in parte X1OY1;

-se efectueaza in acest sistem descompunerea arcelor de evolventa in segmente infinitezimale;

-se stabileste marimea segmentului infinitezimal si deci numarul de segmente cu ajutorul carora este aproximat arcul de evolventa;

-se utilizeaza matricele plane de transformare de la sistemul solidar cu roata XOY la cel solidar cu dintele X1OY1, in scopul realizarii succesiunii dintilor; astfel, pentru fiecare dinte se realizeaza o translatie egala cu raza de divizare si apoi o rotatie egala cu un pas unghiular.

Din punct de vedere tehnologic se considera punctul de start PO, urmat de dreapta de intrare P0P1 (prin inmtermediul caruia se preia corectia de echidistanta), si apoi urmeaza prelucrarea succesiva a dintilor.

#### 5.4. Tehnici de prelucrare prin strunjire a concentratorilor

#### ultrasonici

S-au impus doua modalitati specifice de lucru:

a) utilizind un strung cu comanda numerica de conturare, NCC; in acest caz se impune utilizarea programarii asistate de calculator, cu ajutorul unui limbaj orientat spre programarea asistata de calculator a MUCN ( din categoria celor prezentate in cadrul paragrafului 4.2);

b) utilizind un strung cu echipament de comanda numerica de tip CNC-situatie in care realizarea profilului respectiv nu mai este conditionata de existenta unui calculator "extern"; in cele ce urmeaza se exemplifica procedure utilizata in cazul executarii unui concentrator exponential (fig. 4.5-1) pe un strung din familia NCC. In cazul lucrarii de fata se va trata numai faza tehnologica corespunzatoare executarii portiunii profilate a concentratorului.

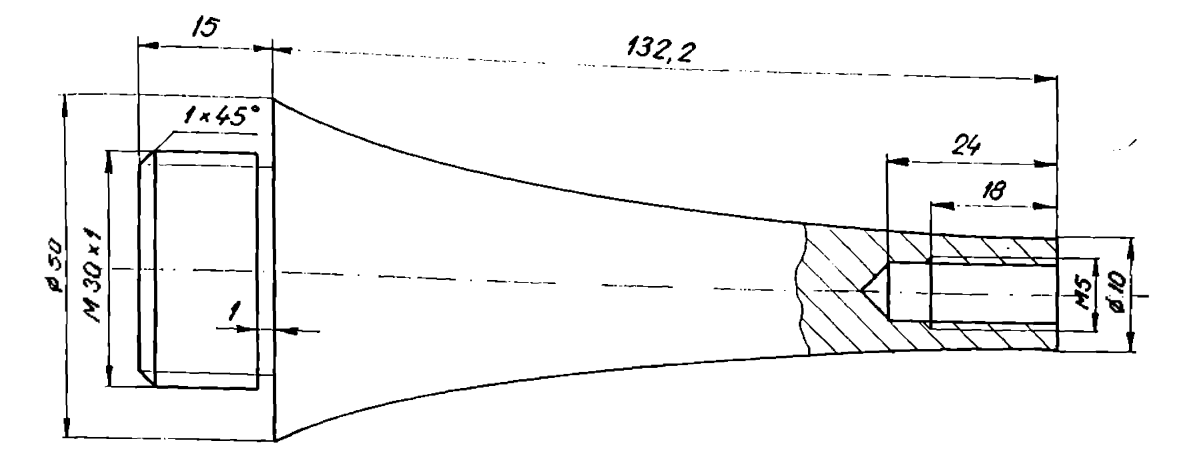

#### fig. 5.4-1

S-a utlizat uncutit cu raza la virf R, constantele cutitului Wx*<sup>t</sup>Viz* fiind determinate la un microscop de prereglare <sup>a</sup> cutitelor si, de asemenea, s-a ales un sistem de axe in care s-a tratat analitic profilul concentratorului (fig. 5.4-2).

Partea cea mai consistenta si dificila o constituie realizarea programului propriu-zis in limbajul utilizat (ALMI), limbaj cu ajutorul caruia calculatorul va elabora programul specific ECN respectiv.

In continuare se prezinta selectiv structura si particularitatile programului elaborat in ALMI [106], specializat pentru comanda numerica a masinilor-unelte:

-ecuatia analitica, care caracterizeaza forma concentratorului executat este:

 $D(x)=50*e^{-12.171*x}$ .

-subrutina U20=MC/XX face calculul functiei exponentiale folosind dezvoltarea in serie de puteri a acesteia:

 $e^{-x} = 1-x/1!+x^2/2!-x^3/3!+x^4/4!...$ 

153

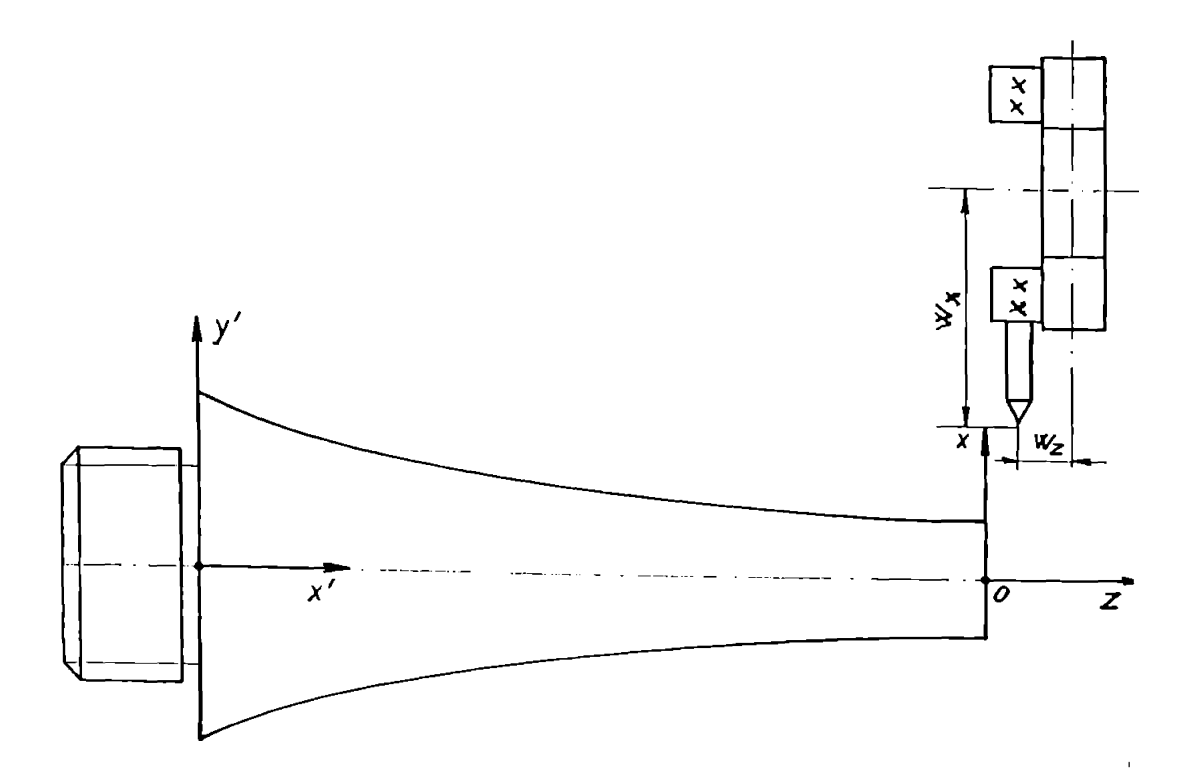

#### fig. 5.4-2

-subrutina U 20 este apelata de subrutina U24 la determinarea ordonatei A107, corespunzatoare fiecarei abscise A130 a punctelor de pe profilul exponential;

-variabila A131 = PAS este la latitudinea utilizatorului, pentru valori mai scazute a ei corespunzind o abatere mai redusa a profilului real fata de profilul nominal al concentratorului, tinind cont ca profilul exponential este aproximat printr-o succesiune de segmente de dreapta;

-U22=MC/PAS este subrutina principala cu rolul de a controla desfasurarea intregului program; instructiunile componente sint in concordanta cu postprocesorul strungului pe care se efectueaza prelucrarea:

-FR/400,350 defineste pozitia punctului de retragere <sup>a</sup> capului revolver fata de sistemul de axe ales(XOZ);

-S/2,26,3 precizeaza elementele necesare programarii

154

 $\mathbf{L}$ 

valorii si sensului rotatiei arborelui principal;

-F/200 precizeaza valoarea codificata a avansului;

-M1=RT/XY,0,-132.5, precizeaza valoarea decalarii de origine intre cele doua sisteme de axe XOZ si x'Oy' definite anterior.

In continuare se prezinta secventele cele mai semnificative ale programului, considerate relevante pentru tehnicile de programare utilizate in aceasta situatie:

> U22=MC/PAS \$ SUBRUTINA PRINCIP. A131=PAS CA/UO/ FR/400,350 OX/1 S/2,26,3 T/2,150,175 M1=RT/XY,0,-132,5,0 CA/U24/A131 GT/P49 TM U24=MC/PAS \$ SUBRUTINA FINISARE A130=A31 D/8 ET/1 A130=A130-PAS CA/U20/A130 F/200 GT/A130,A107 IF(A130)1,2,2 ET/2 TM U20=MC/XX A100=XX.12.171 A101=A106=l A105=0 A107=l

```
ET/18
A105=A105+l
A106=-A106+A100/A105
A107=A107+A106
A107=50 A107
IF(A105-4)l,2,2
ET/2
TM
```
# 5.5. Prelucrarea prin frezare a sabloanelor si camelor

#### spatiale cu profil frontal

#### al Prelucrarea sabloanelor plane

Sabloanele analizate in continuare au fost folosite pentru realizarea debitarii profilate a materialelor lemnoase cu ajutorul fasciculului laser ; la prelucrarea acestora s-a utilizat o freza cu comanda numerica FKRS-CNC 600, iar programarea asistata de calculator s-a facut cu ajutorul postprocesorului (simulatorului) prezentat in [79], scris in limbajul specializat SORI implementat pe calculatorul INDEPENDENT 1100; structura programului propriu-zis si particularitatile sale distinctive sint tratate in extenso in lucrarea [78].

### b) Prelucrarea camerelor spatiale

Desenul de principiu al unei came cu partea profilata situata pe fata sa frontala se ilustreaza in figura 5.5-1, iar semnificatia unor parametri utilizati in realizarea programului sursa, in fig. 5.5-2.

Partea profilata propriu-zisa este prezentata descompusa in zone elementare (drepte si arce de cere), corespunzind sectiunii desfasurate AA efectuate la nivelul razei medii rm a camei (lungimea desfasurata va fi, evident, 2\*3.14\*rm); astfel, s-a realizat descompunerea in linia L10, arcul C10,arcul Cll si linia Lil, corespunzator punctele lor de intersectie fiind notate Cu P20, P21, P22.

*A* -A Z y P21  $CM$  $L10$  $140^{P20}$ P<sub>22</sub>  $\angle$  $\mathcal{R}$ O  $\overline{x}$  of M A 101  $2\pi r$ 

#### fig. 5.5-1

S-au utilizat urmatoarele variabile de control :

AlOO-unghiul momentan de pozitie a razei care se frezeaza la momenta<sup>1</sup> respectiv;

AlOl-lungimea arcului corespunzator valorii lui A100, masurata pe cercul mediu;.

A120 =  $\{+/-1\}$  - variabila contor, care indica sensul de baleiere a suprafetei din exterior spre interior sau invers, prelucrarea efectuindu-se printr-o succesiune de astfel de baleieri (traiectorii) radiale, decalate intre ele cu un pas unghiular (fig 5.4-2).

Pentru a comanda freza sferica ( freza cilindro-frontala cu cap semirotund conform STAS ) pe un drum elementar intre punctele generice PIO si Pl este necesara determinarea coordonatelor acestora si a cotelor de inaltime pe axa z; coordonatele punctelor PIO si Pl se determina cu relatiile:

 $xP10 = (R+2)*cosA100;$  $vP10 = (R+2)*sinA100;$  $xP11 = (r-2)*cosh100;$ 

 $yP11 = (r-2)*sinA100$ .

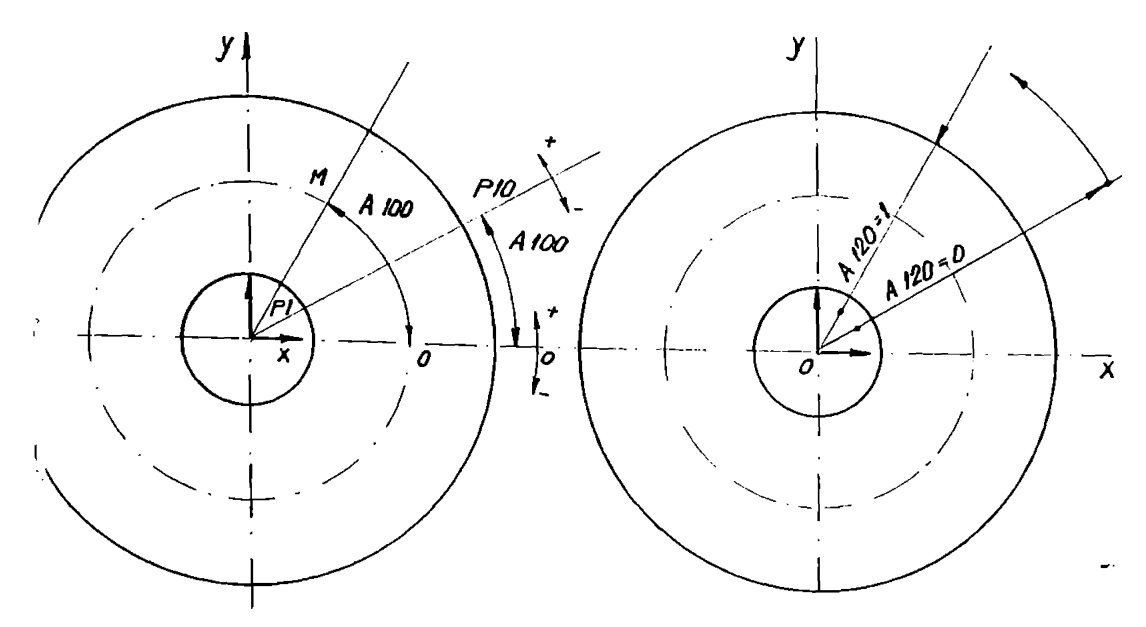

### fig. 5.5-2

Variabila A101 se determine in modul urmator: A101 = A100\*3.14\*2\*rm/360 = A100\*3.14\*(R+r/2)/180.

Pentru determinarea cotei pe axa <sup>z</sup> se compara valoarea variabilei A101 cu abscisele punctelor P20,P21,P22 definite anterior; daca, de exemplu, A101 <xp20, atunci punctul generic P25, care va determine altitudinea prelucrarii (axa z), se va determina ca intersectie dintre dreapta LIO fixa si dreapta mobila L6 care va baleia intreg profilul: P25=L1/L6,L1O; daca xP20<A101<xP21, atunci P25 se va determina ca intersectie intre cercul CIO si dreapta L6: P25=LC/yL,L6,C10; modificatorul YL s-a utilizat pentru a preciza care dintre cele doua puncte posibile de intersectie ale dreptei L6 cu cercul CIO se iau in consideratie; succesiv se vor determina coordonatele punctului P25 si in celelalte situatii. Variabila A102, care va defini cota pe axa 2 la care se face prelucrarea va fi ordonata punctului momentan P25:A102=OB/P25,2. Prelucrarea se face cu o freza sferica, de raza mai mica decit minimul razei cercurilor care participa la definirea profilului camei, iar pasul unghiular cu care se va baleia profilul se va determina de catre tehnolog, in functie de rugozitatea dorita.

5.6. Prelucrarea prin frezare a unor suprafete complexe

### in spatiu

Se prezinta in figure 5.6-1 desenul simplificat al corpului a carei prelucrare face obiectul paragrafului de fata. S-a ilustrat o varianta simplificata, indeosebi in sectiunea A-A,

 $CIO$  $\mathcal{L}2$  $PQ$ P3 (A 106, A 107)  $\angle 5 = \angle N/A$  $\psi$  $\mathscr{B}$ 105 Ŕ  $\epsilon$ 200

 $A - A$ 

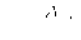

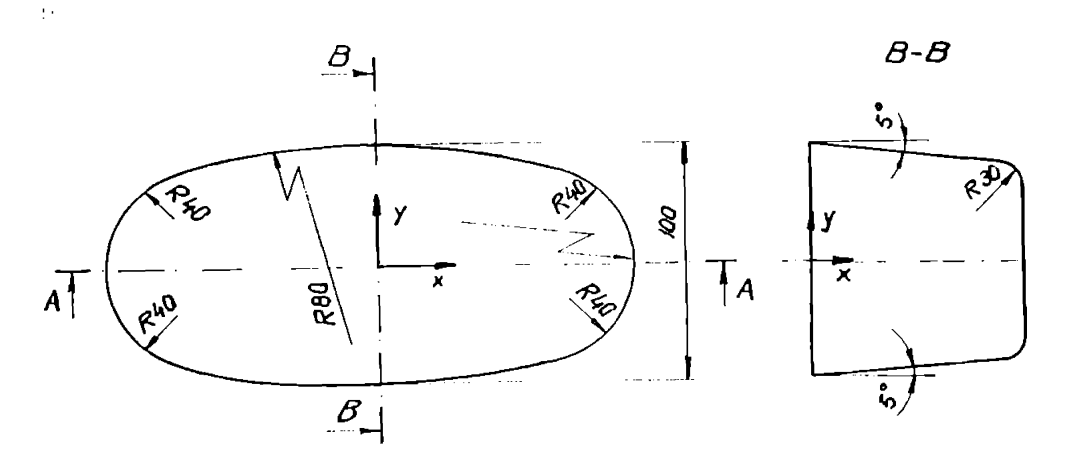

fig. 5.6-1

**fara a se restringe generalitatea problemei. In realitate, sectiunea A-A este formata dintr-un contur mai complex, dar numai din drepte si cercuri; in cazul in care sectiunea A-A sau vederea principals este definita prin intermediul unei multimi de puncte discrete se vor folosi algoritmii expusi in cadrul paragrafului 2.1 si a limbajelor expuse in cadrul paragrafului 4.2. ; se poate aprecia, totusi, ca varianta tehnologica abordata in acest paragraf acopera o mare varietate de tipodimensiuni de piese, putind fi considerata caracteristica pentru aceasta clasa.**

**S-a adoptat urmatoarea solutie tehnologica: generarea suprafetei prin curbe trasate pe suprafata, curbele fiind continute in plane paralele cu planul xoy (deci cota Z constanta), din punct de vedere al clasificarii traiectoriilor de prelucrare, solutia utilizata incadrindu-se in grupa prezentata in paragraful 3.2.3. (prelucrare dupa curbe oarecare trasate pe suprafata ).**

**S-a studiat teoretic si practic, prelucrarea cu ajutorul a doua tipuri de freze (fig. 5.6-2): freza cilindro-frontala si freza sferica, in fiecare caz existind anumite avantaje si anumite dezavantaje dupa cum urmeaza:**

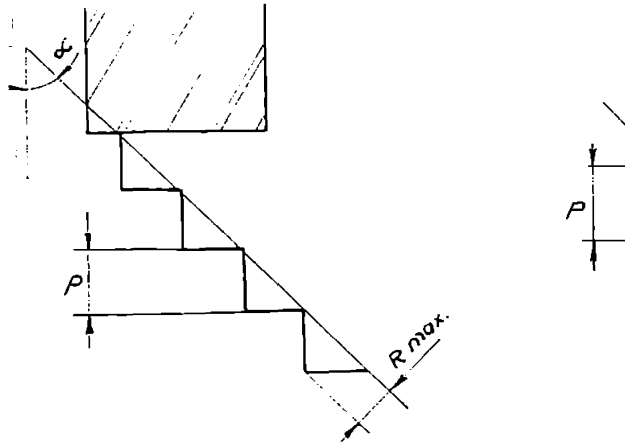

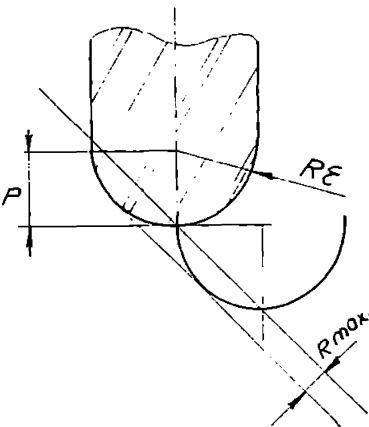

fig.  $5.6-2$ 

a) in cazul utilizarii frezelor cilindro-frontale, in strinsa corelatie cu tehnologia propusa de a lucra in planuri succesive xoy decalate intre ele prin cota Z, este posibila o oarecare simplificare a calculelor si, de asemenea, posibilitatea lucrului cu corectie de echidistanta creaza anumite facilitati remarcabile:

-posibilitatea scrierii programelor conform contururilor si suprafetelor nominale;

-posibilitatea efectuarii mai multor treceri cu introducerea corespunzatoare a corectiei de echidistanta, pentru ca adaosul de prelucrare sa fie indepartat succesiv, utilizind acelasi program pentru fiecare faza si trecere;

-posibilitatea verificarii interfazice a corectitudinii dimensiunilor realizate;

b) in cazul utilizarii frezelor sferice, avantajele hotaritoare sint generarea unei rugozitati incomparabil mai bune fata de cazul a) (precizie de netezime mai mare ), si, de asemenea, prelucrarea anumitor zone concave imposibil de realizat cu ajutorul frezelor cilindro-frontale; obtinerea unei rugozitati mai mici usureaza incontestabil operatia de finisare (slefuire) si de lustruire a acestor suprafete.

Dezavantajul metodei consta in dificultatile majore pe care trebuie sa le depaseasca programatorul:

-in permanenta trebuie comandat centrul frezei, desi punctul sau perimetrul de contact scula-semifabricat este in alta zona;

-nu este posibil lucrul cu corectia de echidistanta;

-in permanenta trebuie realizata o determinare a pozitiei centrului frezei sferice cu ajutorul metodelor specifice geometriei diferentiale, in urmatoarea succesiune:

-se considers punctul momentan de aschiere;

-se determina planul tangent la suprafata in punctul respectiv;

-se construieste normala la suprafata;

-se determina pe normala un punct situat la distanta R fata de punctul de contact, care va reprezenta centrul sferei.

161

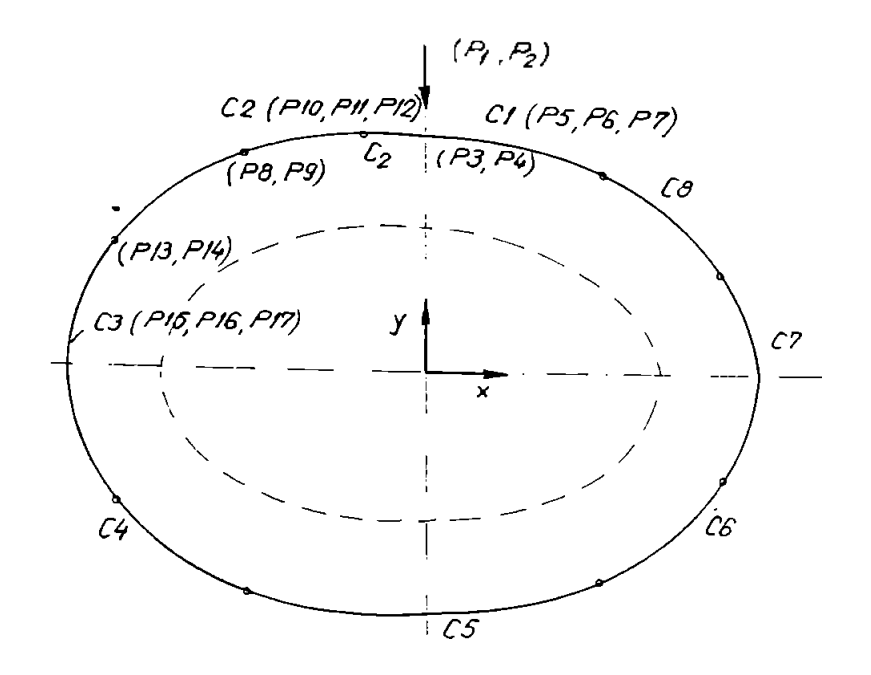

fig. 5.6-3

Pentru ambele variante insa este similara influenta asupra rugozitatii a pasului dintre traiectoriile succesive: trebuie realizat un compromis intre capacitatea productiva si rugozitate, inclinarea balantei intre cei doi factori fiind arbitrata de factorul economic.

In cele ce urmeaza se prezinta algoritmul utilizat in vederea elaborarii programului corespunzator variantei a) (utilizarea frezei cilindro-frontale).

Suprafata se realizeaza din contururi succesive in plane paralele cu planul xoy, contururi formate din succesiuni de cite <sup>8</sup> cercuri de raza si coordonate ale centrelor diferite ( fig 5.6- 3) :

> - cercul C1(coordonate ale centrului P5 si P6 , raza P7); - cercul C2(coordonate ale centrului PIO si Pll, raza P12) ;  $-$  cercul  $CB($   $\cdots$   $)$ .

Freza va executa ciclic urmatoarele etape:

- plasarea pe cota Z corespunzatoare;

~ pozitionarea pe dreapta de intrare si preluarea corectiei de echidistanta;

- executarea celor 8 arce de cere;

iesirea de pe contur si anularea corectiei de echidistanta.

Datorita repetabilitatii perfecte a etapelor anterioare s-a utilizat metoda subprogramelor; astfel, s-a coneeput un subprogram LIO care realizeaza parcurgerea singulara a conturului format din cele 8 cercuri; datorita generalitatii, subprogramul a fost scris cu ajutorul parametrilor P; Se reda in continuare structura de ansamblu a subprogramului:

```
N5000 G1G91Z+0.5
N5005 G1G42D2XY=P4
N5010 G3X=P8 I=P5 Y=P9 J=P6
N5O15 X=P13 I=P10 Y=P14 J=P11
N5055 G1640 XY=P2
N5065 M22.
```
Acest subprogram va fi apelat succesiv pentru fiecare executare a cite unui ciclu de lucru; cum insa intre doua apeluri succesive valorile parametrilor de apel se modifies, inainte de fiecare apelare trebuie sa aiba loc o actualizare a parametrilor. Problema de maxima dificultate care trebuie rezolvata de programator este calcularea succesiva a diferitilor parametri P, specifici. De exemplu, cercul C3 are centrul fix(-20,0) si raza variabila calculata de program in modul urmator; in subrutina U8 se defineste conturul generic in sectiunea XZ:

```
U8=MC/
PO=XY/-100,0
L1=PA/P0,80L2 = LH/40C10=CC/XL,Ll,YS,L2,30
P1=LC/XL,LI,CIO
A100=VE/P1,2TM
```
In alta subrutina este intersectat profilul cu o dreapta orizontala L5=LH/A105 obtinind astfel punctul P5, punct curent de coordonate A106,A107.

Variabila care va da raza cercului va fi A110 = 100-A106; intr-un mod similar se calculeaza valorile momentane ale razelor cercurilor C5, C7, C1, in timp ce cercurile C2, C4, C6, C8 sint definite ca cercuri de raza data si tangente la alte doua cercuri, de exemplu, in cazul cercului C2:

 $C2=CC/XS, IN,CI, C3, 40$ 

Ca rezultat final, frazele program vor fi apelate in modul urmator:

N30 P2,P6+P30 P4,98.934 P7,203.25 P8,-85.73 P9,48.375 L15, astfel, fiecare fraza continind valorile momentane ale parametrilor P care caracterizeaza profilul, urmate de un apel al subprogramului L15, cu structura definita in cadrul paragrafului de fata.

In fig 5.6-4 si 5.6-5 se ilustreaza doua aspecte din timpui prlucrarii reperului a carui tehnologie a fost prezentata anterior.

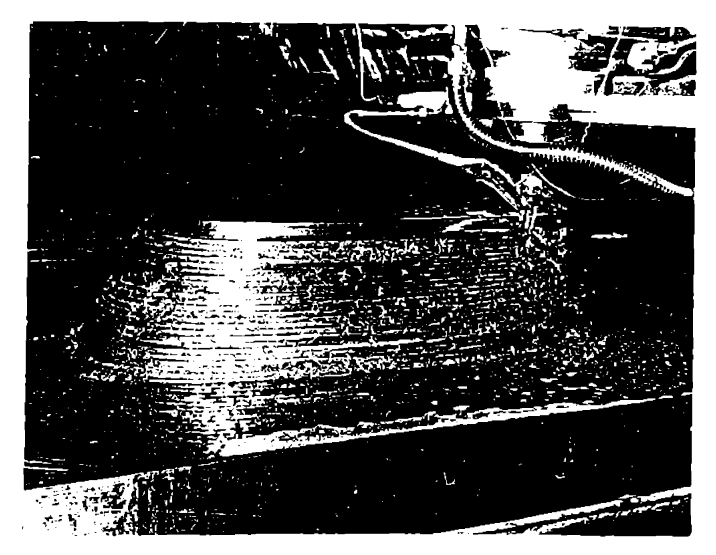

fig. 5.6-4

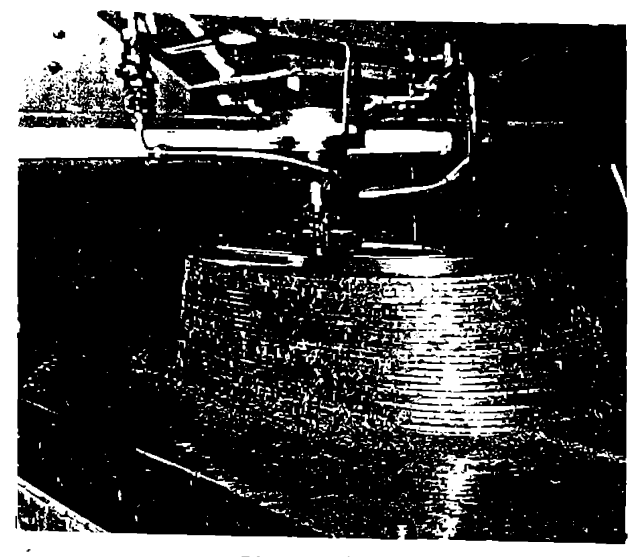

fig. 5.6-5

## 5.7. Prelucrarea matritei pentru tubul cinescop

Se abordeaza prelucrarea prin frezare a matritei pentru confectionarea unui cinescop, reper care prin complexitatea sa geometrica se incadreaza in categoria reperelor de maxima dificultate in prelucrare.

Din punct de vedere constructiv, reperu<sup>1</sup> considerat este, de fapt, o suprafata sferica delimitata de un contur definit in planul xoy care se va intersecta cu sfera, conturul avind peretii inclinati la 15 grade; structura constructiva impune utilizarea unei freze conice cu unghi de inclinare de 15 grade si cap semirotund (freza nestandardizata).

Sfera va fi generata prin cercuri trasate pe suprafata ei, cercuri situate in plane paralele cu xoy. Datorita tehnicii de generate adoptata este imposibila utilizarea corectiei de echidistanta si deci programul va trebui sa genereze punctele caracteristice ale diferitelor traiectorii, dupa care sa fie condusa efectiv freza (centrul acesteia).

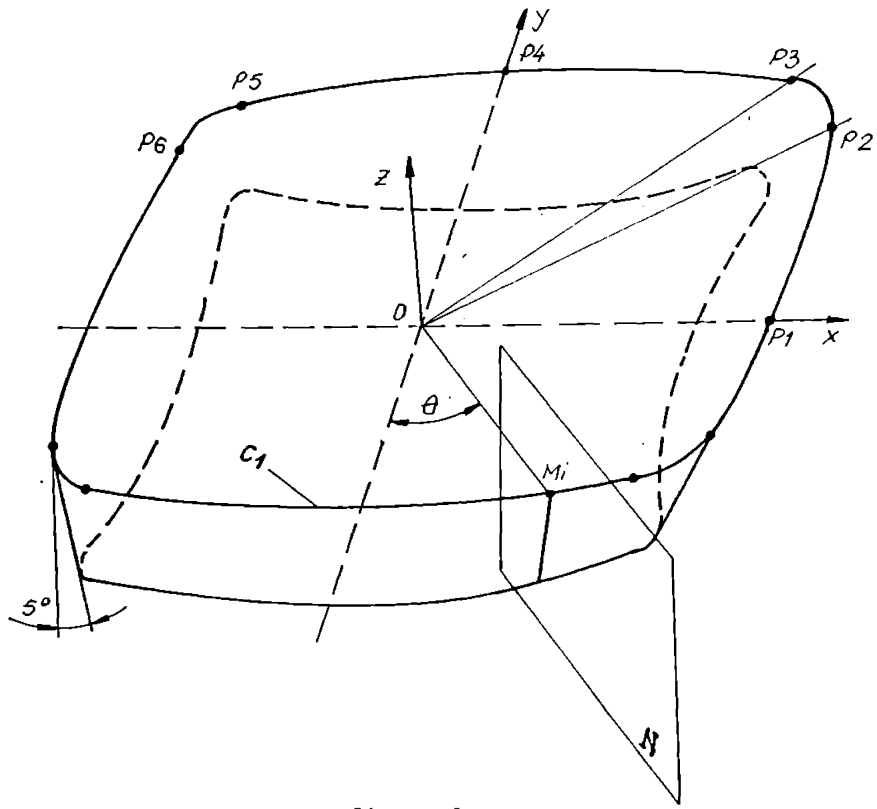

fig. 5.7-1

Pentru determinarea corecta a punctelor apartinind fiecarei curbe trasate pe sfera se utilizeaza metodele specifice geometriei diferentiale ( fig. 5.7-1, 5.7-2 ).

Astfel, se construieste planul normal pe tangenta in fiecare punct al conturului superior in planul xoy care margineste sfera; centrul frezei se va afla in acest plan, urmind a se determine printr-o constructie geometries cota sa pe axa z.

Ecuatia planului normal N este:

 $x^{\gamma}(X-x(\theta))+y^{\gamma}(Y-y(\theta))+z^{\gamma}(Z-z(\theta)) = 0.$ 

Din fascicolul de drepte care tree prin punctul Mi se alege acea dreapta <sup>1</sup> care face un unghi de 75 grade cu planul xoy, aceasta avind ecuatia:

 $(y-x(\theta))/x' = (y-y(\theta))/y' = (z-z(\theta))/\cos 75 = \phi.$ Sistemul format de aceasta impreuna cu ecuatia sferei

¥

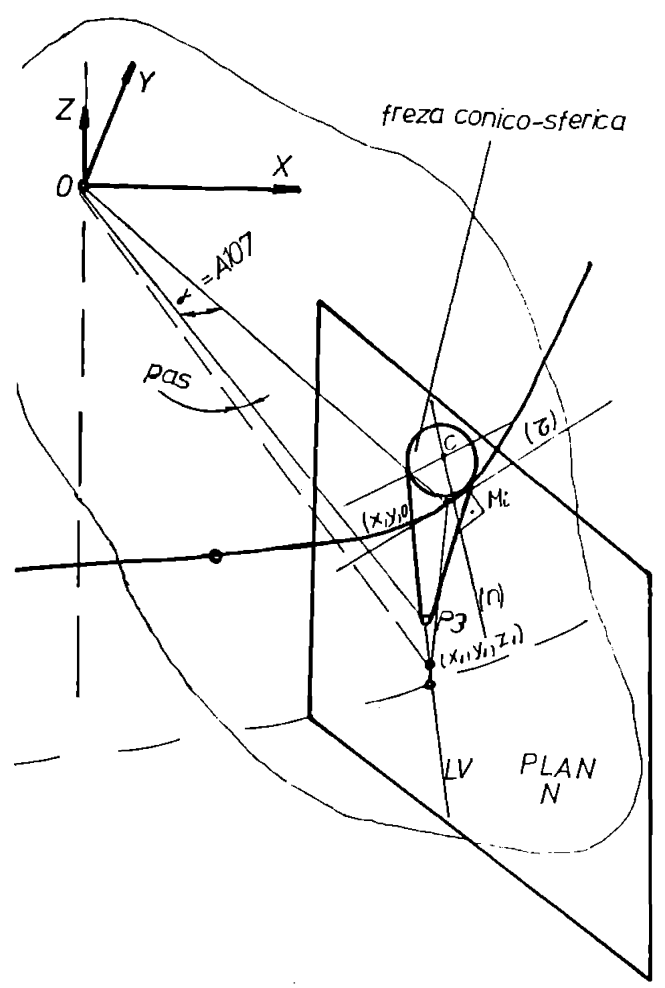

fig. 5.7-2  

$$
(x(\theta)-a)^2+(y(\theta)-a)^2+(z(\theta)-c)^2=R^2
$$
,

permite determinarea coordonate lor punctelor cautate; practic se determina &, urmind ca, coordonatele punctului caracteristic cautat sa fie determinate cu ajutorul relatiilor:

```
x=x(\theta)+x' * \Phi,
y=y(\theta)+y'^* \Phi,
z=z(&)+z'*
```
Trecerea intre doua cercuri succesive se poate face cu diferiti pasi unghiulari atribuiti variabilei A107; functie de marimea variabilei A107 se poate obtine o rugozitate mai mare sau mai mica, intervenind din nou compromisul capacitate productiva -

calitatea suprafetei.

In fig 5.7-2 sint folosite urmatoarele notatii:

- Mi, punctul curent apartinind planului xoy de coordonate xo,yo;

- Z si n, tangenta si normala principala in punctul considerat;

- P3(x1,y1,z1) punctul care reprezinta centrul sferei si ale carui coordonate urmeaza a fi determinate.

Din punct de vedere al modului de organizare a traiectoriilor de prelucrare, conform celor prezentate in cadrul paragrafului 3.2, tehnologia prezentata materializeaza prelucrarea dupa curbe izoparametrice v constant, zona sferica fiind materializata prin cercuri de ecuatii:

 $X = R*cos$  u\*sin v0.  $y = R*sin u*sin v0$ ,

 $z = R*cos$  vo.

### 5.8. Prelucrarea prin frezare a unor repere de mare

#### complexitate prin aproximare la suprafetele riglate

Exemplul prezentat in cadrul paragrafului de fata se incadreaza in categoria mai mare a reperelor spatiale la care suprafetele de mare complexitate sint generate prin deplasarea frezei de-a lungul unor drepte (generatoare), care se sprijina pe anumite curbe spatiale (directoare). In teoria diferentiala a suprafetelor acestea sint numite suprafete riglate, avind urmatoarea definitie: suprafata generata de o dreapta D care este supusa unei anumite legi de miscare. Se expun in continuare anumite complemente de matematica necesare abordarii si incadrarii problemei in aIgoritmu<sup>1</sup> propus:

- pentru ca o suprafata sa apartina clasei celor riglate este necesar si suficient ca aceasta suprafata sa fie reprezentata printr-o ecuatie vectoriala r=r(u,v) de gradul intii in raport cu unui din parametrii:

 $r=r(u,v)=r_{\Omega}(v)+u^{\star}a(v)$  ,

sau in reprezentare parametrica:

 $x=xo(v)+u*ail(v)$ .

 $y=yo(y)+u*az(y)$ .

 $z = zo(v) + u * a3(v)$ , in care,

al(v),a2(v),a3(v) sint parametrii directori ai generatoarei.

Se enunta in continuare unele proprietati si definitii necesare dezvoltarii aplicatiilor tehnologice:

- planul tangent intr-un punct al unei suprafete riglate contine generatoarea suprafetei care trece prin acest punct;

- se numeste suprafata deformabila o suprafata riglata care are in plus proprietatea ca planul tangent ramine acelasi cind punctul de contact parcurge o generatoare oarecare a unei suprafete;

- infasuratoarea unei familii de plane depinde de un parametru si este o suprafata desfasurabila;

- normalele la o suprafata S in lungul unei linii de curbura a acesteia genereaza o suprafata desfasurabila.

In figura 5.8-1 se ilustreaza cazul general al unei suprafete riglate.

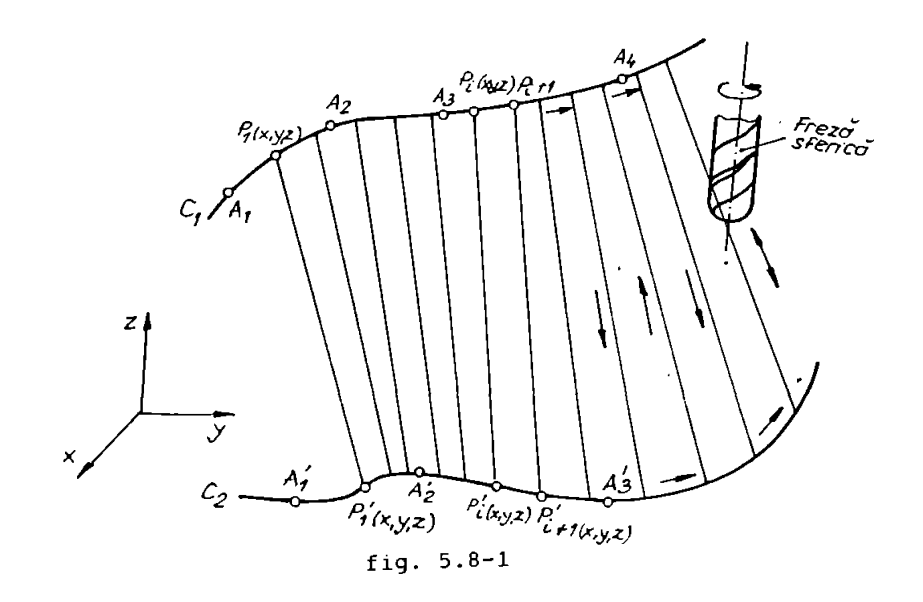

Ca date initiale sint considerate coordonatele unor puncte discrete apartinind celor doua curbe directoare C1 si C2; punctele A1,A2,A3 si A4 apartinid curbei spatiale Cl si respectiv A1',A2T,A'<sup>3</sup> si A'<sup>4</sup> apartinind curbei spatiale C2. Se parcurg urmatoarele etape algoritmice:

- se determine pentru curbele Cl si C2 anumite forme de aproximare, fie prin polinoame speciale Bezier, fie mai ales prin utilizarea cilindrilor tabelari in doua plane;

- se determina alte doua siruri de puncte apartinind celor doua curbe, siruri care vor fi punctele de sprijin ale segmentelor de dreapta care vor materialize suprafata; criteriile de determinare ale celor doua siruri de puncte {Pl, P2,...Pi,..) si respectiv  $(P'1, P'2, ... P'i, ...)$  tin cont si de factorul economic, fiind evident ca, capacitatea productiva va depinde de numarul de segmente care vor aproxima suprafata;

- se impune realizarea unei anumite corespondente intre cele doua siruri de puncte Pi si P'i; in anumite situatii se adopta criterii suplimentare de realizare a corespondentelor;

- se elaboreaza frazele cod masina specifice ECN;

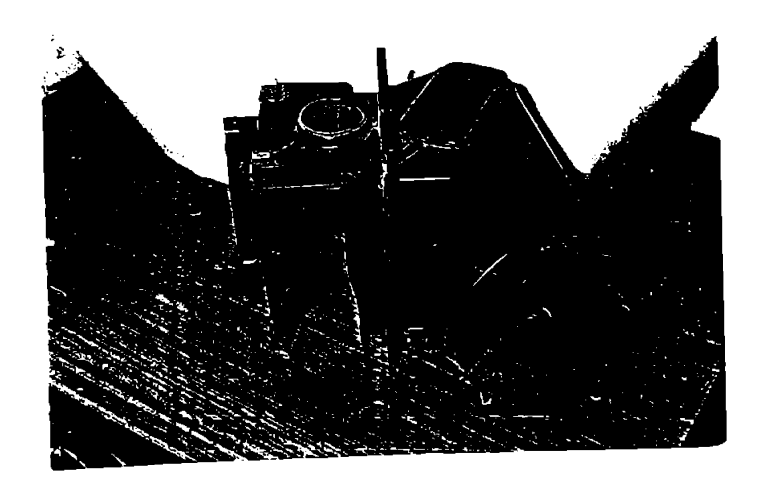

fig. 5.8-2

Suprafetele din categoria celor riglate se pot realiza si prin particularizarea programului prezentat in cadrul paragrafului 4.1, in situatia in care m=2 sau n=2; in aceste situatii generatoarea sau directoarea vor degenera in drepte (conform proprietatilor curbelor Bezier ), generindu-se astfel o suprafata riglata intre cele doua curbe Bezier limita.

In figurile 5.8-2,5.8-3,5.8-4 se ilustreaza unele aplicatii ale utilizarii suprafetelor riglate materializate direct pe reperul finit (fig 5.8-2), sau pe elementele active ale unor matrite de injectat mase plastice (fig 5.8-3, 5.8-4).

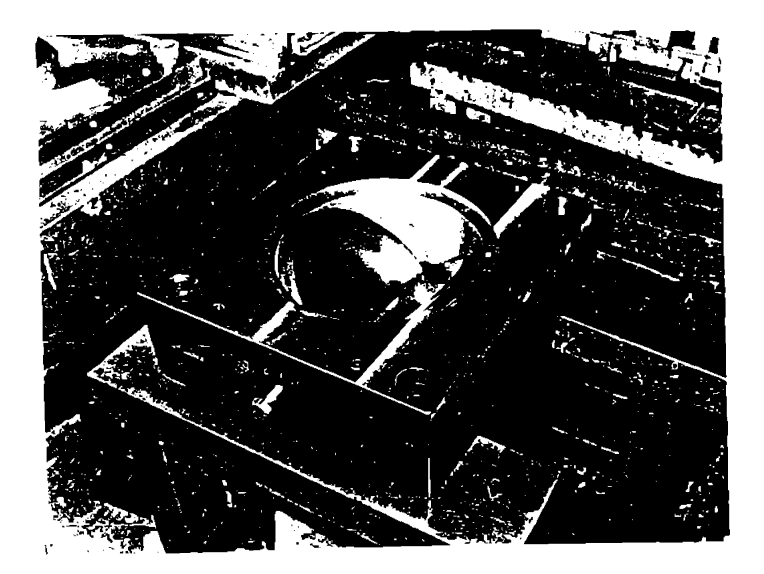

fig. 5.8-3

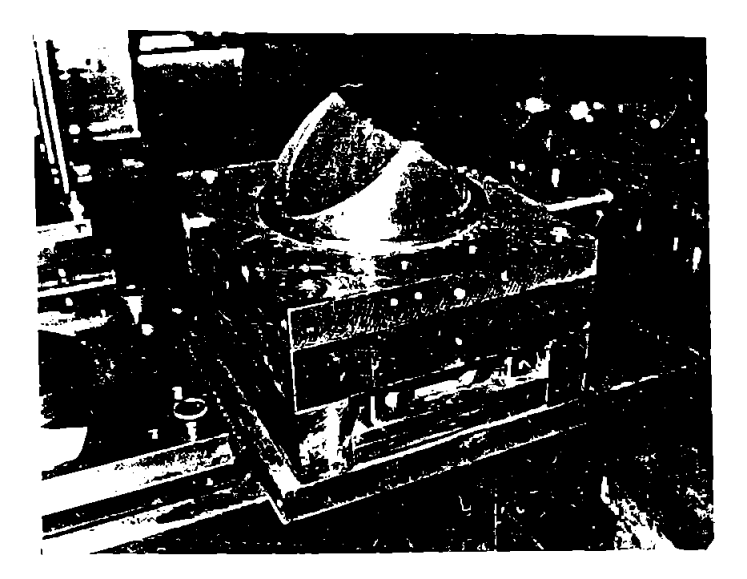

fig. 5.8-4

# CAP. 6 CONCLUZII FINALE SI CONTRIBUTII ORIGINALE ALE AUTORULUI

### 6.1. Concluzii finale

Programarea asistata de calculator a MUCN a suferit o dinamica de dezvoltare extraordinara in ultimii ani, favorizata de dezvoltarea exploziva a componentelor hard si aparitia unor limbaje tot mai performante (C++); din analiza critica <sup>a</sup> situatiei existente la momentul actual a rezultat ca exista un complex de modele matematice, pachete soft si resurse tehnologice care acopera, mai mult sau mai putin complet, latura CAM (computer aided manufacturing).

Din punct de vedere al modelarii curbelor si suprafetelor s-au studiat si tratat, in special, acele zone partial descoperite care sa ofere posibilitatea ca modelele sa fie exploatate in scop tehnologic (suprafete si curbe echidistante, inlaturarea nedeterminarilor in cazul punctelor singulare , generarea tehnologica a entitatilor geometrice compexe....); modelele matematice amintite au fost structurate corespunzator si apoi transpuse in programe C++; se poate contura ca directie de dezvoltare a lucrarii extinderea modelarii la multimi mai mari de puncte corespunzind unor entitati geometrice de complexitate si mai mare.

Pentru a se putea studia cit mai complet interactiunea scula-piesa s-a dezvoltat un model matematic al procesului de prelucrare, urmarindu-se optimizarea traiectoriilor, optimizarea dimensionarii sculelor si asigurarea compatibilitatii sculasemifabricat.

S-au studiat diferite posibilitati de a genera o suprafata, din punct de vedere a formei si dispunerii traiectoriilor (curbe izoparametrice, linii de curbura ,..), studii materializate prin cercetari experimentale sau simulari pe calculator; o parte din functiile obiectiv de optimizat s-au realizat in aceasta faza

(lungime minima a traiectoriilor, precizie de prelucrare maxima) .

In partea consacrata resurselor soft s-a prezentat un program generalizat pentru realizarea suprafetelor complexe, inclusiv cele la care banca de date initiala este o multime discreta de puncte si, de asemenea, s-au expus programe care inglobeaza ambele sectiuni CAD/CAM intr-un sistem CIM unitar; in toate situatiile s-a urmarit interfatarea cu resursele CAD si/sau CAM de raspindire mai mare ( exemplu: AUTOCAD).

Cercetarile experimentale efectuate, mergind pina la prelucrari de repere industriale, au evidentiat puternicele facilitati oferite de modelarile matematice si de pachetele de programe prezentate, dar si unele neajunsuri generate de particularitatile tehnologice ale unor repere; in esenta, verificarile experimentale s-au efectuat in cazul prelucrarilor 2D pe standul experimental prezentat in paragraful 5.1, iar in cazul prelucrarilor 3D pe MUCN de tip industrial; s-a prefigurat ca directie de continuare a cercetarilor, realizarea unui stand experimental care sa integreze facilitatile CAD/CAM pentru prelucrari 3D.

6.2. Contributiile originate ale lucrarii

6.2.1. Contributii teoretice:

-s-au adaptat si completat tehnicile de modelare ale curbelor si suprafetelor, rezolvindu-se problemele care apar in prezenta unor puncte singulare (inlaturarea nedeterminarilor);

-s-a conceput un algoritm original de modelare a suprafetelor in cazul in care datele initiale sint concretizate printr-o multime de puncte discrete;

-s-au compatibilizat modelele matematice ale entitatilor geometrice cu modelele processor de prelucrare, in scopul utilizarii acestora in aspecte tehnologice echidistante, plane tangente si normale...); (suprafete

-s-a introdus conceptul de "entitati echidistante", asociindu-i-se o tratare geometrice matematica corespunzatoare, in scopui conducerii sculei, in cazul prelucrarii entitatilor geometrice complexe;

s-au generalizat conceptele si modelele introduse, in cazul volumelor (deci 4D, cu generare de hipersuprafete);

-s-a extins teoria existenta in cazul anumitor probleme de frontiera, racordare si intersectii (impuse tot din ratiuni tehnologice );

-s-a elaborat un model matematic generalizat al prelucrarii prin frezare a unei suprafete oarecare, care s-a utilizat ca baza pentru cercetarile teoretice si experimentale din lucrare;

-s-au dezvoltat tehnici de analiza a suprafetelor utilizind studiul curburilor si indicatorul lui Dupin;

-s-au studiat, s-au implementat soft, s-au modelat si s-au experimentat diferite structuri de organizare a traiectoriilor sculei (tehnici de baleiere ) in scopui optimizarii procesului de prelucrare, dezvo1tindu-se prelucrarea dupa traiectorii izoparametrice, linii geodezice si linii oarecare impuse de particularitatile tehnologice ;

-s-a studiat, cu ajutorul notiunilor de geometric diferentiala (indicatoarea lui Dupin), compatibilitatea sculasemifabricat cu implicatii in dimensionarea sculelor aschietoare.

## 6.2.2. Contributii in domeniul tehnicilor de programare aplicate:

-s-au dezvoltat tehnicile moderne de programare prin tratarea entitatilor geometrice ca si clasa (notiune <sup>a</sup> programarii obiectuale );

-s-a dezvoltat o biblioteca de entitati geometrice (sectiunea de CAD ) care permite dezvoltarea diferitelor aplicatii;

-s-a realizat un echilibru intre utilizarea diferitelor limbaje universale, a limbajeior specializate pentru CAM ( inclusiv variants propusa de autor ) si minilimbajeior din structura echipamentelor CNC, echilibru conditionat de precizie, pret, viteza si complexitatea prelucrarii;

-s-a efectuat o implementare <sup>a</sup> conceptelor matematice

175

impuse de modelarea Bezier, necesare tehnologiilor de prelucrare;

s au implementat mecanismele de generare si vizualizare a traiectoriilor de prelucrare ( curbe izoparametrice, linii geodezice, asimptotice,

-s-a creat un limbaj specializat pentru comanda asistata de calculator a MUCN care acopera integral prelucrarea 2D si partial 3D, elaborindu-se, de asemenea, postprocesoare (Simulatoare) pentru toate familiile de masini cu comanda numerica existente; cu ajutorul celor doua resurse soft amintite anterior se pot realize toate prelucrarile uzuale intilnite in practica;

-s-au prezentat tehnici adecvate pentru configuratiile de prelucrare speciale si particulare;

-s-au adus contributii in domeniul alocarii dinamice a memoriei pentru tablouri bidimensionale si tridimensionale;

## 6.2.3 Contributii in domeniul cercetarilor si prelucrarilor exoerimentale:

-s-a realizat un stand experimental care sa inglobeze functiile unui sistem integrat CAD/CAM materializind toate fazele de la proiectare pina la prelucrarea unei piese;

-s-au conceput si implementat, in cadrul standului experimental, algoritmi performanti pentru comanda motoarelor pas cu pas, in scopul efectuarii interpolarilor liniare si circulars;

-pornind de la o cunoastere in detaliu a facilitatilor oferite de echipamentele actuale de comanda numerica pe de o parte, si resursele hard si soft ale calculatoarelor compatibile actuale pe de alta parte, s-a realizat un echilibru (economic) in optiunea pentru alegerea uneia dintre modalitatile de programare avute la dispozite (progamarea intr-un limbaj orientat cu utilizarea postprocesoarelor, utilizarea tehnicii subprogramelor in cazul echipamentelor CNC, utilizarea unui limbaj universal $(C_{++}), \ldots$ );

-s-au pus in valoare cele mai performante resurse ale MUCN, prin utilizarea unor tehnici de programare adecvate, exploatindu-

176

## se la maximum resursele acestora;

-prin prelucrarea aceleiasi suprafete dupa mai multe modalitati de organizare a traiectoriilor ( linii geodezice, linii parametrice, linii de curbura ....) s-a studiat experimental influenta acestora asupra timpului de baza (si deci implicit asupra capacitatii productive) si asupra preciziei de forma si netezime;

-s-a optimizat exploatarea ehipamentelor CNC in cazul punctelor critice ( probleme de corectie in cazul zonelor concave, probleme de echidistanta...).

#### bibliografir

1. Albu.A,s.a-Programarea asistata de calculator <sup>a</sup> masinilor uneIte, Editura tehnica, Bucuresti, 1981

2. Arcangeli R. - Some Aplications of Discrete  $D^{m}$  Splines, in "Mathemathical Methods in CAD" , Boston, 1990

3. Anderson E., R.Anderson, M.Boman, T.Elmroth, B.Dahlberg, B.Johnsson - Automatic construction of surfaces with prescribed shape, CAD, Vol 20, nr.6, 1988

4. Barnhill R. - a survey of the representation and design of surfaces, IEEE Computer Graphics & Appl., Vol 3

5. Barry P.J., Goldman R.N. - Three Examples of Dual Properties of Bezier Curves in ''Mathematical Methods in CAD", Boston, 1990

6. Barry P.J., Goldman R.N - What is the Natural generalization of a Bezier Curve in "Mathematical Methods in CAD ", Boston 1990

7. Bastiutrea Gh.-Comanda numerica a masinilor unelte-Editura tehnica, Bucuresti, 1976

8. Bezier P.- Emploi des machines a commande numerique Masson, 1970

9. Bezier P. - Mathemetical and practical possibilities of UNISURF, dans "Computer Aided Geometric Design" edite par R.E.Barnhill et R.F.Riesenfeld, Academic Press, 1974

10. Botez E. - Bazele generarii suprafetelor pe masini unelte, Editura Tehnica, Bucuresti, 1960

11. Caprariu V. - Ghid de utilizare Turbo C 2.0, Cluj, Microelectronica, 1991

12.<P.de> Casteljeau- Formes a poles, "Mathematiques et CAO tome 2", Hermes, 1985

13. Chasen S.- Geometric Principles and Procedures for Computer Graphics Applications, Prentice-Hall, New Yoek, 1979

14. Cristici B. - Matematici speciale, Bucuresti, Editura didactica si pedagogics, 1981

15. Cristea V. - Tehnici de programare, Bucuresti, Editura Teora, 1992

16. Cretu V. -Structuri de date si tehnici de progamare, Lito IPT, vol.l, 1986 ; vol.2, 1992

17. Cunescu I.-Analiza numerica, Editura tehnica Bucuresti 1967 18. Daescu Gh., Toma M. - Metode de calcul numeric, Bucuresti, Editura didactica si pedagogica, 1976

19- Dahlen M. - On the "Mathematical Methods in CAD", Boston 1990 Evaluation of Box Splines in

20. Dahmen W. -"Mathematical Methods in CAD", Boston, 1990 Smooth piecewise quadric surface in

21. Draghici G. Tehnologia fabricarii masinilor IPTimisoara, 1986

22. Dogaru D.- Metode noi in proiectare-Elemente de gfafica 3- D, Editura stiintifica si pedagogica, Bucuresti, 1988

23. Daubisse D. J. - The numerical problem of using Bezier curves and surfaces in the power basis, "Computer Aided Geometric Design", Vol 6, 1989

24. Duca Z. - Teoria sculelor aschietoare, Bucuresti, Editura tehnica, 1967

25. Farin G. -Algorithms for rational Bezier curves", CAD, Vol 15, nr.2, 1983

26. Farin G. – "Curves and Surfaces Geometric Design", Academic Press, 1988

Fanke R., Liebscher S.- Grundschaltungen der Electronik VEB Verlag Technik, Berlin, 1979

28. Farouki R. - The Characterization of parametric Surface Sections, "Computer Vision", "Graph.& Imag. Proc.", Vol 33, 1986

Farouki V. Rajan T. Algorithms for polinomials in 29 . Bernstein form in "Computer Aided Geometric Design" Vol 5, 1988

spline in teoria mecanismelor, Editura stiintifica si enciclopedica, Bucuresti, 1981 30. Fejes J.-Functii

31. Ferguson D. – Construction of curves and surfaces using numerical optimization techniques, CAD, Vol 18, 1986

32. Foley T.A. - An Algorithm for shape Preserving Parametric Interpolating Curves with  $6^2$  Continuity in "Mathematical methods in CAD ", Boston, 1990

33. Foley J., Van Dam - Fundamentals of Interactive Computer-Graphics Addison Wesley, 1983

34. Forest R. - Curves and surfaces for Computer Aided Design, Ph.D.Thesis, University of Cambridge, 1988

35. Forest R. - Interactive Interpolation ad Approximation by Bezier polynomials, in "Computer Journal", Vol 15, 1992

36. Gheorghiu E., Grecu B. - Geometric analitica si diferentiala, Bucuresti, Editura didactica si pedagogics, 1968

37. Gheorghiev Gh., Oproiu V. - Geometrie diferentiala, Bucuresti, 1977

38. Giloi W. - Interactive computer graphics, Data Structures, Algorithms, Languages, Prentice-Hall, New York, 1988

39. Gonzales P, - La commande numerique par calculateur, Editions Casteilia, Paris, 1993

40. Girard D., Laurent P.J. - Splines and Estimation of Nonlinear Parametrs, in " Mathematical Methods in CAD", Londra, 1991

41. Gordon J., Riesenfeld R. - Bernstein-Bezier methods for the Computer Aided Design of free-form curves, "Journal of the ACM", Vol. 21, 1992

42. Gunar P., Lush B., Nonnenmacher U., 1988, CAD/CAM Konstruktionsdaten fur die Fertigung, Carl Hanser Verlag, Munchen, 1987

43. Herron G. - Techniques for Visual Continuity in "Geometric Modeling", Wien 1990

44. Hollig K. - Box-Spline Surfaces in "Mathematical Methods in CAD ", Boston, 1990

45. Lee W. - The Rational Bezier Representation for Conics in Geometric Modeling in "Algorithms and new trends", Munchen, 1989

46.lonescu Gh. D. - Teoria diferentiala <sup>a</sup> curbelor si suprafetelor cu aplicatii tehnice, Editura Dacia, Cluj, 1984

47. Ixaru G.L. - Metode numerice pentru ecuatii diferentiale cu aplicatii, Editura Academiei, Bucuresti, 1979

48. Knuth D.E. - The Art of Computer Programming, Addison Wesley, Reading Mass, vol. I,III 1978

49. j-C.Leon , - Modelisation et construction de surfaces complexe pour la CFAO, Hermes, Paris, 1992

50. Lichten L., Samek M. - Integrating Sculptured Surfaces into a Polyhedral Solid Modeling System in Geometric Modeling in "Algorithms and new trends " , Munchen, 1989
19/ nr.2, 1587

52. Mandea D. - Practica in Autocad, Cluj, Microelectronical994 53. Muslea I. - C++. Programarea orientata pe obiecte, Cluj, Microlnformatica, 1992

54. Lyche T., Schumaker L. - Mathematical Methods in Computer Aided Geometric Ddesign, Academic Press, Inc , Harcourt Brace Jovanovich Publishers, Boston, 1990

55. Mantyla M. - An introduction to Solid Modeling in "Computer Sience Press", Londra, 1988

56.Murgulescu G, Papuc D. - Geometrie analitica si diferentiala, Bucuresti, Editura didactica si pedagogica, 1965

57. Mozynsisky K. -Metode numerice de rezolvare a ecuatiilor diferentiale ordinare, Bucuresti, Editura tehnica, 1973

58. Newmann W., Sproul R. - Principles of Interactive Computer Graphics, Mc-Graw-Hil1, New York, 1989

59. Piegl L. - A generalization of the Bernstein-Bezier method, CAD, Vol 16, nr.4, 1984

60. Piegl L. - Interactive data interpolation by rational Bezier curves, IEEE Computer Graphics & Appl., 1987

62. Piegl L. - A geometric investigation of the raqtionnal Bezier scheme in computer aided geometric design, " Computers in Industry", Vol 7, 1987

63.Poeschl P. - Detecting surfaces irregularities using isophotes, "Computer Aided Geometric Design", Vol-1, nr. 2, 1984

64.Prautzsch H. - Some Remarks on Three B-Spline Constructions in "Mathematical Methods in CAD ", Boston, 1990

65. Purgathofer W. - Graphische Datenverarbeitung, Springer Verlag Wien, New York, 1985

66. Reklaitis V., A.Ravrindran, Ragsdal1.K - Engineering Optimization , Methods and Aplications, John Wiley, Londra, 1983.

67. Roller D. - A Process Oriented Design Method for Threedimensional CAD Systems in "Mathematical Methods in CAD " , Boston, 1990

68. Sabin M. - Open Questions in the Aplications of Multivariate B-spiine in "Mathematical Methods in CAD", Boston, 1990

 $69.$  Seidel H.P.  $\sim$  A General Subdivision Theorem for Bezier Triangles in '' Mathematical Methods in CAD ", Boston, 1990

70. Sablonniere P. - Spline and Bezier poligons associated with a polynomialspline curve, CAD, Vol 10, nr.4, 1987

71. Schultze G. - Segmentations Operators on Coons' Patches in ''Mathematical Methods in CAD ", Boston, 1990

72. Slivoaca Gh., s.a. - Cartea programatorului strungurilor verticale cu comanda numerica, Editura Tehnica, Bucuresti, 1991

73. Suh Y., Lee K. - NC milling tool path generation for arbitrary pockets defined by sculptured surfaces, CAD, Vol 22, nr.5, 1990

74. Slavici T., s.a. - Tehnologia de realizare <sup>a</sup> concentratoarelor ultrasonice pe strunguri cu comanda numerica, sesiunea PUPR, Timisoara, 1986

75. Slavici T. - Prelucrarea suprafetelor profilate pe masini de frezat cu comanda numerica, Sesiunea PUPR, Timisoara, 1986

76. Slavici T., s.a - Structuri de programare pentru executia filetelor pe strunguri cu echipament CNC, Sesiunea ETNTCM, Craiova, 1987

77. Slavici T. - Arhitectura si utilizarea unui postprocesor pentru programarea asistata de calculator a bohrwerkuriior, Sesiunea ETNTCM, Craiova, 1987

78. Slavici T. - Tehnologia de prelucrare a camelor si a sabioanelor pe masini de frezat de tip CNC - Sesiunea tinerilor absolventi, IPTimisoara, 1988

79. Slavici T., s.a.- Arhitectura unui postprocesor pentru programarea asistata de calculator a frezelor - Sesiunea IPT,1988

80. Slavici T., s.a. -Aplicatii ale procesorului geometric ELEROFIL 10-CNC, Tehnic2000, 1989, Timisoara

81. Slavici T., s.a. -Procesor geometric in plan pentru comanda numerica a masinilor unelte, Tehnic 2000, 1989, Timisoara

82. Slavici T., s.a. -Procesor geometric in plan; aplicatii la masina ELEROFIL 10-CNC, CNTN Timisoara, 1989

83. Slavici T., s.a-Tehnologia mecanicii fine, indrumator de proiectare, Lito UTTimisoara, 1983

84. Slavici T. - Proiectare asistata pe calculator, curs Lito

UT Timisoara, 1984

85. Slavici T., Marinceu D. - Autocad si alte tehnici CAD/CAM, Editura Mirton, Timisoara, 1994

86- Slavici T. - Structuri de programe pentru comada asistata de calculator a MUCN , referat de doctorat nr. <sup>2</sup> , Timisoara, 1992

87. Slavici T. - Tehnici si particularitati in generarea suprafetelor pe MUCN , referat de doctorat nr. <sup>3</sup> , Timisoara 1993

88. Schwartz W. - Subdividing Bezier Curves and Surfaces in Geometric Modeling, Algorithms and new trends", edite par G.E.Farin, SIAM, 1987

89. Somnea D., s.a.- Programarea in Assambler, Editura Tehnica, Bucuresti, 1992

90. Stoeckler J. - Cardinal Interpolation with Translates of Shifted in "Mathematical methods in CAD ", Boston, 1990

91. Testi F. - Steuerung der multifunktionalen Fabric, Werkstatt und Betrieb, Nr.8/1985, Munchen

92. Toma M.,Odagescu I.-Metode numerice si subrutine,Bucuresti Editura Tehnica, 1980

93. Ungureanu G.~ Teza de doctorat: Contributii privind proiectarea si realizarea asistata de calculator a pieselor cu suprafete spatiale, Iasi, 1993

94. Vinacua A. - A construction for VC<sup>1</sup> Continuity of Rational Bezier Patches in "Mathematical Methods in CAD ", Boston, 1990

95. Zetu D. - Masini-unelte automate si cu comanda numerica, Bucuresti, EDP, 1982

96. \*\*\* - CNC 600, CNC 600-1, CNC 646 Manuale de utilizare 97. \*\*\* - Tehnick Report, colectia 1990-93 98. \*\*\* - IPEngineering, colectia 1986-93 99. \*\*\* - DIGINUM, manuale de prezentare  $100.$  \*\*\* - PROCAM, Programmation interactive, manual de prezentare 101. \*\*\* - Hello CAD Fans, colectia de reviste nr.1-35, 1990-94 102. \*\*\* - Mastercam , version 4 , CNC Software , Inc . 1993 103. \*\*\* - Denford machine-tools , manuale de utilizare 104. \*\*\* - NUMAFORM, manual deprezentare 105. \*\*\* - MAZATROL, manual de prezentare 106. \*\*\* - ALMI, SORI, manuale de prezentare 107. \*\*\* - CADKEY, documentatie de firma